# **ESCUELA SUPERIOR POLITÉCNICA DEL LITORAL**

## **Facultad de Ingeniería en Electricidad y Computación**

Desarrollo de un Sistema de Monitoreo de Calidad de Energía en la Planta Industrial Rhinoplast Empleando Internet de las Cosas Industrial

# **PROYECTO DE TITULACIÓN**

Previo la obtención del Título de:

# **Magister en Automatización y Control**

Presentado por: Javier Oswaldo Obregón Gutiérrez Lissette Andrea Moreno Balladares

> GUAYAQUIL - ECUADOR Año: 2022

## <span id="page-1-0"></span>**DEDICATORIA**

Dedico el proyecto de titulación a mi familia, en especial a mis padres Gabriel Obregón y María Gutiérrez, a mi abuelita Amelia Veloz, a mi hermana Ginna, mi cuñado Damián y a mi sobrina Isabella por ser el apoyo de toda la familia para conseguir el objetivo.

Javier Oswaldo Obregón Gutiérrez

Dedico el proyecto de titulación a Dios, mi madre Mirella Balladares y hermana Nathalie Moreno que son mi inspiración en cada objetivo que me propongo.

Lissette Andrea Moreno Balladares

### <span id="page-2-0"></span>**AGRADECIMIENTOS**

Agradezco a Jehová Dios por darme la salud y la vida para lograr cumplir con los objetivos propuestos y guiarme para tomar las buenas decisiones.

A la ESPOL por permitirme formar de esta gran institución, ser politécnico con el posgrado donde se pudo lograr ampliar los conocimientos.

Al Instituto Tsa'chila, mi lugar de trabajo el cual me permitió estudiar la maestría y seguir laborando al mismo tiempo.

A los docentes que me impartieron sus conocimientos, en especial al tutor MSc Holger Cevallos, por brindarnos su tiempo y paciencia para poder cumplir con el proyecto de titulación.

A mi familia, que fueron el apoyo en todo momento en el trabajo de titulación, en especial a mis padres que me apoyaron en toda la maestría.

Javier Oswaldo Obregón Gutiérrez

Agradezco a Dios por permitirme culminar el postgrado.

A mi madre por su paciencia y dedicación en cada paso que doy.

Un agradecimiento especial a mi amigo de tesis Ing. Javier Obregón Gutiérrez por su apoyo incondicional durante la carrera.

A la Dra. Rita Maldonado Murillo y Dra. Karla Moncayo Bayona por haberme motivado a iniciar la carrera.

A la Lcda. Katty Márquez Ramírez por su apoyo en una etapa crucial durante la carrera.

A mi amiga Arq. Génesis Vera Vélez por su apoyo moral en toda esta trayectoria.

Al PhD. Douglas Antonio Plaza Guingla – Coordinador de maestría, excelente profesional y ser humano, gracias por las facilidades brindadas y atención oportuna durante algún improvisto presentado por mi persona.

A mi tutor de tesis MSc. Holger Cevallos por sus conocimientos impartidos para lograr culminar el proyecto de titulación.

Lissette Andrea Moreno Balladares

# **DECLARACIÓN EXPRESA**

<span id="page-4-0"></span>"Los derechos de titularidad y explotación, nos corresponde conforme al reglamento de propiedad intelectual de la institución; *Javier Oswaldo Obregón Gutiérrez y Lissette Andrea Moreno Balladares* damos nuestro consentimiento para que la ESPOL realice la comunicación pública de la obra por cualquier medio con el fin de promover la consulta, difusión y uso público de la producción intelectual"

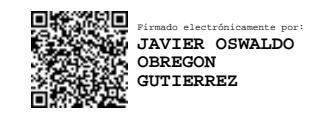

Firmado electrónicamente por: **LISSETTE ANDREA MORENO BALLADARES**

Javier Obregón **Lissette Moreno** 

# <span id="page-5-0"></span>**COMITÉ EVALUADOR**

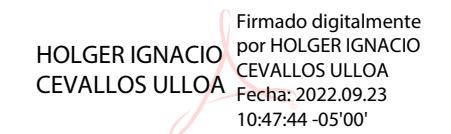

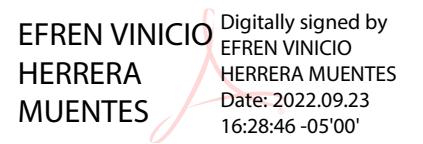

**Ing. Holger Cevallos, MSc Ing. Efrén Herrera, PhD** 

PROFESOR TUTOR PROFESOR EVALUADOR

## **RESUMEN**

<span id="page-6-0"></span>Se realiza el análisis de la calidad de energía, donde se analiza el comportamiento de la red de la empresa Rhinoplast, en esta fábrica se realiza el monitoreo de la red eléctrica para determinar la calidad de energía consumida, donde se analiza parámetros en tiempo real, donde el objetivo es desarrollar un prototipo de sistema de monitoreo de calidad de energía para el tablero de distribución 440 VAC.

Se analizó el estado actual de la planta industrial, posteriormente se utilizó un PLC S7 1200 para el control industrial, con la instalación de un analizador de red se estudió el comportamiento de la red eléctrica que alimenta a la fábrica RHINOPLAST con pantalla HMI, todos estos equipos en un tablero de control que se conectó al tablero principal, adicional la programación en Tía Portal, Sistema Scada en WinCC visualizando parámetros técnicos en tiempo real y Web Server para el monitoreo de parámetros en internet a través de la red de internet Web Server.

Se obtuvo un bajo factor de potencia, control en tiempo real de voltajes, corrientes, factor de potencia, capacidad del transformador, armónicos, en los cuales se visualizan en la pantalla HMI y en el Sistema Scada, además del Web Server en navegador de internet. Se concluye que el rendimiento del transformador está sufriendo una carga innecesaria, es decir, no se está aprovechando todo en trabajo útil, además el factor de potencia es de 0,83 la cual no están penalizados por CNEL, pero esto caerá conforme vayan aumentando más carga en la planta industrial.

**Palabras Clave:** Calidad de energía, Transformador, Voltajes, Corrientes, Sistema Scada

## *ABSTRACT*

<span id="page-7-0"></span>The analysis of the energy quality is done, where the behavior of the network of the company Rhinoplast is analyzed, in this factory the monitoring of the electrical network is executed to determine the quality of energy consumed, in which the electrical network's variables are analyzed in real time. The objective is to develop a prototype of an energy quality monitoring system for the 440 VAC distribution board.

It was analyzed the current state of the industrial plant. Consequently, an S7 1200 PLC was used for industrial control, with the installation of a network analyzer the behavior of the network that feeds the RHINOPLAST factory with HMI screen was studied, and all these equipment in a control board that was connected to the main board. Additional programming in Tía Portal, Scada System in WinCC was development to visualize technical variables in real time and Web Server for monitoring on the Internet through the network.

A lower power factor was obtained, real-time control of voltages, electric currents, power factor, transformer capacity, harmonics, they are displayed on the HMI screen and in the Scada System, in addition to the Web Server in Internet browser.

To conclude, the transformer is working to 80% of its capacity, it isn't being used at full load, in addition the power factor is 0.83 which are not penalized by CNEL, but this will fall as the industrial plant increases its charge.

*Keywords:* Power Quality, Transformer, Voltages, Currents, Scada System

# ÍNDICE GENERAL

<span id="page-8-0"></span>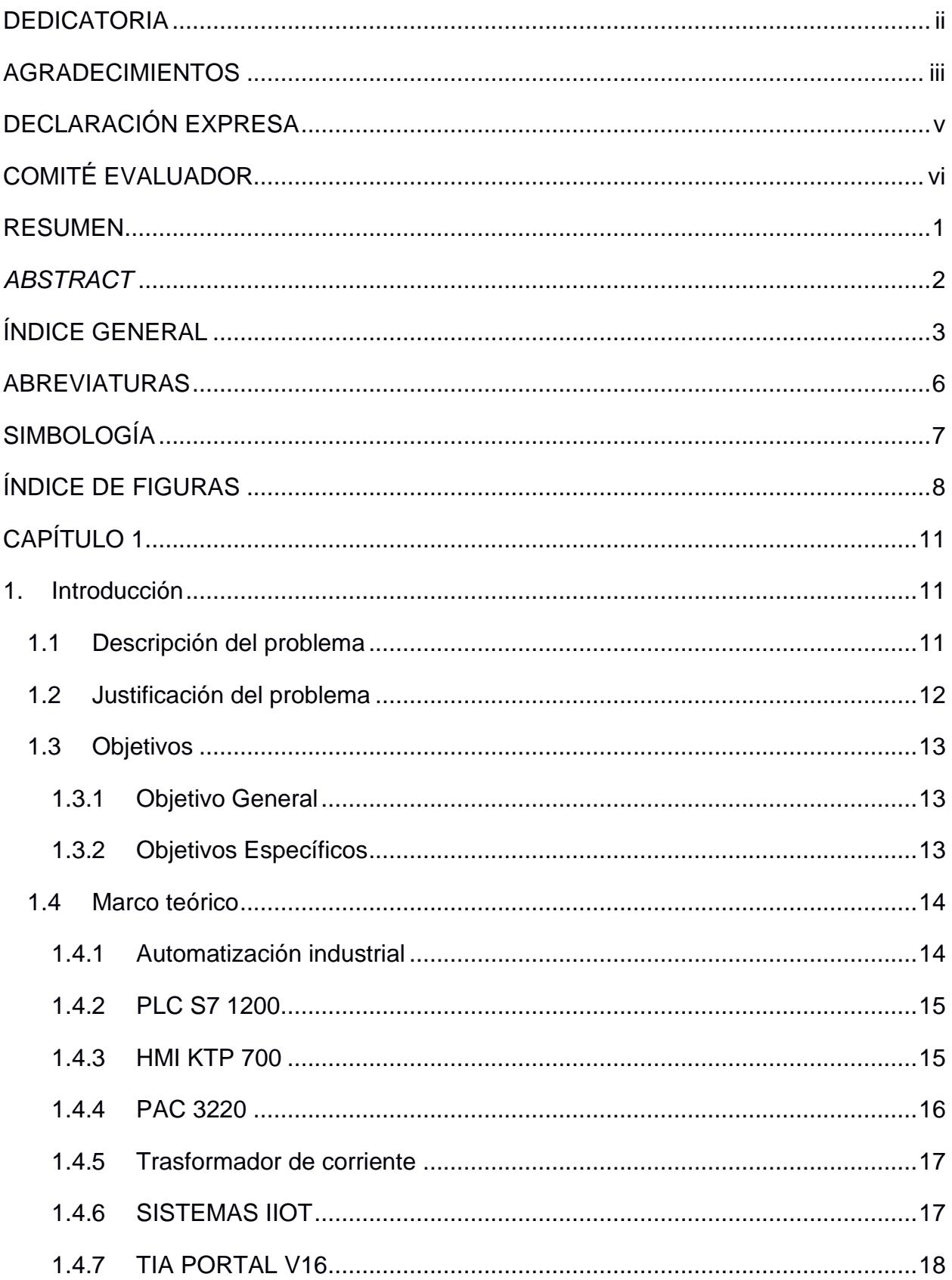

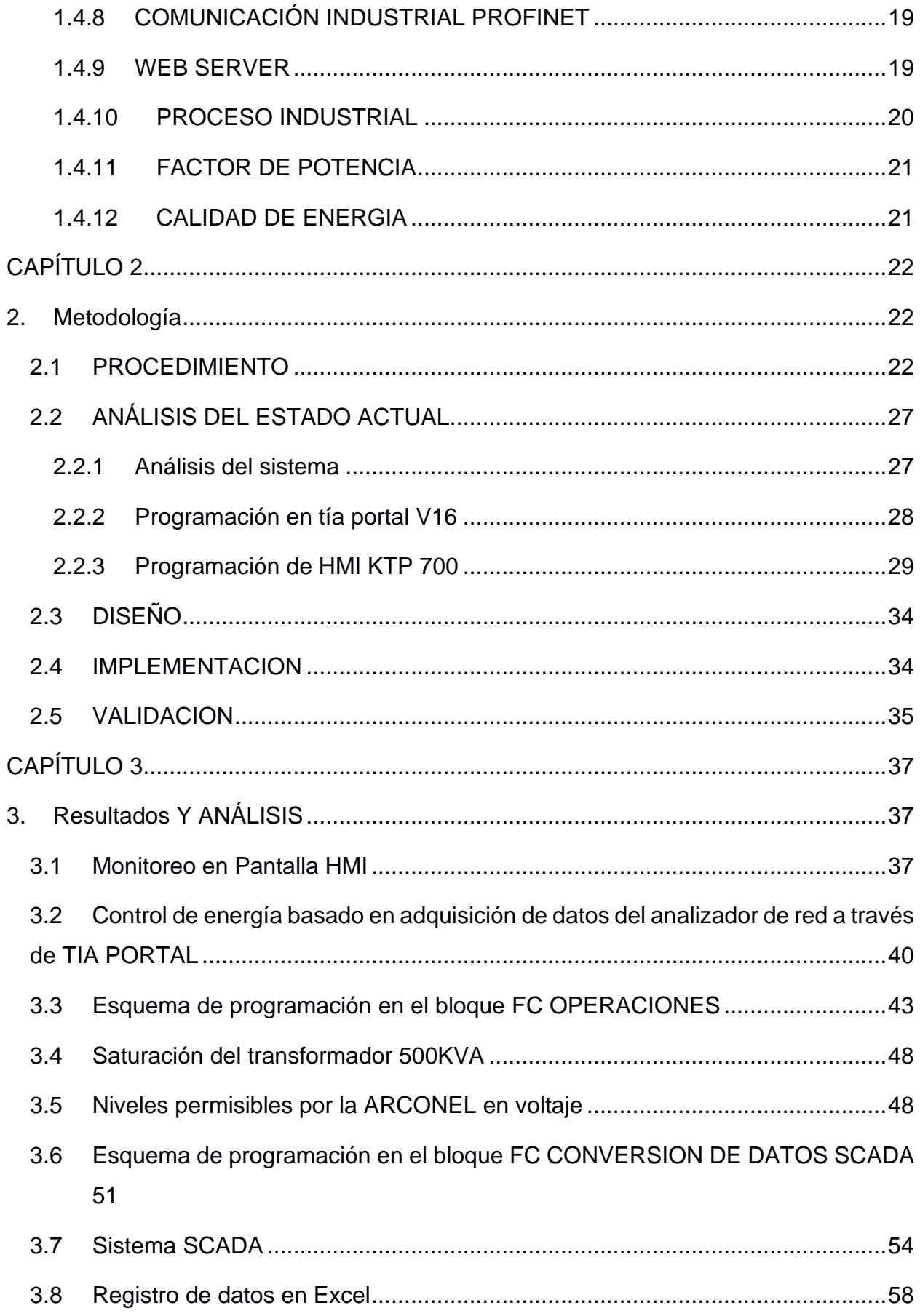

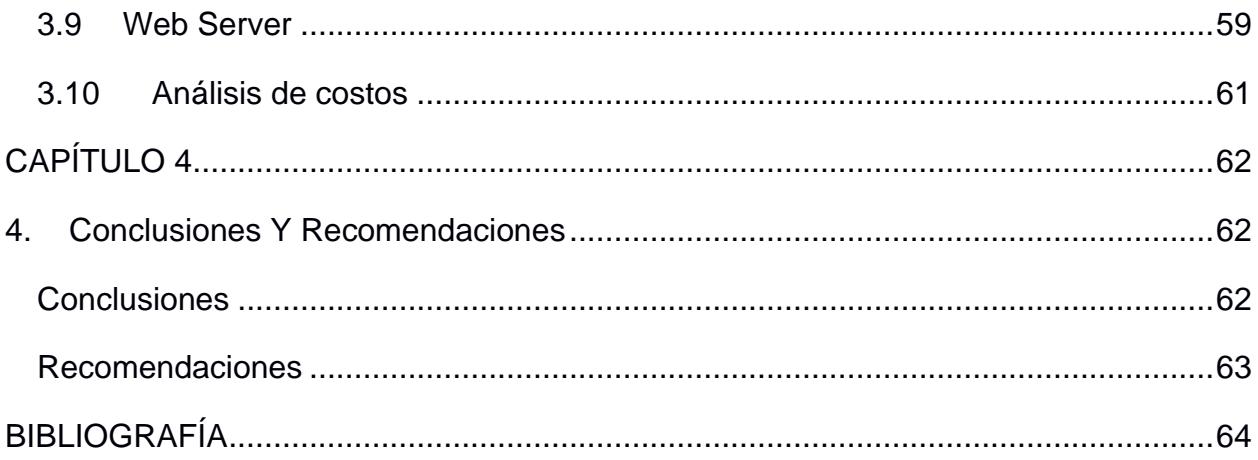

## **ABREVIATURAS**

- <span id="page-11-0"></span>ESPOL Escuela Superior Politécnica del Litoral
- PLC Programador Lógico Controlable
- HMI Interfaz Humano Máquina
- PAC Programmable Automation Controller
- IIOT Internet Industrial de las Cosas
- TC Transformador de corriente
- CC Corto circuito
- SCADA Control Supervisión y Adquisición de Datos
- FB Bloque de función
- FC Función
- PCC Punto de acoplamiento común
- NEC Código eléctrico nacional

# **SIMBOLOGÍA**

<span id="page-12-0"></span>m Metro mV Milivoltio

Cu Cobre

Ni Níquel

C Carbono

Mn Manganeso

P Fósforo

# **ÍNDICE DE FIGURAS**

<span id="page-13-0"></span>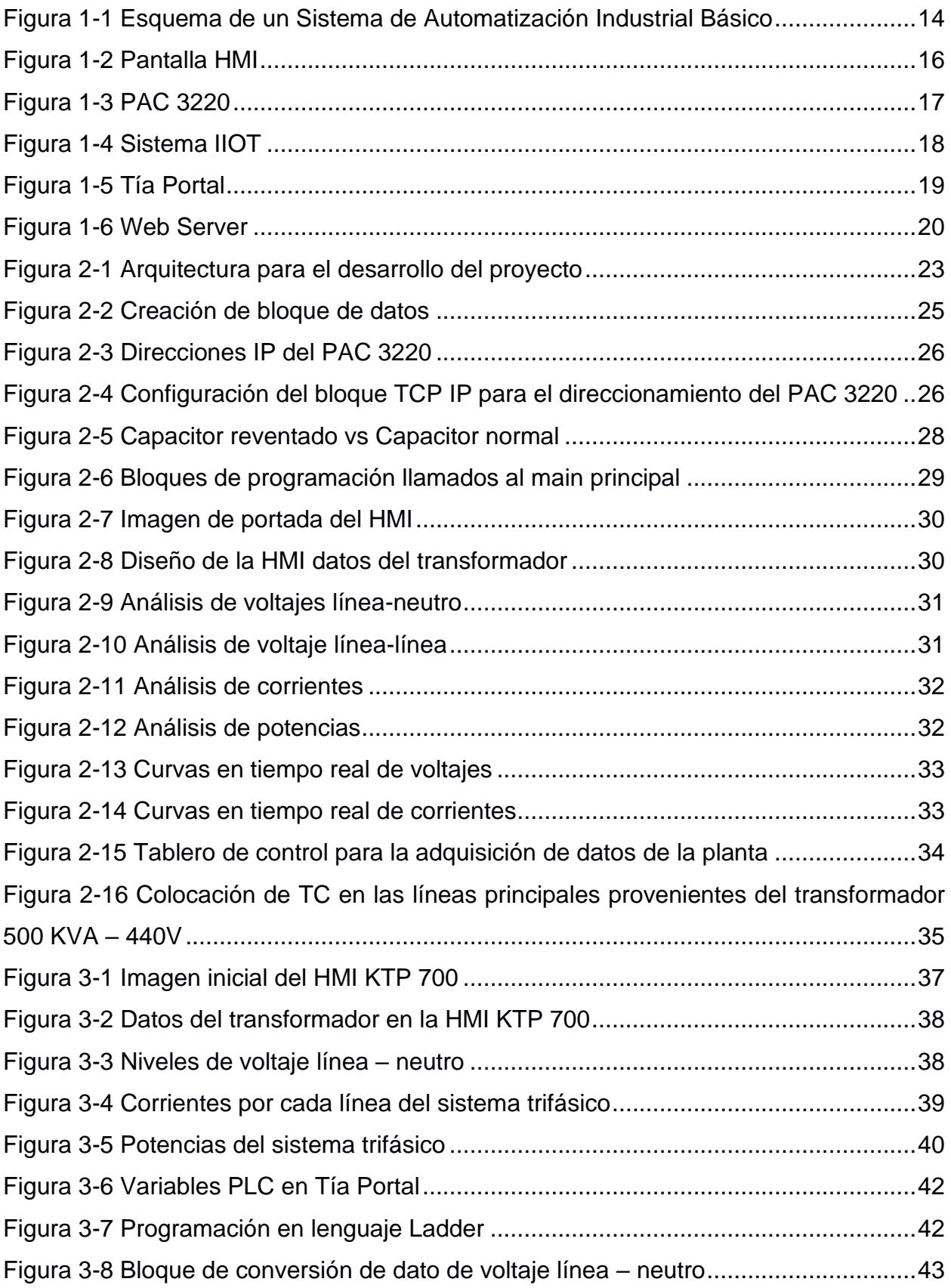

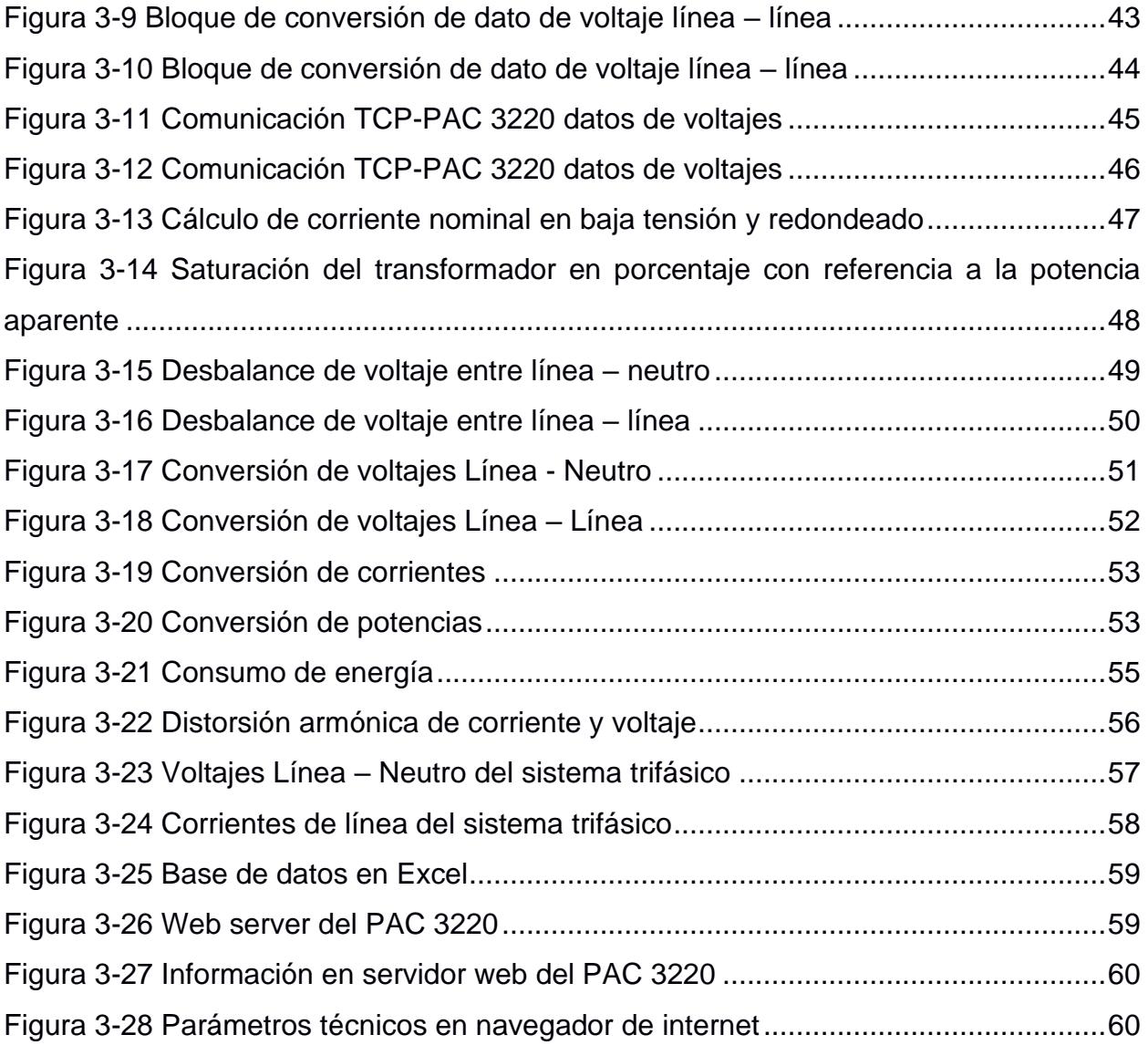

# **ÍNDICE DE TABLAS**

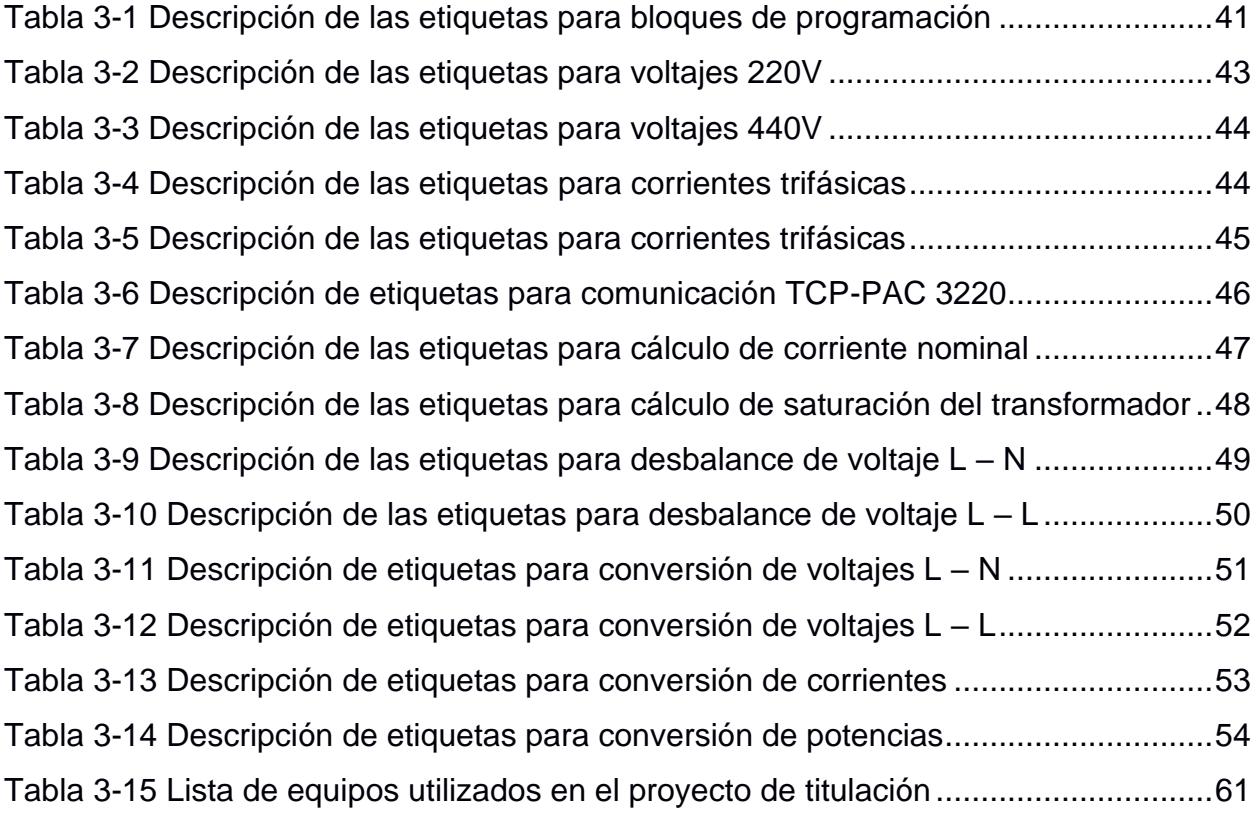

# **CAPÍTULO 1**

#### <span id="page-16-1"></span><span id="page-16-0"></span>**1. INTRODUCCIÓN**

El monitoreo de datos es el seguimiento de acciones que se puede cuantificar y que arroja datos relevantes para la estrategia. El análisis de datos es la base de la optimización de la estrategia, permite modificar, continuar o establecer nuevas directrices, sin perder de vista el objetivo final. Utilizar datos es primordial para las empresas ya que día a día se ven enfrentados a pequeños y grandes desafíos, siempre enfocados a mejorar sus productos y optimización de recursos.

La empresa Rhinoplast S. A. se dedica a fabricación de artículos de plástico para el envasado de productos: bolsas, sacos, cajones, cajas, garrafones, botellas, etc, por lo que se necesita monitorear la red eléctrica para determinar la calidad de energía consumida, siendo este uno de los factores principales para la optimización del proceso industrial, por ende, excesos de armónicos que incurren en potenciales daños a la maquinaría o problemas en las cargas conectadas al tablero.

#### <span id="page-16-2"></span>**1.1 Descripción del problema**

La empresa Rhinoplast es una empresa nueva, en la cual dentro de sus procesos productivos cuenta con muchos equipos electrónicos, razón por la cual existe tarjetas electrónicas sofisticadas, donde varios drives se han "quemado".

En la planta industrial existen muchos variadores de frecuencia, las cuales generan armónicos. Las corrientes armónicas no son aprovechables para la producción, las cuales generan sobrecalentamiento del transformador, baja vida útil de los motores, baja eficiencia de las máquinas, sobrecalentamiento de los conductores y pérdida de aislamiento, por lo tanto, se necesita monitorear la calidad de nuestra red eléctrica con la finalidad de cuidar la vida útil de las máquinas de la empresa.

Actualmente las empresas de generación y distribución de energía eléctrica tienen que afrontar dos importantes retos:

1. Mejorar el aprovechamiento de la potencia consumida con una mejor distribución de las cargas eléctricas en el sistema, para responder a la demanda creciente, debido a que la empresa está funcionando muy cerca del límite de su capacidad máxima instalada.

2. Asegurar la calidad de la energía eléctrica suministrada al sistema de producción, con la finalidad de garantizar el correcto funcionamiento de los equipos, prolongar la vida útil de las máquinas, considerando también que la calidad de la energía eléctrica es de gran importancia para contribuir con el desarrollo tecnológico.

El proyecto planteado por la empresa radica en la implementación de un sistema de medición para el consumo que se presenta en la planta en general, considerando que la empresa se encuentra en proceso de expansión a nivel de producción, por lo que se requiere proyectos técnicos específicos para mejorar el nivel productivo y seguir avanzando con confiabilidad en los procesos a nivel de la industria.

#### <span id="page-17-0"></span>**1.2 Justificación del problema**

Es importante dar solución mediante la implementación de un sistema de adquisición, medición y análisis de los parámetros de la red trifásica de la empresa, donde se pueda realizar un control de la calidad de energía que entrega la empresa distribuidora y la calidad de energía al interior del sistema eléctrico de la empresa.

Es importante crear mantenimientos preventivos a la red, saber si un capacitor del banco de capacitores se encuentra en estado operativo para mejorar el factor de potencia, adquirir datos para analizarlos. Tener un control del factor de potencia para evitar penalizaciones por parte de la empresa que brinda el servicio eléctrico para la ciudad Santo Domingo, el manejo de alarmas para que el personal se entere cuando se desmejore el factor de potencia o cuando haya un desbalance de fases, etc; de tal forma que el personal técnico pueda resolver este tipo de inconvenientes y tener un sistema estable.

Con el proyecto de titulación se pretende evitar multas a causa de multas a causa de un factor de potencia menor a 0.92, que es lo permitido por la normativa de consumo eléctrico. La empresa Rhinoplast quiere mejorar y reducir el consumo eléctrico incurrido en las planillas. Juntamente con un histórico de datos se pretende prevenir daños en la maquinaria gracias a la ejecución de un plan de mantenimiento predictivo.

Es importante crear una base de datos para registrar los consumos semanales, mensuales o anuales, para determinar decisiones en áreas de gerencia, por ejemplo, si se va a aumentar la producción van a necesitar más demanda de energía, analizar la capacidad del transformador para verificar si se requiere más capacidad instalada.

#### <span id="page-18-1"></span><span id="page-18-0"></span>**1.3 Objetivos**

#### **1.3.1 Objetivo General**

Desarrollar un prototipo de sistema de monitoreo de calidad de energía para el tablero de distribución 440 VAC de la empresa Rhinoplast mediante un sistema SCADA.

#### **1.3.2 Objetivos Específicos**

- <span id="page-18-2"></span>1. Analizar el consumo energético de la planta principal de la empresa Rhinoplast por medio del monitoreo de variables eléctricas en el tablero de 440 VAC en el área de producción.
- 2. Almacenar los datos obtenidos por el medidor SENTRON PAC3220 como respaldo a la información almacenada mediante web server.
- 3. Realizar pruebas de la red con el tablero de capacitores desconectados para obtener información de la eficiencia del sistema eléctrico sin compensación.
- 4. Diseñar un sistema de notificaciones ante posibles eventos de anomalías eléctricas.

#### <span id="page-19-1"></span><span id="page-19-0"></span>**1.4 Marco teórico**

#### **1.4.1 Automatización industrial**

La automatización industrial es la integración de máquinas, informática y tecnología con fines industriales, abarca la instrumentación industrial que incluye la utilización de sensores de forma electrónica para generar un comportamiento dinámico y controlado, mediante comandos y reglas que logran mantener la operación de la producción en determinado servicio, y que implica la reducción del trabajo humano y simplificación de los procesos de trabajo.

La automatización industrial busca consolidar y lograr diversos objetivos mediante la incorporación de procesos mediante la Ingeniería en automatización, pirámide de procesos, tecnologías, técnicas e instrumentos. La automatización industrial puede aplicarse en diversas áreas como: industrias básicas, industrias de producción, industria de bienes y servicios, servicios y de automatización y procesos industriales agrícolas, automotrices, entre muchos otros.

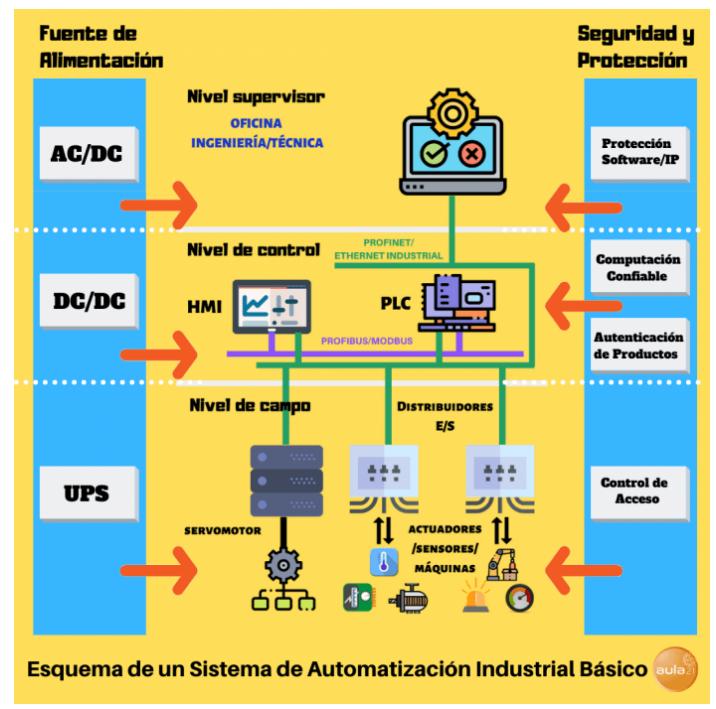

<span id="page-19-2"></span>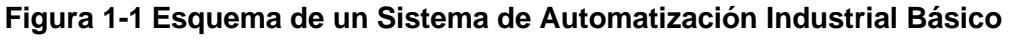

Fuente:<https://www.cursosaula21.com/que-es-la-automatizacion-industrial/>

#### **1.4.2 PLC S7 1200**

<span id="page-20-0"></span>Se trata de un controlador compacto que facilita la realización de tareas productivas sencillas, pero de alta precisión. El PLC S7 1200 es para la administración del PAC 3220 y poder realizar el Sistema SCADA. El PLC S7 1200 procesa las señales que vienen del PAC, almacena, controla y ejecuta un programa de control adecuado para el consumo de energía. Mediante un programa de control se ejecuta esas señales y se realiza un control adecuado de la planta.

Con los controladores S7-1200, las tareas productivas son compactas, escalables y flexibles. Se escogió para el diseño del sistema monitoreo el PLC S7 1200 ya que tiene una amplia gama de aplicaciones como su interfaz de comunicación industrial que hacen de este controlador parte integral de la solución de problemas en el sistema en estudio. Dentro de las propiedades de este PLC son los protocolos de comunicación industrial disponibles como ETHERNET, PROFINET, MODBUS TCP, este último escogido como parte del diseño para la comunicación con el analizador de energía.

#### **1.4.3 HMI KTP 700**

<span id="page-20-1"></span>Todos los Basic Panels de segunda generación están equipados con una pantalla táctil y teclas de función. Con la pantalla táctil se maneja el Centro de arranque o el proyecto que se está ejecutando en el panel de operador. Con las teclas de función se disparan las funciones configuradas en un proyecto. (SIEMENS, 2014)

Se consideró para el sistema de monitoreo el uso de una interfaz de comunicación con el operador HMI con la finalidad de llevar gráficamente datos del proceso en estudio, se utilizó una pantalla en la marca SIEMENS KTP 700 con comunicación vía PROFINET con el controlador PLC S7 1200. Esta información es llevada de manera intuitiva y amigable a través de gráficas que podrán ser analizadas por el operador, además de información adicional como datos del transformador, tolerancias admitidas por agente reguladores de energía en el país.

El dispositivo ha sido diseñado para ser montado en:

- armarios
- armarios eléctricos

• paneles

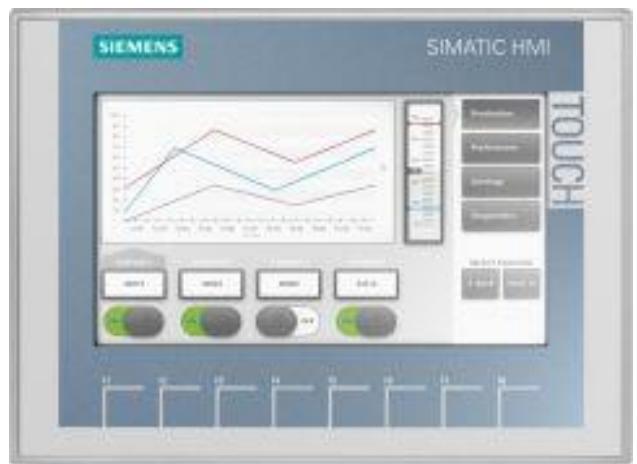

**Figura 1-2 Pantalla HMI**

<span id="page-21-1"></span>Fuente: [https://www.festo-didactic.com/int-es/learning-systems/mps-sistema-de-produccion](https://www.festo-didactic.com/int-es/learning-systems/mps-sistema-de-produccion-modular/control-redes/con-siemens-s7/trainer-package-simatic-basic-panel-ktp700.htm?fbid=aW50LmVzLjU1Ny4xNC4xOC42MTAuODIwMQ)[modular/control-redes/con-siemens-s7/trainer-package-simatic-basic-panel](https://www.festo-didactic.com/int-es/learning-systems/mps-sistema-de-produccion-modular/control-redes/con-siemens-s7/trainer-package-simatic-basic-panel-ktp700.htm?fbid=aW50LmVzLjU1Ny4xNC4xOC42MTAuODIwMQ)[ktp700.htm?fbid=aW50LmVzLjU1Ny4xNC4xOC42MTAuODIwMQ](https://www.festo-didactic.com/int-es/learning-systems/mps-sistema-de-produccion-modular/control-redes/con-siemens-s7/trainer-package-simatic-basic-panel-ktp700.htm?fbid=aW50LmVzLjU1Ny4xNC4xOC42MTAuODIwMQ)

#### <span id="page-21-0"></span>**1.4.4 PAC 3220**

Es un dispositivo de vigilancia eléctrica incorporado en panel para medir magnitudes eléctricas. La interfaz Ethernet permite la comunicación a través de los siguientes protocolos:

- Modbus TCP: Se puede configurar el dispositivo vía Modbus TCP.
- Servidor web (HTTP): El protocolo solo puede utilizarse para leer con un navegador web los valores medidos.
- SNTP El protocolo SNTP (Simple Network Time Protocol): sirve para sincronizar automáticamente la hora del dispositivo con un servidor de tiempo en la red. (SIEMENS, 2019)

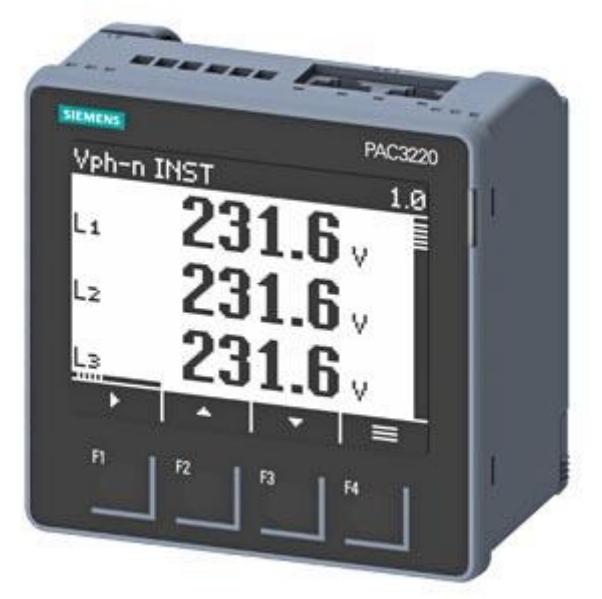

**Figura 1-3 PAC 3220**

Fuente:<https://ct-aut.com/sentron-pac-3220-7km3220-0ba01-1da0/>

#### <span id="page-22-2"></span><span id="page-22-0"></span>**1.4.5 Trasformador de corriente**

El transformador de corriente se utiliza en el desarrollo del proyecto para medir la cantidad de corriente en cada línea del tablero de control, al ser un sistema trifásico se utiliza tres transformadores de corriente de 500:5 A, estos equipos se instalan en cada conductor del tablero principal, donde se considera la polaridad en su instalación en las entradas de la línea de tensión, el transformador entra por P1 y sale por P2, se eligió transformadores de corriente de bucle abierto para conectarlos sin tener que quitar la energía al proceso productivo, al realizar trabajos en caliente se debe CC la salida del TC para evitar daños en el equipo, ya conectado al medidor de energía se retira el puente de CC.

#### **1.4.6 SISTEMAS IIOT**

<span id="page-22-1"></span>Las tecnologías IoT son uno de los pilares fundamentales de la industria conectada. IIoT es un conjunto de tecnologías que permiten conectar de forma sencilla cualquier dispositivo, enviar los datos capturados a la nube para su posterior análisis y actuar sobre el propio dispositivo. Además, tienen las siguientes ventajas:

• Se están desarrollando más rápidamente que los Sistemas SCADA y son capaces de adaptarse a los cambios con mayor facilidad.

- Son más escalables y se adaptan fácilmente a aplicaciones distribuidas en diferentes zonas geográficas.
- Son independientes del hardware utilizado, por lo que se puede conectar cualquier dispositivo.
- Al enviar los datos a la nube, estos son accesibles de manera simple para su posterior análisis.

Instalando tecnologías IIoT y analizando los datos, los resultados en cuanto a mejora en los procesos pueden ser inmensos. (InBCS, 2018)

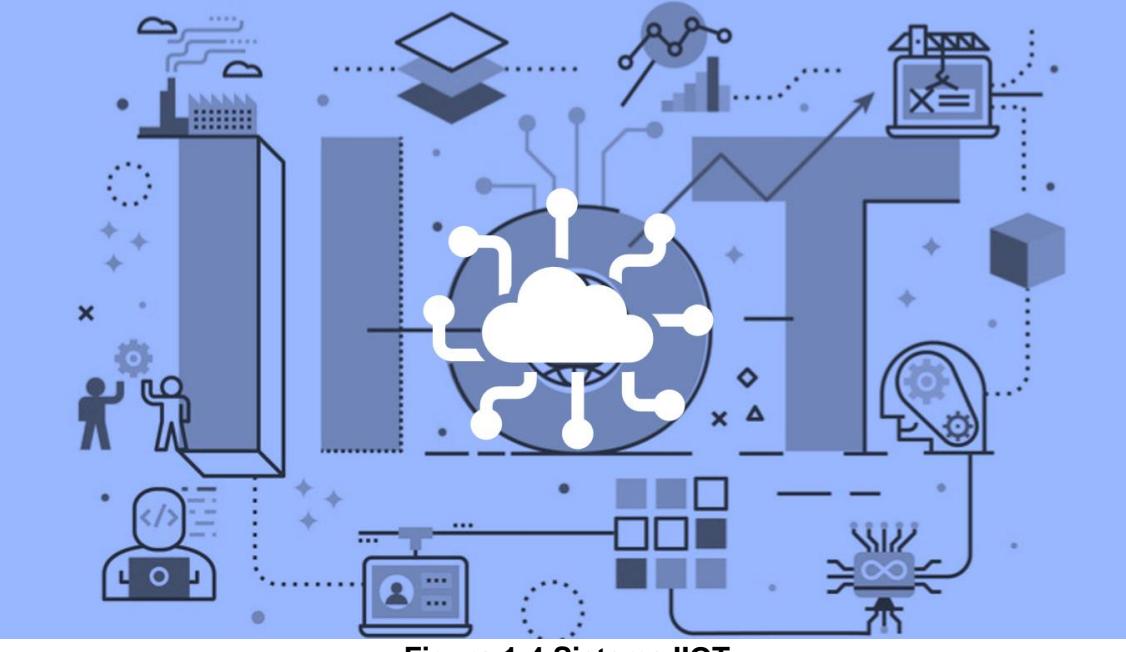

**Figura 1-4 Sistema IIOT**

#### <span id="page-23-0"></span>**1.4.7 TIA PORTAL V16**

Para el desarrollo del sistema de monitoreo se utilizó la plataforma de configuración TIA Portal V16 de Siemens, esta herramienta de ingeniería permite la programación del controlador PLC S7 1200, la configuración de paneles HMI, configurar la comunicación con el analizador de red, conectarse a través de su servidor web y a su vez con el Sistema SCADA.

Dentro del Tía Portal se configuró la funcionalidad del servidor web que permite llevar datos en tiempo real hacia una página web predefinida propia del PLC S7 1200,

<span id="page-23-1"></span>Fuente: [https://tienda.digital/el-internet-industrial-de-las-cosas-iiot-que-es-y-como-afectara-a-la](https://tienda.digital/el-internet-industrial-de-las-cosas-iiot-que-es-y-como-afectara-a-la-fabricacion/)[fabricacion/](https://tienda.digital/el-internet-industrial-de-las-cosas-iiot-que-es-y-como-afectara-a-la-fabricacion/)

con esto el operador podrá monitorear variables del proceso en tiempo real y en cualquier lugar donde hay conexión a red 4G. La conexión a sistemas de nivel superior, como los sistemas de ejecución de fabricación, se puede implementar para la integración vertical de datos. Las interfaces estandarizadas, conocidas como especificaciones complementarias, son fáciles de importar con el TIA Portal, lo que facilita la integración de máquinas en líneas de producción o plantas. (infoPLC, 2019)

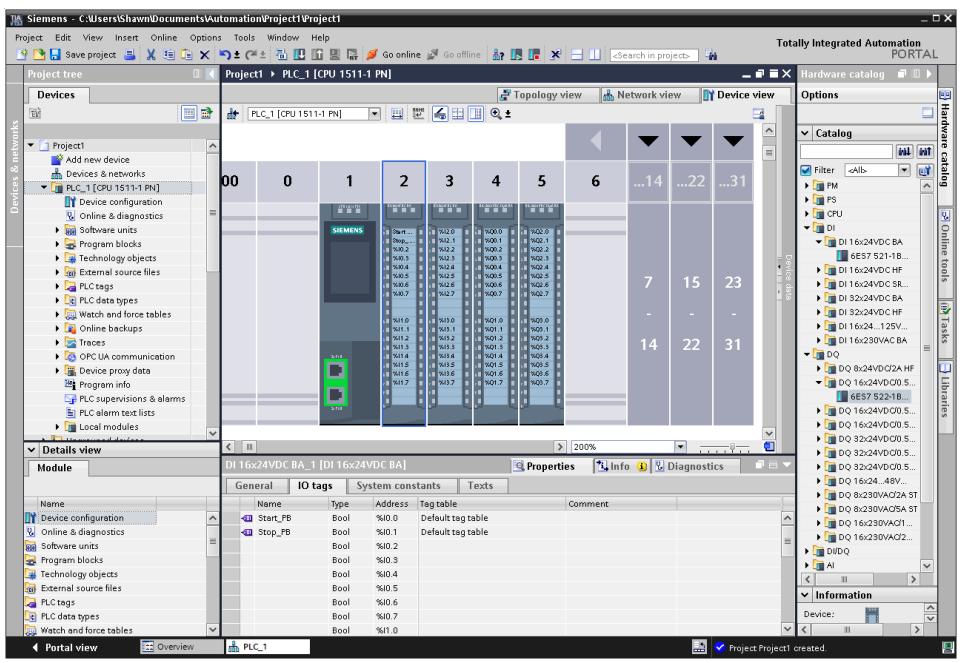

**Figura 1-5 Tía Portal**

<span id="page-24-2"></span>**1.4.8 COMUNICACIÓN INDUSTRIAL PROFINET**

<span id="page-24-0"></span>PROFINET es un estándar abierto de Ethernet industrial. Es un protocolo de comunicación que intercambia datos entre controladores y dispositivos de automatización. Con más de 25 millones de nodos instalados (2018), PROFINET es uno de los estándares de Ethernet industrial más usados del mundo. Millones de usuarios están familiarizados con PROFINET, pero no todos comprenden cómo funciona. PROFINET tiene 3 canales de comunicación: TCP/IP y UDP/IP, tiempo real (RT) y tiempo real isócrono (IRT). (Bowne Michael, 2020)

#### **1.4.9 WEB SERVER**

<span id="page-24-1"></span>El servidor WEB brinda la posibilidad de observar el PLC a través de una red. Eso permite la evaluación y el diagnóstico a una gran distancia. Es posible observar y evaluar sin el software de programación, solo es necesario un servidor WEB. Se puede proteger la CPU mediante distintas técnicas para que no esté en peligro. (Almache, 2017)

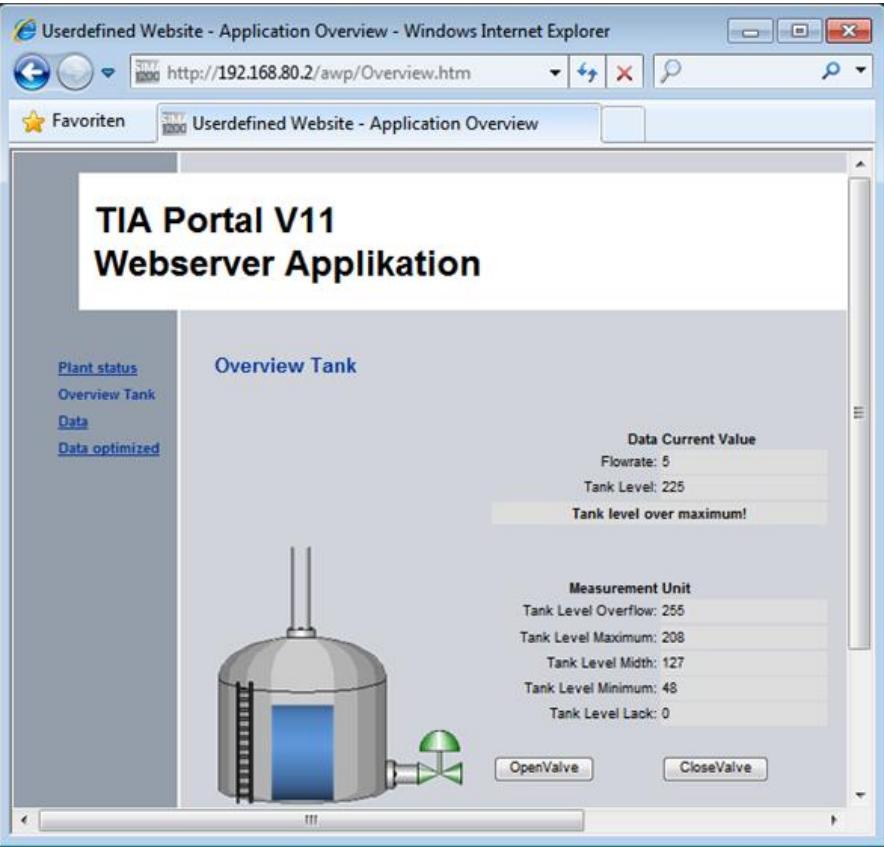

**Figura 1-6 Web Server**

<span id="page-25-1"></span>Fuente: [https://www.infoplc.net/descargas/103-siemens/automatas/s7-1200/1636-creacion-y](https://www.infoplc.net/descargas/103-siemens/automatas/s7-1200/1636-creacion-y-utilizacion-de-paginas-web-propias-en-el-s7-1200)[utilizacion-de-paginas-web-propias-en-el-s7-1200](https://www.infoplc.net/descargas/103-siemens/automatas/s7-1200/1636-creacion-y-utilizacion-de-paginas-web-propias-en-el-s7-1200)

#### <span id="page-25-0"></span>**1.4.10 PROCESO INDUSTRIAL**

Los procesos industriales se han convertido en procedimientos muy importantes para la elaboración de un gran número de productos que, a partir de las diferentes materias primas, se transforman para satisfacer las necesidades de los usuarios. Los procesos industriales son un conjunto de operaciones, que se llevan a cabo en mayor o menor tiempo para poder crear, fabricar o transformar un gran número de productos.

A través de estos procesos, se pretende aprovechar al máximo los recursos naturales que se utilizan para la creación de dichos productos y así, se convierten,

posteriormente, en herramientas específicas y adecuadas que puedan satisfacer la demanda de los usuarios. (INFAIMON, 2018)

#### **1.4.11 FACTOR DE POTENCIA**

<span id="page-26-0"></span>El factor de potencia es una medida de la eficiencia o rendimiento del sistema eléctrico. Este indicador mide el aprovechamiento de la energía (la cantidad requerida para transformar en trabajo).

El factor de potencia es la relación porcentual entre la potencia real, medida en kilovatios (kW), y la potencia aparente, medida en kilovoltamperios (kVA). Los servicios públicos (CNEL) aplican una penalización cuando el factor de potencia cae por debajo de 0,92 %.

El factor de potencia cuando es bajo permite absorber energía de la red y no generarlo todo en trabajo (KW). Potencia aparente es la que entrega el transformador. Buen factor de potencia es lo que absorbo del transformador y se consume en trabajo.

Ejemplo:

Potencia real (KW) / potencia aparente (KVA) = factor de potencia 50 KW / 52 KVA = 0.96 (buen estado del factor de potencia de 96 %) 50 KW / 63 KVA = 0.79 (mal estado del factor de potencia de 79 %)

Potencia activa: Suma de todas las cargas y lo que genera la planta como consumo. Potencia aparente: Es la potencia que entrega el transformador, es el valor del dato de placa. Potencia reactiva: Son pérdidas que se generan en la carga y que lo regresan al sistema de potencia.

#### **1.4.12 CALIDAD DE ENERGIA**

<span id="page-26-1"></span>La calidad de energía es una estabilidad de la potencia suministrada (KVA) con la potencia consumida (KW), al tener un factor de potencia ideal significa que toda la energía consumida es aprovechada en la producción o en trabajo útil, por lo contrario, al tener un bajo factor de potencia significa consumir más potencia para generar el mismo trabajo, por lo tanto la calidad de energía afecta directamente al sistema de producción, vida útil de los equipos industriales y los conductores de fuerza.

## **CAPÍTULO 2**

#### <span id="page-27-1"></span><span id="page-27-0"></span>**2. METODOLOGÍA**

En el presente apartado se redactó las herramientas, técnicas y métodos que se utilizó en el proyecto de titulación, el cual pretende corregir una problemática puntual, por esta razón el método a usar será documental y aplicada con la metodología de Método de Diseño por Ingeniería, primero se realiza una investigación bibliográfica documental para obtener información conveniente con problemas similares, que ayudó como sustento para la elaboración del marco teórico; y segundo, porque parte de hechos, observaciones y/o antecedentes; se explora y se transforma en base para el diseño y la generación de nuevos conocimientos.

Se realizó un análisis previo al planteamiento del trabajo de titulación donde se encontró una problemática en la empresa Rhinoplast, dedicada a la producción de todo tipo de plásticos, ubicada en el kilómetro 11 de la Vía Quevedo, Cantón Santo Domingo, Provincia Santo Domingo de los Tsáchilas. La duración programada de este proyecto fueron los meses de mayo – junio – julio de 2022.

En la planta industrial se hará un estudio del análisis de la calidad de la energía eléctrica que procesa la empresa, luego se procede como alternativa de solución un análisis previo de las necesidades de la empresa, donde primero se hizo una visita in-situ de la planta industrial para conversar con los directivos la estrategia a seguir para solucionar estos inconvenientes para el normal desenvolvimiento de la fábrica.

#### <span id="page-27-2"></span>**2.1 PROCEDIMIENTO**

Se realiza la explicación del método de diseño por ingeniería, donde se explica cada una de las etapas desarrolladas en el proyecto. Al momento de diseñar e implementar cualquier sistema eléctrico y de automatización industrial es necesario recopilar información que permitió realizar los cálculos correspondientes para determinar las dimensiones de todos los elementos que se crearon.

• Estado inicial de la red

22

- Identificar los problemas existentes en la red
- Diseñar y construir un tablero de monitoreo
- Instalar el tablero de monitoreo con el TDP (tablero de distribución principal)
- Programación y calibración para la adquisición de datos
- Creación de interfaz gráfica o sistema SCADA de monitoreo
- Análisis de variables en estudio
- Correctivos en el sistema

Se discutieron los diversos detalles sociales, técnicos, estructurales y eléctricos del proyecto antes mencionado, por lo que se han dividido de la siguiente manera:

- Selección de los equipos de automatización
- Prueba de los equipos en la planta industrial
- Armado del tablero de control
- Instalación del tablero de control
- Toma de datos del analizador de red

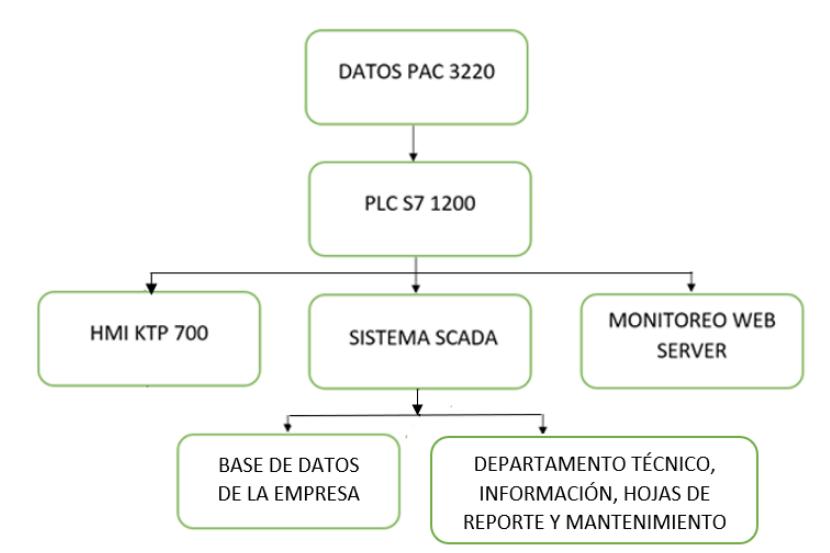

#### **Figura 2-1 Arquitectura para el desarrollo del proyecto**

<span id="page-28-0"></span>**Comunicación profinet entre dispositivos Siemens:** Implica que se tiene que enlazar cada equipo a una dirección IP, diferente la una de la otra, donde los tres primeros números están en la misma ruta y el último significa la identificación de cada equipo.

IP PLC Siemens S7 1200: 192.168.0.1

IP HMI: 192.168.0.5 IP PAC: 192.168.0.3 IP PC SCADA: 192.168.0.10

Se detalla la programación del PLC S7 1200 en Tía Portal, la cual incluye la creación de un bloque de datos que se extraerán del analizador PAC 3220, parámetros como:

- voltajes
- **corrientes**
- potencias
- factor de potencia
- energía consumida
- horas de funcionamiento

Dentro de la industria los sistemas que se manejan son a nivel trifásico y por ende el consumo depende bastante de la producción, el cuidar la energía consumida va a ser un potencial muy grande para la empresa para que se vuelva muy efectiva en cuanto a lo que consume y a lo que produce, dentro de estos parámetros será adquirir información del sistema trifásico para hacer un sistema de monitoreo de todas las variables que intervienen dentro del consumo, como por ejemplo variables como amperaje que es para determinar el consumo energético de la planta, para dimensionamiento de las protecciones, conductores, subtableros, además el enfoque es el consumo de potencia, la potencia activa que es la que se está consumiendo dentro de la planta, la potencia aparente que es la que entrega el transformador, y la potencia reactiva que es la que no se consume, la operación de estas tres potencias determina el factor de potencia, que tiene que ser superior a 0.96.

| Siemens - C:\Users\Admin1\Desktop\TESIS\Project1\Project1                                                            |              |                       |                                                                                                    |                           |        |              |                         |                                         |            |                                     |        |                           |
|----------------------------------------------------------------------------------------------------|--------------|-----------------------|----------------------------------------------------------------------------------------------------|---------------------------|--------|--------------|-------------------------|-----------------------------------------|------------|-------------------------------------|--------|---------------------------|
| oject Edit View Insert Online Options Tools Window Help                                                              |              |                       |                                                                                                    |                           |        |              |                         |                                         |            |                                     |        | Tot                       |
| 아이 그 Seve project 그 《 티 C X 이 L Y 그 신 립 L ID ID 밀 L / So online 』 Go offline … & ID ID IN X 日 II   Gearch in project |              |                       |                                                                                                    |                           |        |              |                         |                                         |            |                                     |        |                           |
| Proje <sup>Save</sup> project                                                                                        | $\mathbb{H}$ |                       |                                                                                                    |                           |        |              |                         |                                         |            |                                     |        | $    \times$              |
|                                                                                                    |              |                       | Project1 ▶ PLC_1 [CPU 1212C AC/DC/Rly] ▶ Program blocks ▶ PAC 3220 DATOS [DB7]                                         |                           |        |              |                         |                                         |            |                                     |        |                           |
| <b>Devices</b>                                                                                                    |              |                       |                                                                                                    |                           |        |              |                         |                                         |            |                                     |        |                           |
| 斷                                                                                                    | e e          |                       | 광광복, 라는 역 Keep actual values 을 Snapshot 특 역, Copy snapshots to start values 로 E. Load start values as actual values 보다 |                           |        |              |                         |                                         |            |                                     |        | $\Box$                    |
|                                                                                                    |              |                       | PAC 3220 DATOS                                                                                                    |                           |        |              |                         |                                         |            |                                     |        |                           |
| $\blacktriangledown$ Project1                                                                                        | $\sim$       |                       | Name                                                                                                    | Data type                 | Offset | Start value  | Retain                  | Accessible f Writa Visible in  Setpoint |            |                                     |        | Comment                   |
| Add new device                                                                                                    |              |                       | <b>In ▼</b> Static                                                                                                    |                           |        |              |                         |                                         |            |                                     |        |                           |
| <b>Devices &amp; networks</b>                                                                                        |              |                       | <b>ED P</b> RECIVE SETRON VOLTAJES                                                                                     | Array[011]            0.0 |        |              | $\blacksquare$          | $\blacksquare$                          | ☑          | $\blacksquare$                      | $\Box$ | MEDICION VOLTAJES         |
| $\blacksquare$ PLC_1 [CPU 1212C AC/DC/RIv]                                                                           |              |                       | <b>ED II &gt; RECIVE SETRON AMPERAJE</b>                                                                               | Array[05] of Real         | 48.0   |              | ☑                       |                                         |            | $\overline{\mathbf{v}}$             | ⊟      | MEDICION AMPERAJES        |
| Device configuration                                                                                                 |              |                       | <b>EQ = &gt; RECIVE SETRON POTENCIAS</b>                                                                               | Array[011] of Real        | 72.0   |              | $\bullet$               | <b>BBB</b>                              | <b>BBD</b> | $\blacksquare$                      | $\Box$ | <b>MEDICION POTENCIAS</b> |
| <b>V.</b> Online & diagnostics                                                                                       |              |                       | RECIVE SETRON ENERGIA ACTIVA Array[011] of Real 120.0                                                                  |                           |        |              | $\overline{\mathbf{v}}$ |                                         |            | $\overline{\mathbf{v}}$             | ╒      |                           |
| Program blocks                                                                                                    |              |                       |                                                                                                    |                           |        |              |                         |                                         |            |                                     |        |                           |
| <b>Add new block</b>                                                                                                 |              |                       |                                                                                                    |                           |        |              |                         |                                         |            |                                     |        |                           |
| Main [OB1]                                                                                                    |              |                       |                                                                                                    |                           |        |              |                         |                                         |            |                                     |        |                           |
| <b>E</b> MEDICION DE AMPERAJES [FC2]                                                                                 |              |                       |                                                                                                    |                           |        |              |                         |                                         |            |                                     |        |                           |
| <b>E-MEDICION DE ENERGIAS [FC4]</b>                                                                                  |              |                       |                                                                                                    |                           |        |              |                         |                                         |            |                                     |        |                           |
| <b>E-MEDICION DE POTENCIAS [FC3]</b>                                                                                 |              |                       |                                                                                                    |                           |        |              |                         |                                         |            |                                     |        |                           |
| <b>E</b> MEDICION DE VOLTAJES [FC1]                                                                                  |              |                       |                                                                                                    |                           |        |              |                         |                                         |            |                                     |        |                           |
| PAC 3220 CONEXIONES TCP [DB4]                                                                                        |              |                       |                                                                                                    |                           |        |              |                         |                                         |            |                                     |        |                           |
| PAC 3220 DATOS [DB7]                                                                                                 |              |                       |                                                                                                    |                           |        |              |                         |                                         |            |                                     |        |                           |
| PAC 3220 DATOS_1 [DB2]                                                                                               |              |                       |                                                                                                    |                           |        |              |                         |                                         |            |                                     |        |                           |
| RELOJ HORARIO [DB6]                                                                                                  |              |                       |                                                                                                    |                           |        |              |                         |                                         |            |                                     |        |                           |
| System blocks                                                                                                    |              |                       |                                                                                                    |                           |        |              |                         |                                         |            |                                     |        |                           |
| Technology objects                                                                                                   |              |                       |                                                                                                    |                           |        |              |                         |                                         |            |                                     |        |                           |
| In External source files                                                                                             |              |                       |                                                                                                    |                           |        |              |                         |                                         |            |                                     |        |                           |
| PLC tags                                                                                                    |              |                       |                                                                                                    |                           |        |              |                         |                                         |            |                                     |        |                           |
| PLC data types                                                                                                    |              |                       |                                                                                                    |                           |        |              |                         |                                         |            |                                     |        |                           |
| Match and force tables                                                                                               |              |                       |                                                                                                    |                           |        |              |                         |                                         |            |                                     |        |                           |
| $\vee$ Details view                                                                                                  |              |                       |                                                                                                    |                           |        |              |                         |                                         |            |                                     |        |                           |
|                                                                                                    |              |                       |                                                                                                    |                           |        |              |                         |                                         |            |                                     |        |                           |
|                                                                                                    |              |                       |                                                                                                    |                           |        |              |                         |                                         |            |                                     |        |                           |
|                                                                                                    |              |                       |                                                                                                    |                           |        |              |                         |                                         |            |                                     |        |                           |
| Offset<br>Data type<br>Name                                                                                          | Accessi.     |                       |                                                                                                    |                           |        |              |                         |                                         |            |                                     |        |                           |
| Array $  \ddot{x}   =$ True<br><b>EXECUTE SETRON VOLTAJES 0.0</b>                                                    |              |                       |                                                                                                    |                           |        |              |                         |                                         |            |                                     |        |                           |
| Array[05]  True<br>RECIVE SETRON AMPERA 48.0                                                                         |              |                       |                                                                                                    |                           |        |              |                         |                                         |            |                                     |        |                           |
| RECIVE SETRON POTENC 72.0<br>Array[011] True                                                                         |              |                       |                                                                                                    |                           |        |              |                         |                                         |            |                                     |        |                           |
| RECIVE SETRON ENERGI  120.0<br>Array[011] True                                                                       |              |                       |                                                                                                    |                           |        |              |                         |                                         |            |                                     |        |                           |
|                                                                                                    |              |                       |                                                                                                    |                           |        |              |                         |                                         |            |                                     |        |                           |
|                                                                                                    |              |                       |                                                                                                    |                           |        |              |                         |                                         |            |                                     |        |                           |
|                                                                                                    |              |                       |                                                                                                    |                           |        |              |                         |                                         |            |                                     |        |                           |
|                                                                                                    |              |                       |                                                                                                    |                           |        |              |                         |                                         |            |                                     |        |                           |
|                                                                                                    |              | $\vert \langle \vert$ |                                                                                                    |                           |        | $\mathbf{H}$ |                         |                                         |            |                                     |        | $\rightarrow$             |
|                                                                                                    |              |                       |                                                                                                    |                           |        |              |                         | <sup>c</sup> Properties                 |            | <b>14 Info 10 &amp; Diagnostics</b> |        | n a                       |
|                                                                                                    |              |                       |                                                                                                    |                           |        |              |                         |                                         |            |                                     |        |                           |
|                                                                                                    |              |                       | General <b>a</b> Cross-references                                                                                      | Compile<br><b>Syntax</b>  |        |              |                         |                                         |            |                                     |        |                           |
|                                                                                                    |              |                       | <b>O</b> A <b>O</b> Show all messages                                                                                  | $\overline{\phantom{a}}$  |        |              |                         |                                         |            |                                     |        |                           |
| $\vert \langle \vert \vert$<br>$\mathbb{H}$                                                                          |              |                       |                                                                                                    |                           |        |              |                         |                                         |            |                                     |        |                           |
| [1] Overview<br>◀ Portal view<br><b>D</b> -Main (OB1)                                                                |              |                       | PAC 3220 DA<br>PAC 3220 DA.                                                                                            |                           |        |              |                         |                                         |            |                                     |        | <b>M</b> Project Project1 |

**Figura 2-2 Creación de bloque de datos**

<span id="page-30-0"></span>Creación de la base de datos de la comunicación Modbus TCP IP, para ello se realiza 4

bloques FC con diferente número de conexión:

- dirección 1 comunicación de voltajes
- dirección 2 comunicación de amperajes
- dirección 3 comunicación de potencias
- dirección 4 comunicación de energías

| Siemens - C:\Users\Admin1\Desktop\TESIS\Project1\Project1                                         |                              |                                                                                                    |                   |                         |                      |                                         |                              |                            |                |                            |                                         |
|---------------------------------------------------------------------------------------------------|------------------------------|----------------------------------------------------------------------------------------------------|-------------------|-------------------------|----------------------|-----------------------------------------|------------------------------|----------------------------|----------------|----------------------------|-----------------------------------------|
| roject Edit View Insert Online Options Tools Window Help                                          |                              |                                                                                                    |                   |                         |                      |                                         |                              |                            |                |                            |                                         |
| * B L sweproject ■ ※ 电面× D ときる B G B な So online ぷ Go offine 品 B は * コ III Search in project>   為 |                              |                                                                                                    |                   |                         |                      |                                         |                              |                            |                |                            |                                         |
| <b>Project tree</b><br>$\blacksquare$                                                             |                              | Project1 ▶ PLC_1 [CPU 1212C AC/DC/RIy] ▶ Program blocks ▶ PAC 3220 CONEXIONES TCP [DB4]                                                                                          |                   |                         |                      |                                         |                              |                            |                |                            | $    \times$                            |
| <b>Devices</b>                                                                                    |                              |                                                                                                    |                   |                         |                      |                                         |                              |                            |                |                            |                                         |
| ee<br>醫                                                                                           |                              | 글 글 L <sub>a</sub> L <sub>a</sub> La <sub>L</sub> <sup>10</sup> , Keep actual values L <sub>a</sub> Snapshot <sup>la</sup> , <sup>la</sup> , Copysnapshots to start values La La |                   |                         |                      |                                         |                              |                            |                |                            | $\Box$                                  |
|                                                                                                   |                              |                                                                                                    |                   |                         |                      |                                         |                              |                            |                |                            |                                         |
| T Project1<br>$\boldsymbol{\wedge}$                                                               | Name                         | <b>PAC 3220 CONEXIONES TCP</b>                                                                                                    |                   | Start value             | Retain               | Accessible f Writa Visible in  Setpoint |                              |                            |                | Comment                    |                                         |
| Add new device                                                                                    | <b>I</b> ▼ Static            |                                                                                                    | Data type         |                         |                      |                                         |                              |                            |                |                            |                                         |
| <b>RA</b> Devices & networks                                                                      |                              | ← CONEXION 1voltajes                                                                                                    | TCON IP v4        |                         | $\qquad \qquad \Box$ | $\blacksquare$                          | ☑                            | $\blacksquare$             | $\blacksquare$ |                            |                                         |
| $\blacksquare$ PLC_1 [CPU 1212C AC/DC/RIV]                                                        | $\blacksquare$               | InterfaceId<br>٠                                                                                                    | HW_ANY            | 64                      | n                    | $\triangledown$                         | $\overline{\mathsf{v}}$      | $\triangledown$            |                |                            | HW-identifier of IE-interface submodule |
| Device configuration                                                                              | K<br>÷                       | $\overline{1}$                                                                                                    | <b>CONN OUC</b>   | $\overline{1}$          | $\Box$               |                                         |                              |                            |                |                            | identifier                              |
| <b>V</b> Online & diagnostics                                                                     | 5 <sup>1</sup><br>$\sqrt{2}$ | ConnectionType<br>$\blacksquare$                                                                                                    | Byte              | $\overline{11}$         | $\Box$               | <b>NUMERO DIRECCION</b>                 |                              |                            |                |                            | TCP/IP, 19=UDP (                        |
| Program blocks                                                                                    | 6<br>ŀo                      | <b>ActiveEstablished</b>                                                                                                    | Bool              | <b>TRUE</b>             | n                    |                                         |                              |                            |                |                            | tion establishmen                       |
| Add new block                                                                                     | Ð                            | <b>a v</b> RemoteAddress                                                                                                    | IP V4             |                         | $\Box$               | V                                       | Ø                            | M                          | G              | remote IP address (IPv4)   |                                         |
| Main [OB1]                                                                                        | 8<br>$\blacksquare$          | $\bullet$ $\bullet$ ADDR                                                                                                    | Array[14] of Byte |                         | n                    | $\triangledown$                         | $\triangledown$              | $\triangledown$            | н              | IPv4 address               |                                         |
| <b>E-MEDICION DE AMPERAJES [FC2]</b>                                                              | $\overline{9}$<br>⊣⊂         | ADDR[1]<br>٠                                                                                                    | Byte              | 192                     | $\Box$               | $\sqrt{2}$                              | $\overline{a}$               | $\sqrt{2}$                 | $\Box$         | address                    |                                         |
| <b>E</b> MEDICION DE ENERGIAS [FC4]                                                               | $10$ $\bigoplus$             | ADDR[2]<br>٠                                                                                                    | Byte              | 168                     | $\Box$               |                                         |                              |                            |                | 4 address                  |                                         |
| <b>E</b> MEDICION DE POTENCIAS [FC3]                                                              | 11 包                         | ADDR[3]<br>٠                                                                                                    | Byte              | $\bullet$               | $\Box$               | <b>DIRECCION IP</b>                     |                              |                            |                | 4 address                  |                                         |
| <b>E-MEDICION DE VOLTAJES [FC1]</b>                                                               | $12 - 12$                    | ADDR[4]                                                                                                    | <b>Byte</b>       | $\overline{\mathbf{3}}$ | n                    |                                         |                              |                            |                | address                    |                                         |
| PAC 3220 CONEXIONES TCP [DB4]                                                                     | 13 图<br>٠                    | <b>RemotePort</b>                                                                                                    | Ulnt              | 502                     | $\Box$               | ☑                                       | $\boxed{\blacktriangledown}$ | ☑                          |                | remote UDP/TCP port number |                                         |
| PAC 3220 DATOS [DB7]                                                                              | $14 - 11$<br>٠               | LocalPort                                                                                                    | UInt              | $\Omega$                | $\Box$               | $\overline{\mathbf{S}}$                 | <b>SBBB</b>                  | $\overline{\triangledown}$ | п              | local UDP/TCP port number  |                                         |
| PAC 3220 DATOS_1 [DB2]                                                                            |                              | 15 4 = > CONEXION 2 amperajes TCON IP v4                                                                                                    |                   |                         |                      |                                         |                              | $\overline{\mathbf{S}}$    | ☑              |                            |                                         |
| RELOJ HORARIO [DB6]                                                                               |                              | 16 <b>a</b> > CONEXION 3 potencias                                                                                                    | TCON IP v4        |                         | $\qquad \qquad \Box$ |                                         |                              |                            | ☑              |                            |                                         |
| > System blocks                                                                                   |                              | 17 <b>July 2008 CONEXION 4 energias</b>                                                                                                    | TCON_IP_v4        | 圓                       | ⊟                    | $\overline{\mathbf{v}}$                 |                              | $\overline{\mathbf{v}}$    | $\overline{a}$ |                            |                                         |
| <b>Ex</b> Technology objects                                                                      |                              |                                                                                                    |                   |                         |                      |                                         |                              |                            |                |                            |                                         |
| <b>B</b> sternal source files                                                                     |                              |                                                                                                    |                   |                         |                      |                                         |                              |                            |                |                            |                                         |
| PLC tags                                                                                          |                              |                                                                                                    |                   |                         |                      |                                         |                              |                            |                |                            |                                         |
| I cel PLC data types                                                                              |                              |                                                                                                    |                   |                         |                      |                                         |                              |                            |                |                            |                                         |
| Match and force tables<br>$\checkmark$                                                            |                              |                                                                                                    |                   |                         |                      |                                         |                              |                            |                |                            |                                         |
| <b>v</b> Details view                                                                             |                              |                                                                                                    |                   |                         |                      |                                         |                              |                            |                |                            |                                         |
|                                                                                                   |                              |                                                                                                    |                   |                         |                      |                                         |                              |                            |                |                            |                                         |
|                                                                                                   |                              |                                                                                                    |                   |                         |                      |                                         |                              |                            |                |                            |                                         |
|                                                                                                   |                              |                                                                                                    |                   |                         |                      |                                         |                              |                            |                |                            |                                         |
| Offset<br>Data type<br>Accessi<br>Name                                                            |                              |                                                                                                    |                   |                         |                      |                                         |                              |                            |                |                            |                                         |
| TCON_IP <b>E</b> True<br><b>DE DE CONEXION 1voltajes</b>                                          |                              |                                                                                                    |                   |                         |                      |                                         |                              |                            |                |                            |                                         |
| <b>D</b> > CONEXION 2 amperajes<br>TCON_IP_v4 True                                                |                              |                                                                                                    |                   |                         |                      |                                         |                              |                            |                |                            |                                         |
| <b>CONEXION 3 potencias</b><br>TCON IP v4<br>True                                                 |                              |                                                                                                    |                   |                         |                      |                                         |                              |                            |                |                            |                                         |
| <b>CONEXION 4 energias</b><br>TCON_IP_v4 True                                                     |                              |                                                                                                    |                   |                         |                      |                                         |                              |                            |                |                            |                                         |
|                                                                                                   |                              |                                                                                                    |                   |                         |                      |                                         |                              |                            |                |                            |                                         |
|                                                                                                   |                              |                                                                                                    |                   |                         |                      |                                         |                              |                            |                |                            |                                         |
|                                                                                                   |                              |                                                                                                    |                   |                         |                      |                                         |                              |                            |                |                            |                                         |
|                                                                                                   |                              |                                                                                                    |                   |                         |                      |                                         |                              |                            |                |                            |                                         |
|                                                                                                   | $\vert \vert$                |                                                                                                    |                   |                         |                      | Ш                                       |                              |                            |                |                            | $\rightarrow$                           |
|                                                                                                   |                              |                                                                                                    |                   |                         |                      |                                         |                              |                            |                |                            |                                         |

**Figura 2-3 Direcciones IP del PAC 3220**

<span id="page-31-0"></span>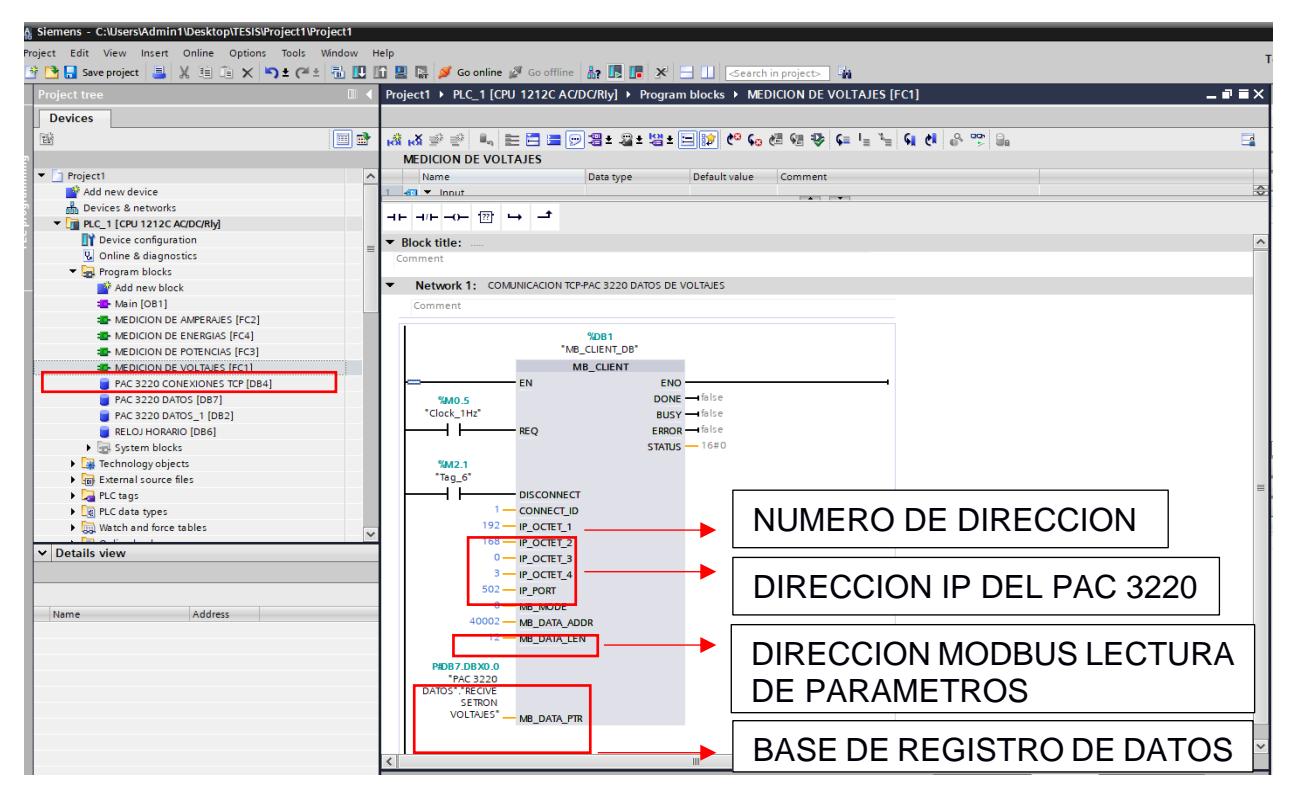

<span id="page-31-1"></span>**Figura 2-4 Configuración del bloque TCP IP para el direccionamiento del PAC 3220**

### <span id="page-32-0"></span>**2.2 ANÁLISIS DEL ESTADO ACTUAL**

Considerando la información recopilada se llegó a determinar que el estado de la red presentaba algunos inconvenientes que necesitaban ser analizados de forma puntual y objetiva, tales como bajo factor de potencia, daños en el tablero de compensación, circulación de corriente por el neutro, desconfiguración del controlador de pasos del tablero de capacitores, capacitores reventados con daños críticos, desbalance de cargas en las líneas trifásicas.

#### <span id="page-32-1"></span>**2.2.1 Análisis del sistema**

Se realizó una primera prueba de la red con el tablero de capacitores desconectados, llegando a obtener un factor de potencia de 0,83 y una eficiencia del transformador del 80%, lo cual era muy normal ya que no estaba entrando carga capacitiva al sistema.

En una segunda prueba se conectó el banco de capacitores con la intención, que el controlador de factor de potencia marca LIFASA (instalado), vaya ingresando capacitores al sistema y que el factor de potencia vaya aumentado, sin tener ningún éxito cada que entra en funcionamiento un capacitor.

Se revisó el tablero de capacitores y se encontró con 2 daños que influyen directamente con el rendimiento del sistema por bajo factor de potencia. Daño en los contactos principales en los contactores de fuerza, esto se determinó realizando una comprobación de voltaje en la entrada del contactor, pero en su salida no había presencia de voltaje para alimentar el capacitor. El otro daño son las botellas de los capacitores lo cuales se encontraban averiadas.

Dentro de las posibles causas de daño en el contactor esta:

- Elevado paso corriente por avería del capacitor
- Vida útil de los contactos principales

Daño de los capacitores. – esto se determinó realizando una comprobación de voltaje en la entrada del capacitor, pero su consumo en corriente era 0A, es decir su trabajo principal era nulo llegando a determinar que el capacitor esta reventado.

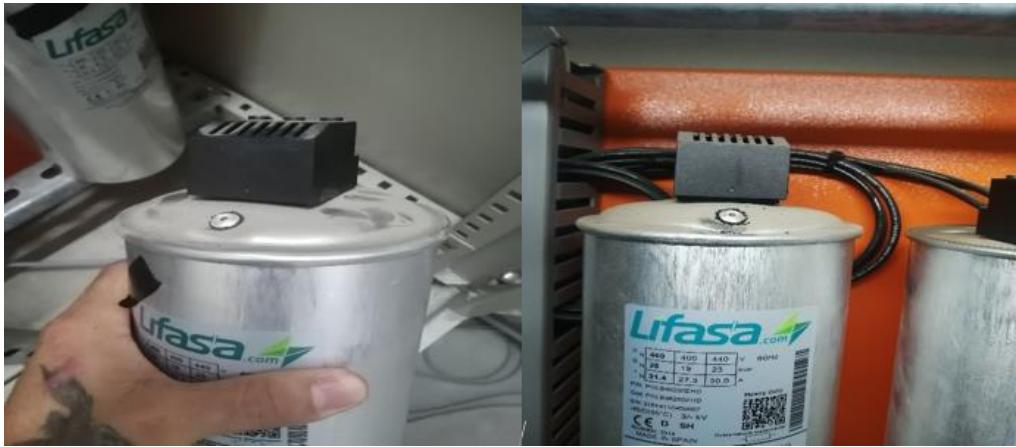

**Figura 2-5 Capacitor reventado vs Capacitor normal**

<span id="page-33-1"></span>Dentro de las posibles causas de daño en el capacitor esta:

- Falsos contactos por avería del contactor
- Daño en las resistencias de cortocircuito del capacitor
- Temperatura excesiva de funcionamiento del capacitor
- <span id="page-33-0"></span>• Corte de alguna de las tres fases que alimentan el capacitor

#### **2.2.2 Programación en tía portal V16**

Se realiza la programación en el PLC para indicar variables de medición en cuanto a voltajes, corrientes, factor de potencia, energía consumida con generación de alarmas. En la programación se realiza un diseño en Ladder para indicar niveles anormales de las variables antes mencionadas.

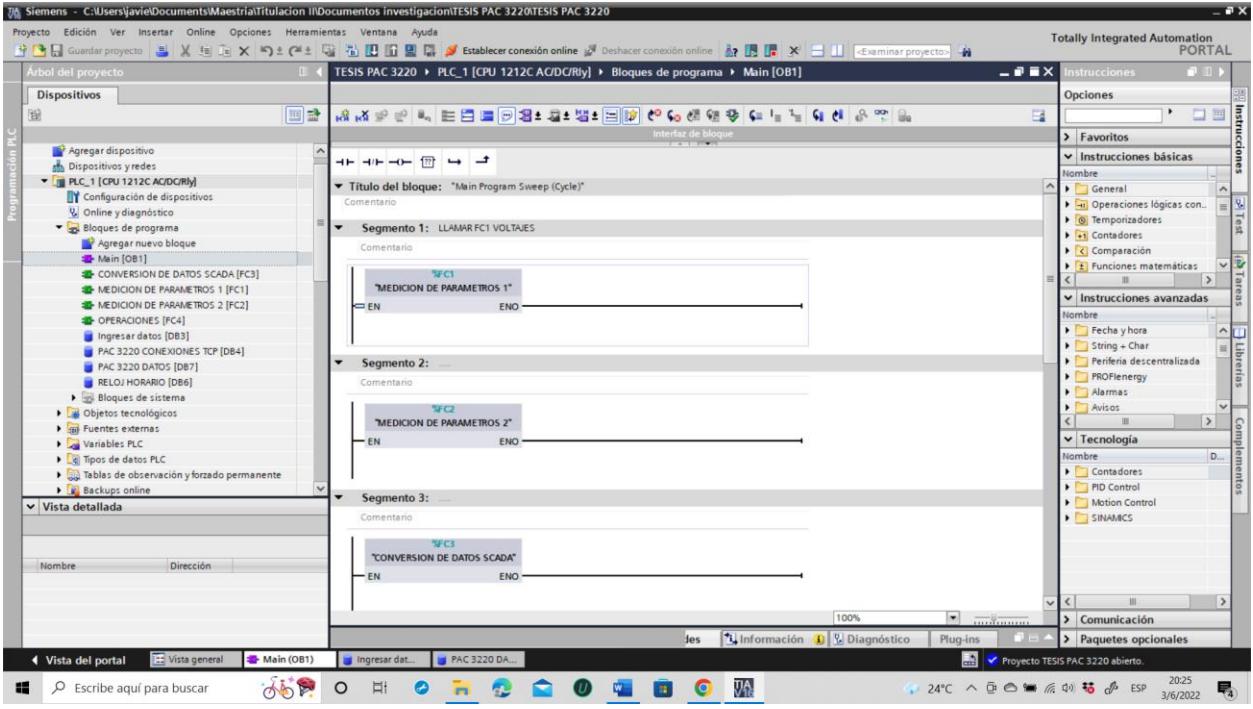

**Figura 2-6 Bloques de programación llamados al main principal**

### <span id="page-34-1"></span>**2.2.3 Programación de HMI KTP 700**

<span id="page-34-0"></span>Creación de imágenes del HMI en Tía Portal para el monitoreo de variables de proceso, donde se crea una interfaz para el usuario donde proporcione información en todas las variables que intervienen en la calidad de energía, análisis de voltajes y corrientes, factor de potencia, energía consumida, además de una interfaz para condiciones de alarma y de fallo.

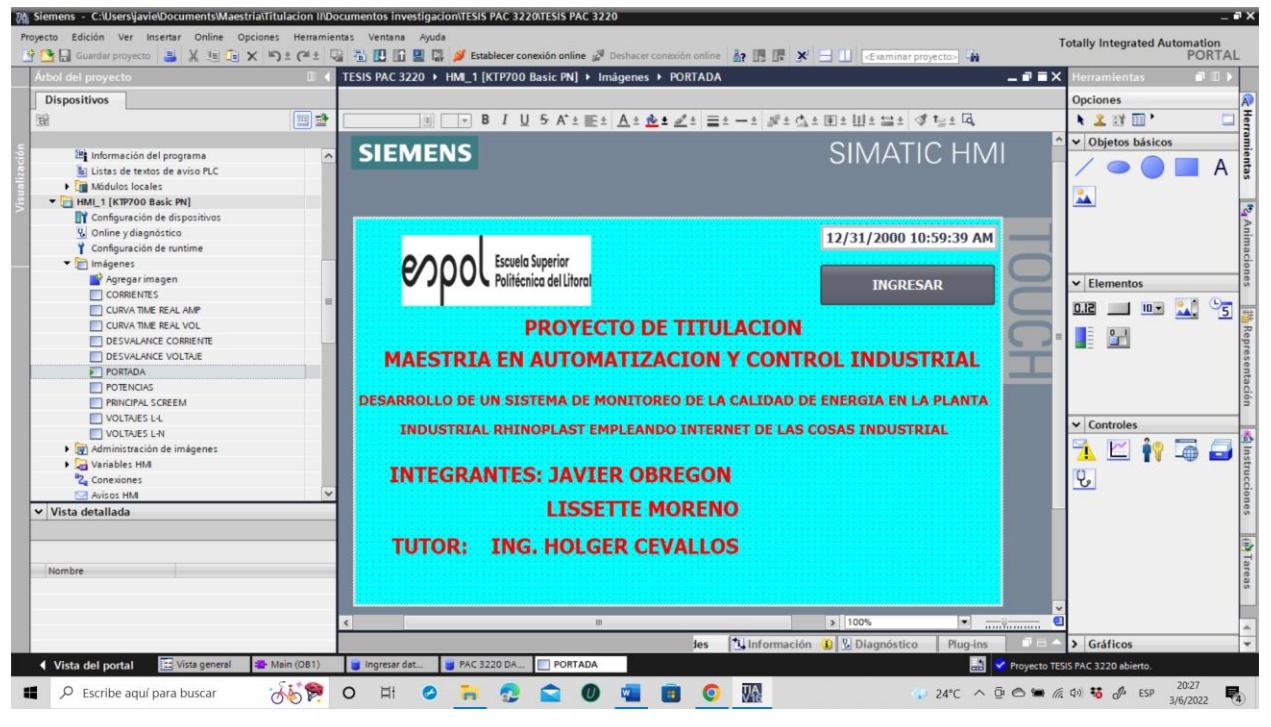

**Figura 2-7 Imagen de portada del HMI**

<span id="page-35-0"></span>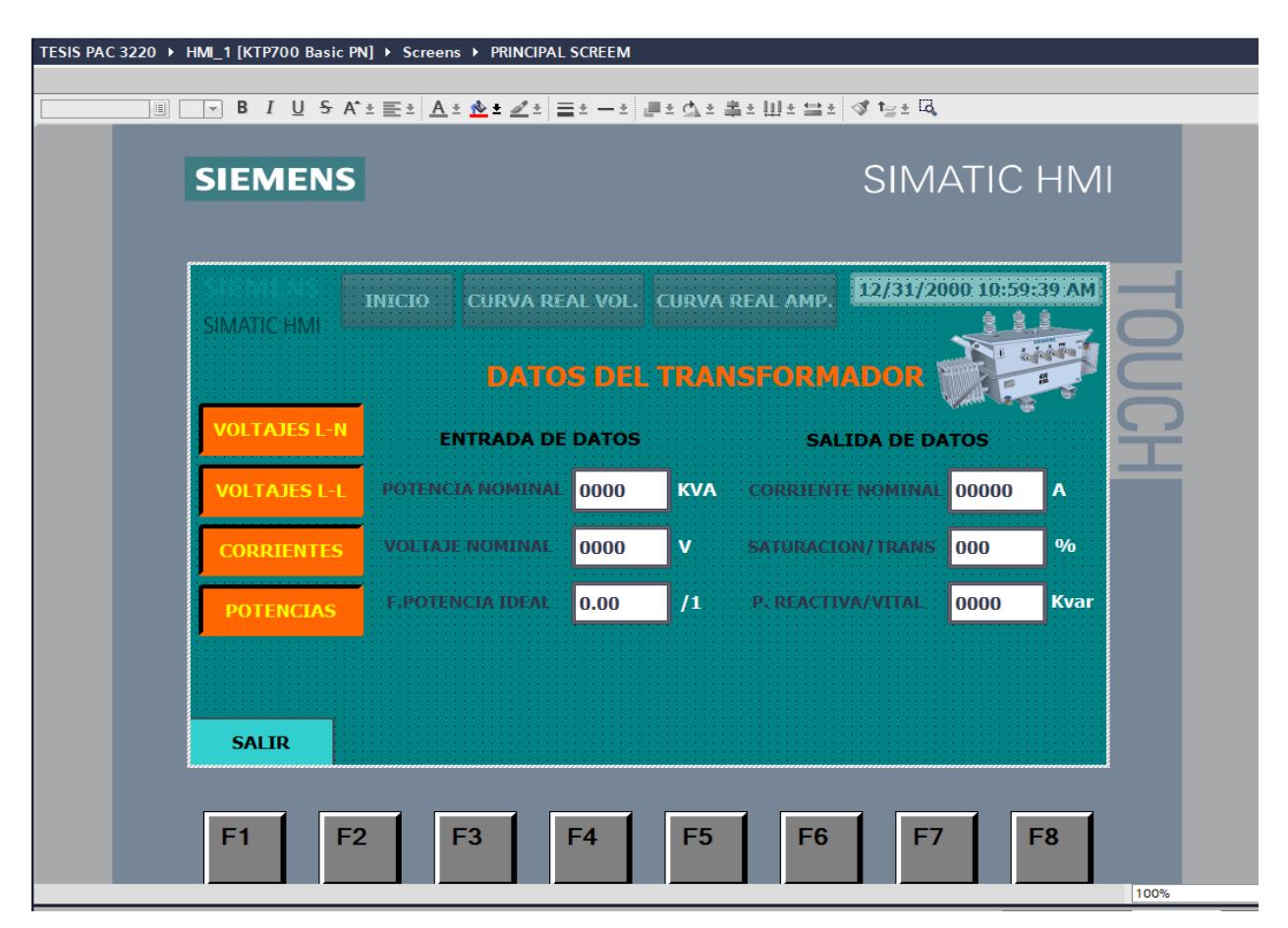

<span id="page-35-1"></span>**Figura 2-8 Diseño de la HMI datos del transformador**

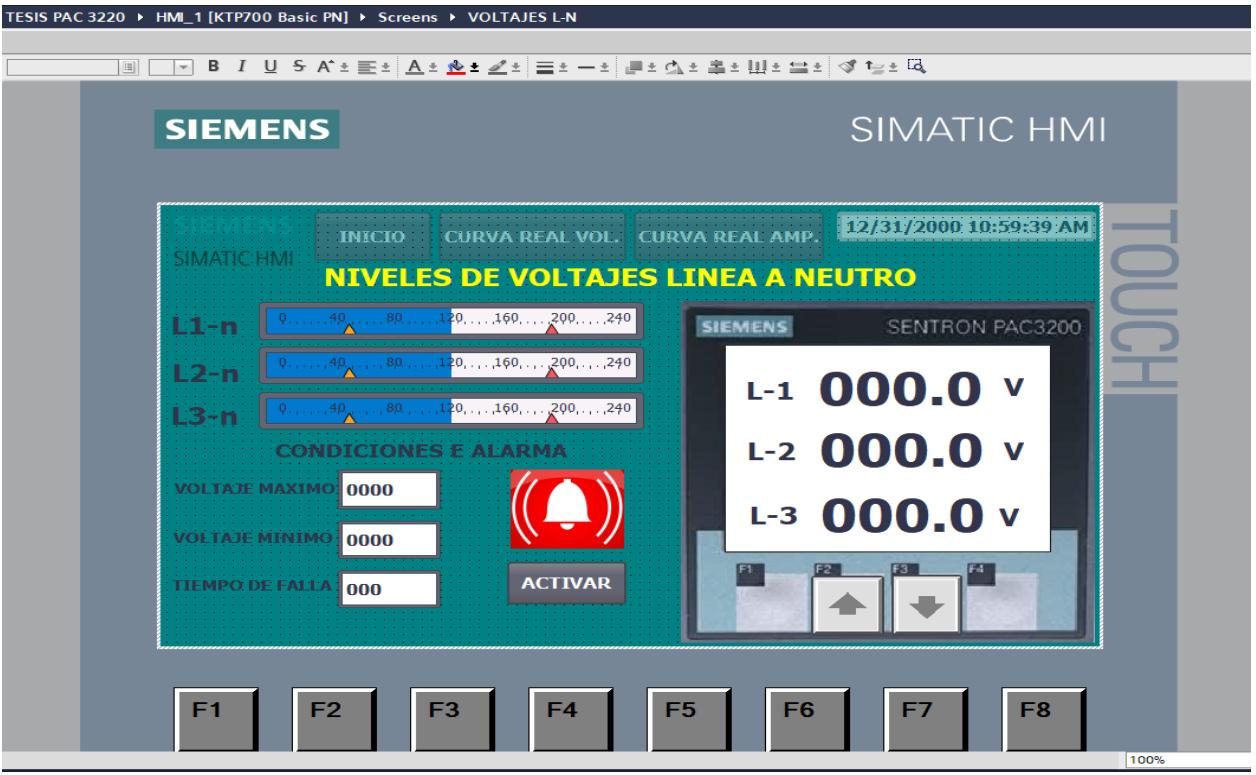

**Figura 2-9 Análisis de voltajes línea-neutro**

<span id="page-36-0"></span>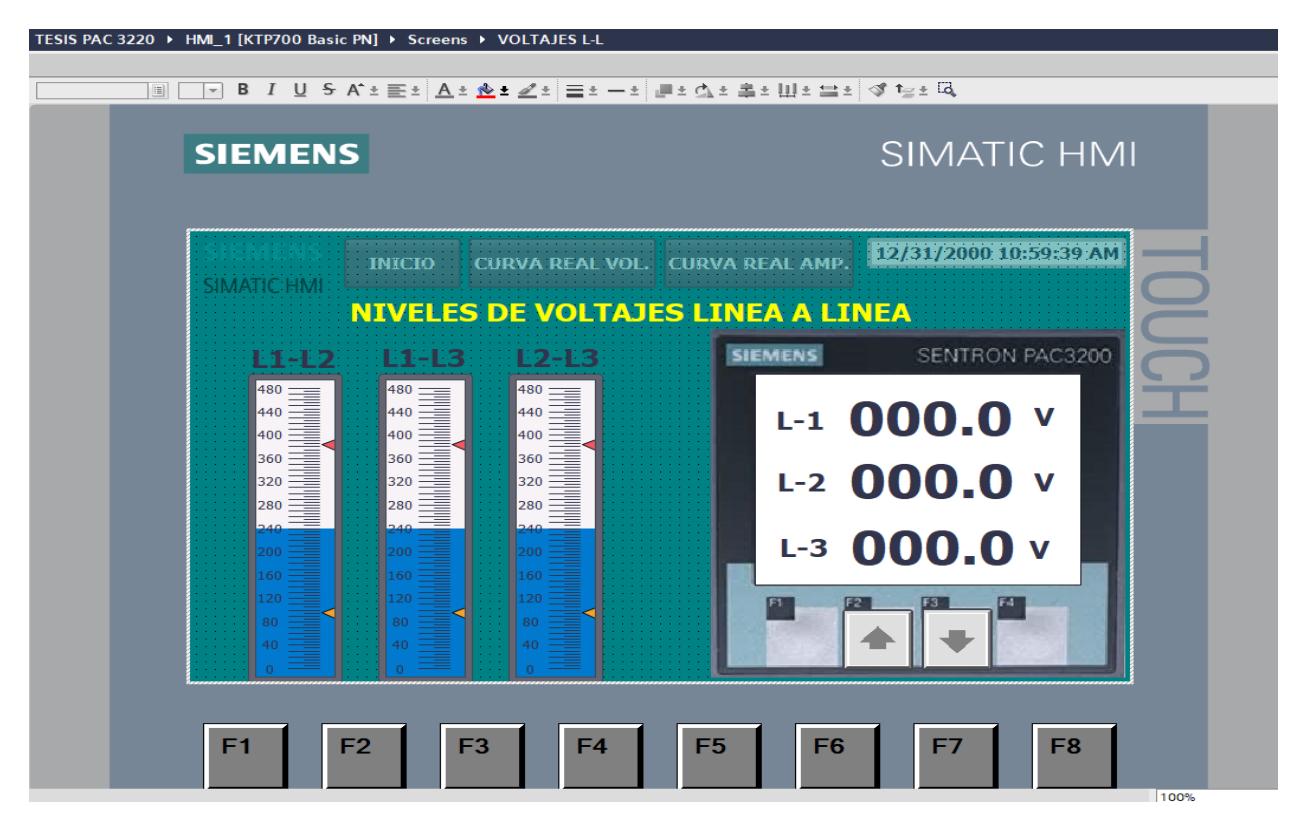

<span id="page-36-1"></span>**Figura 2-10 Análisis de voltaje línea-línea**

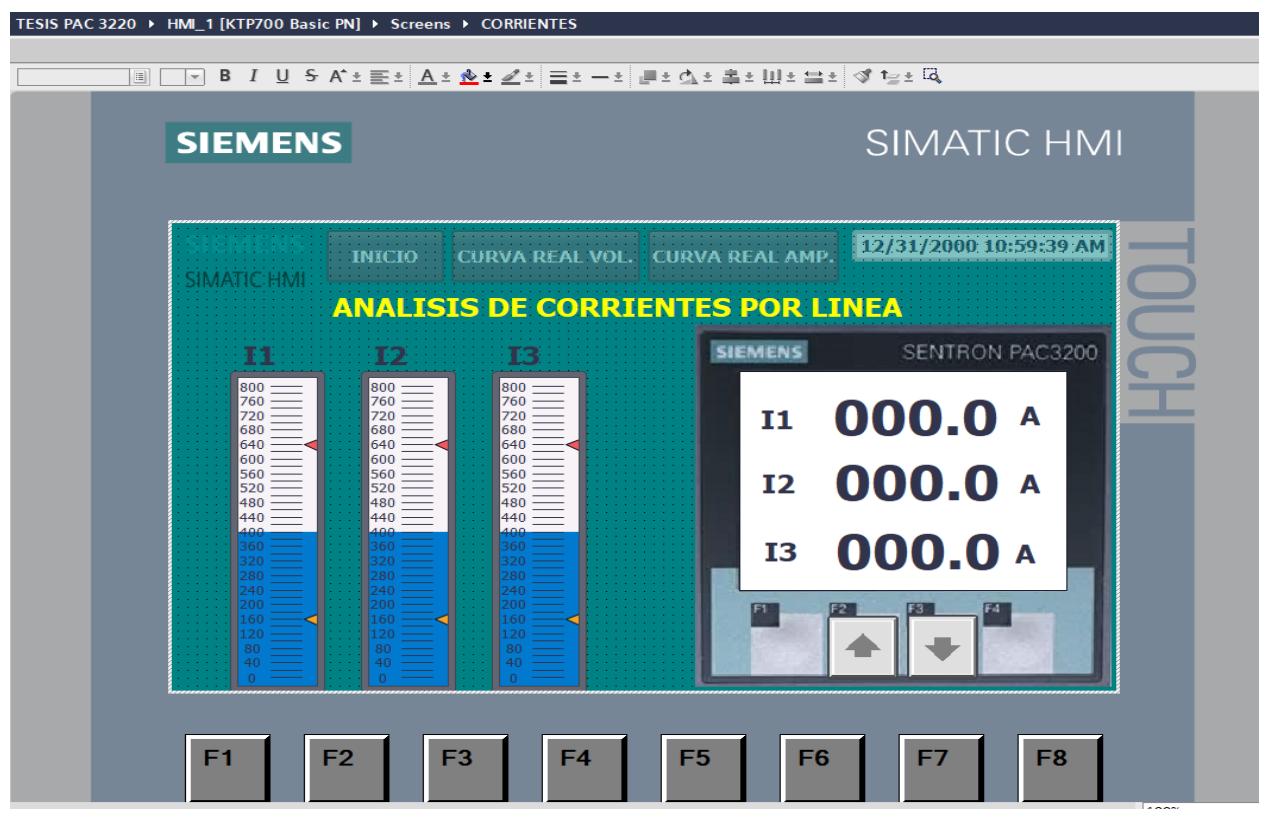

**Figura 2-11 Análisis de corrientes**

<span id="page-37-0"></span>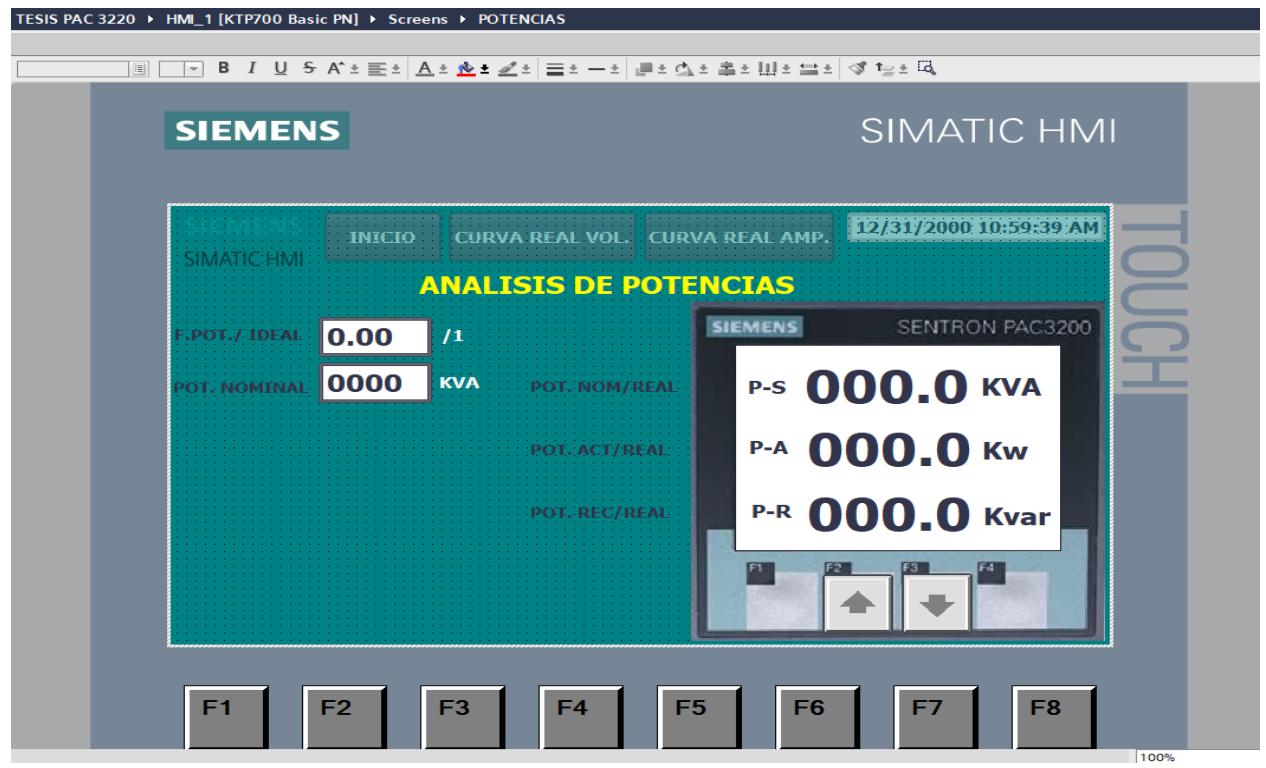

<span id="page-37-1"></span>**Figura 2-12 Análisis de potencias**

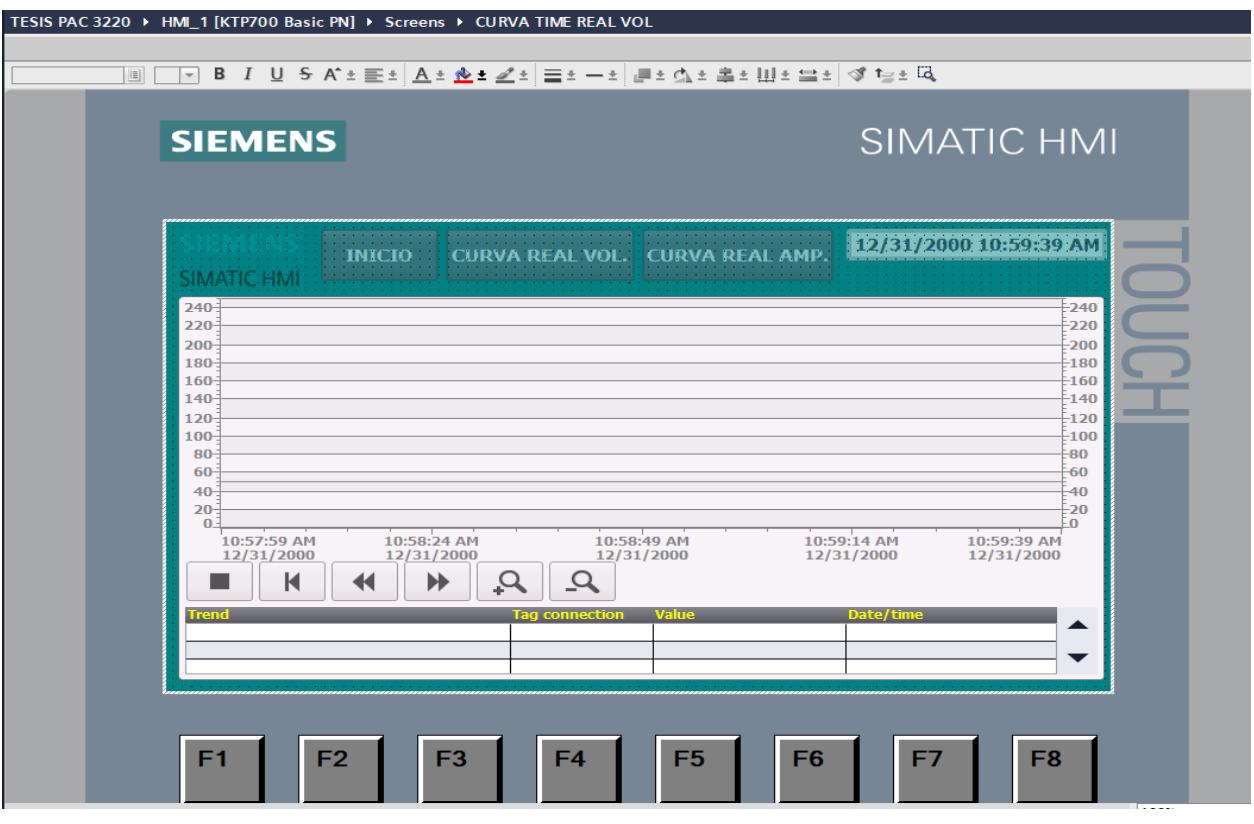

**Figura 2-13 Curvas en tiempo real de voltajes**

<span id="page-38-0"></span>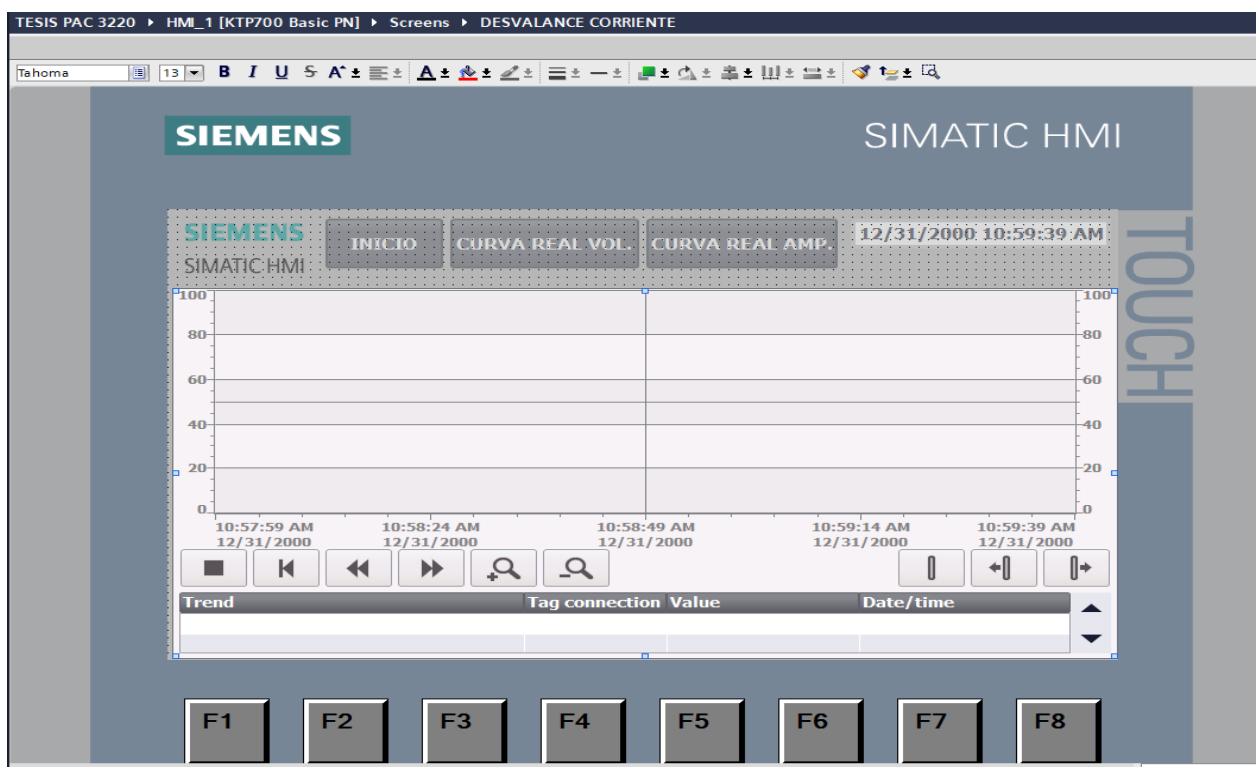

<span id="page-38-1"></span>**Figura 2-14 Curvas en tiempo real de corrientes**

## <span id="page-39-0"></span>**2.3 DISEÑO**

Se obtuvo medidas y lugares apropiados para la instalación de nuevos componentes electrónicos y eléctricos, donde se comprueba con el análisis técnico del sistema implementado.

### <span id="page-39-1"></span>**2.4 IMPLEMENTACION**

Se procedió a la construcción e instalación del tablero de monitoreo regido bajo la norma ecuatoriana NEC (Código eléctrico nacional) capítulo 10 sobre instalaciones electromecánicas, luego se implementó los equipos de automatización en la planta industrial con la respectiva comunicación industrial entre equipos Siemens, para la posterior programación del controlador y de la pantalla HMI, con las variables de análisis dentro del proceso.

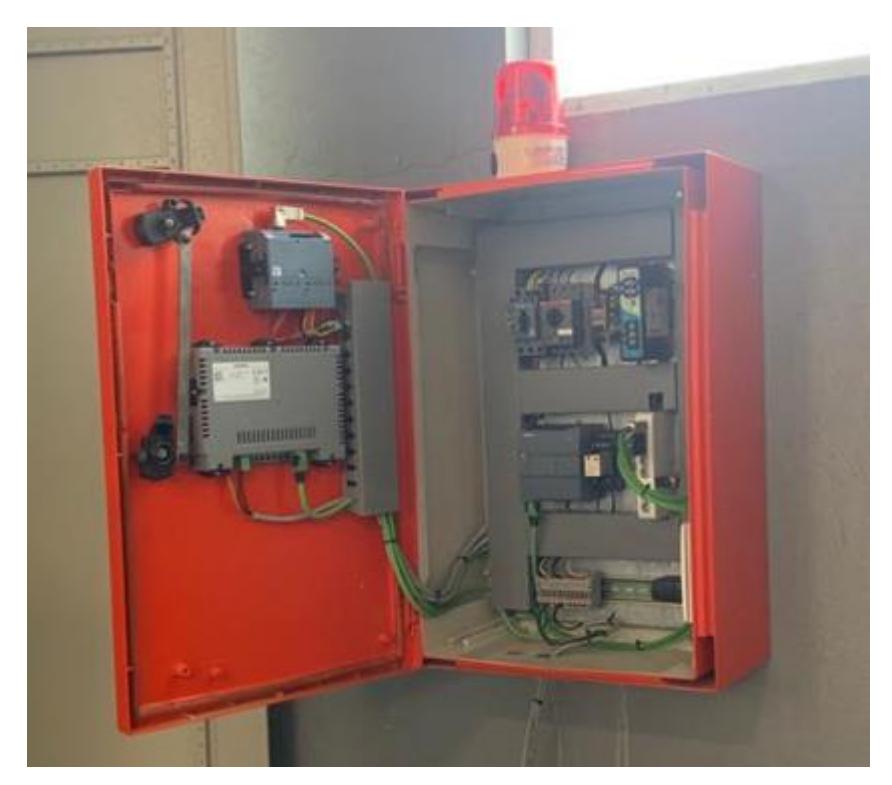

#### **Figura 2-15 Tablero de control para la adquisición de datos de la planta**

<span id="page-39-2"></span>Se realiza la implementación del tablero de control a la red trifásica de la empresa para toma de datos de los equipos dentro de la fábrica, el tablero de control incluye el PLC S7 1200, el PAC 3220, pantalla HMI KTP 700, switch industrial para comunicación

profinet de los equipos, fuente de voltaje de 24 V, interruptores para conexión de 440 V y 220 V, borneras para conexiones adicionales.

El PAC 3220 es un analizador que mide armónicos, que mide la tasa de distorsión armónica totales tanto de voltaje como de corriente, y el resultado da en porcentaje, el nivel de armónicos en porcentaje se tiene con respecto a la onda base. Lectura de datos en tiempo real del PAC 3220 es del medidor trifásico 440V.

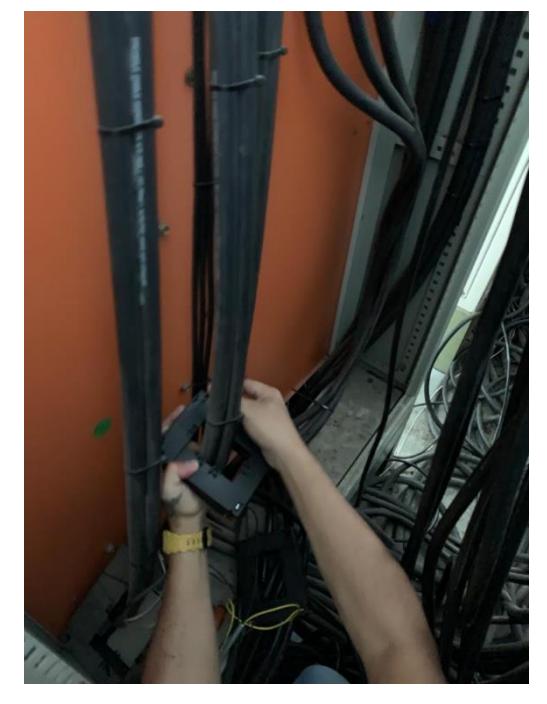

**Figura 2-16 Colocación de TC en las líneas principales provenientes del transformador 500 KVA – 440V**

<span id="page-40-1"></span>Se procede a realizar la conexión de los transformadores de corriente en cada una de las líneas del sistema trifásico, se colocó 3 TC de 500:5 A para el análisis de la calidad de energía. PCC es el punto común para todas las barras, donde se conectan todas las cargas.

### <span id="page-40-0"></span>**2.5 VALIDACION**

Para el desarrollo del proyecto y darle objetividad a los resultados se trabajó bajo normas específicas de control en el sector eléctrico, que es la agencia de regulación y control de electricidad ARCONEL, cuyo objetivo es establecer las normas generales que debe cumplir las empresas generadoras de distribución y consumidores en sector público de energía eléctrica cuyo objetivo es el cumplimiento obligatorio de las normas para proporcionar un uso adecuado de los recursos energéticos del Ecuador, bajo este principio o agente de control se procedió a desarrollar e implementar un método para determinar el estado de la red eléctrica de la empresa Rinhoplast.

# **CAPÍTULO 3**

## <span id="page-42-1"></span><span id="page-42-0"></span>**3. RESULTADOS Y ANÁLISIS**

Se obtuvieron los siguientes resultados enfocados al proyecto de titulación, donde se explica los resultados obtenidos en el transcurso del proyecto.

#### <span id="page-42-2"></span>**3.1 Monitoreo en Pantalla HMI**

En la imagen principal se indica la información del proyecto realizado, con los datos de las personas que desarrollaron la información básica del proyecto realizado.

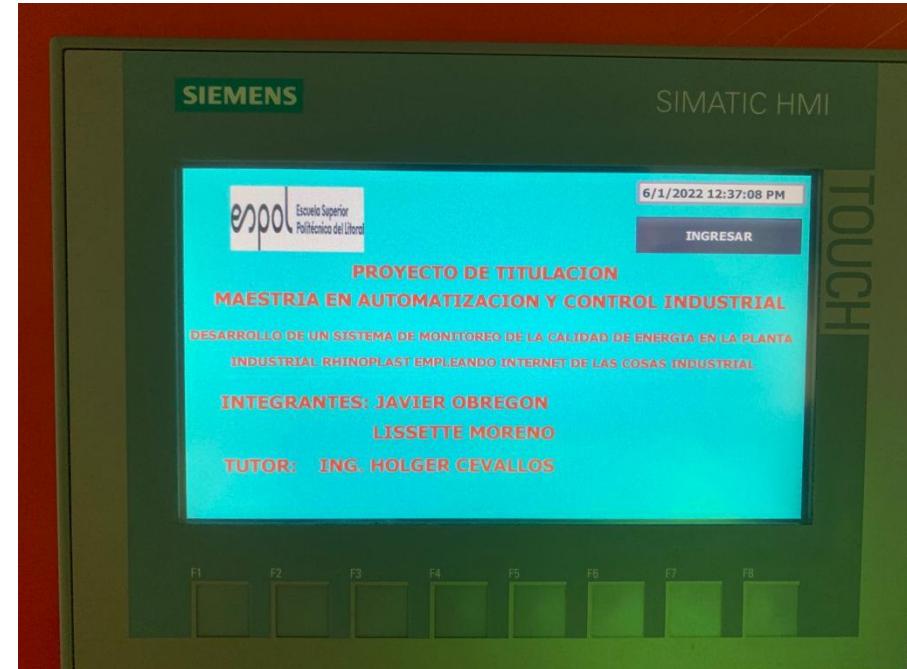

**Figura 3-1 Imagen inicial del HMI KTP 700**

<span id="page-42-3"></span>En la siguiente imagen se procede a ingresar los datos por parte del personal técnico de la planta industrial referente a la información del transformador y parámetros adecuados a los que se quiere llegar para tener un sistema equilibrado y óptimo. Se ingresa datos de potencia nominal del transformador, voltaje nominal en alta tensión y baja tensión, y el valor porcentual de desbalance de Arconel que es el 8% según lo establecido, y se obtiene los valores de salida tales como la corriente y saturación del transformador, potencia reactiva, frecuencia y factor de potencia.

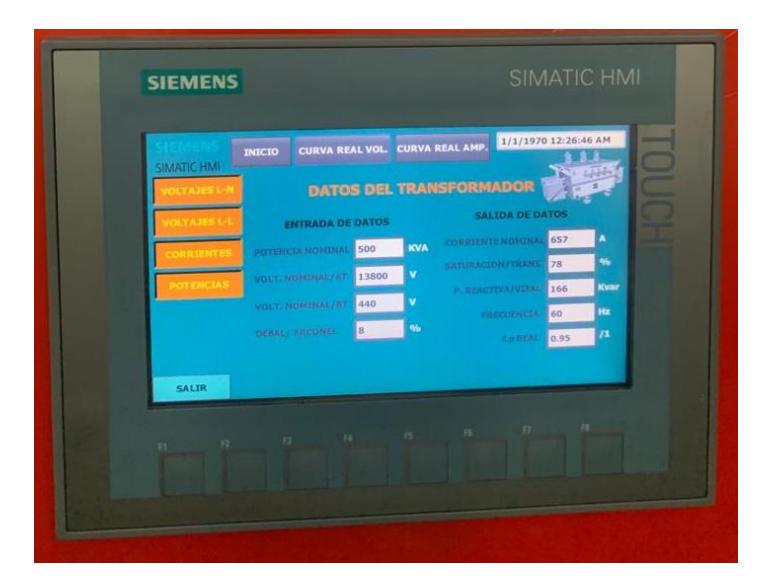

**Figura 3-2 Datos del transformador en la HMI KTP 700**

Se observa los valores de voltaje línea – neutro tanto de forma visual en barras y de forma numérica en la pantalla HMI, donde estos valores se extraen del PAC 3220 en tiempo real, entre estos datos no existe variación entre ellos por lo que el desbalance de voltajes es de 0.8%, adicional este valor es extraído del PAC 3220.

<span id="page-43-1"></span><span id="page-43-0"></span>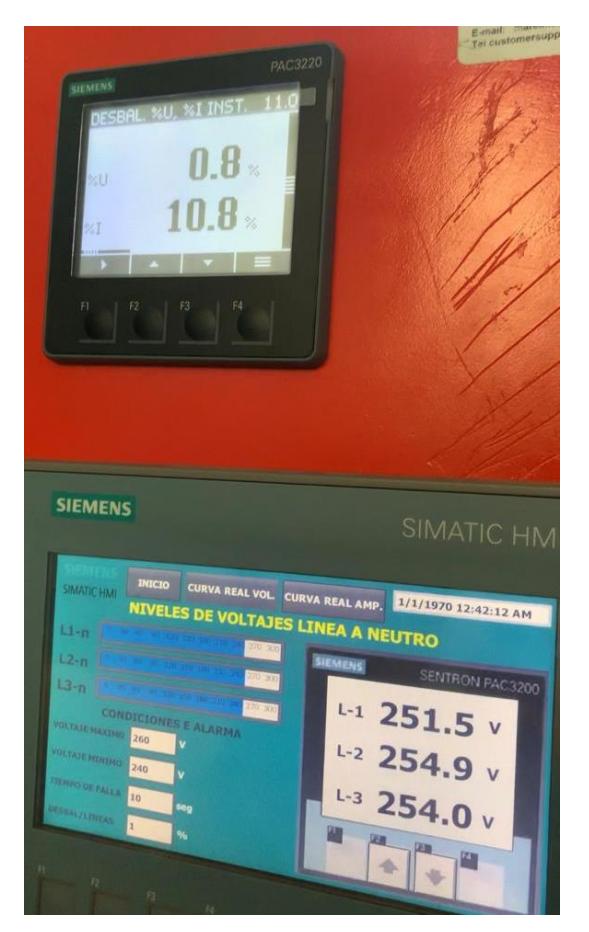

**Figura 3-3 Niveles de voltaje línea – neutro**

Se obtienen los valores de corrientes por cada una de las líneas del sistema trifásico, donde se refleja variación entre los valores de corrientes, existe corriente de circulación por el neutro, adicional el desbalance de corrientes del 7.8% que se obtiene del PAC 3220 y que se visualiza en la pantalla HMI.

<span id="page-44-0"></span>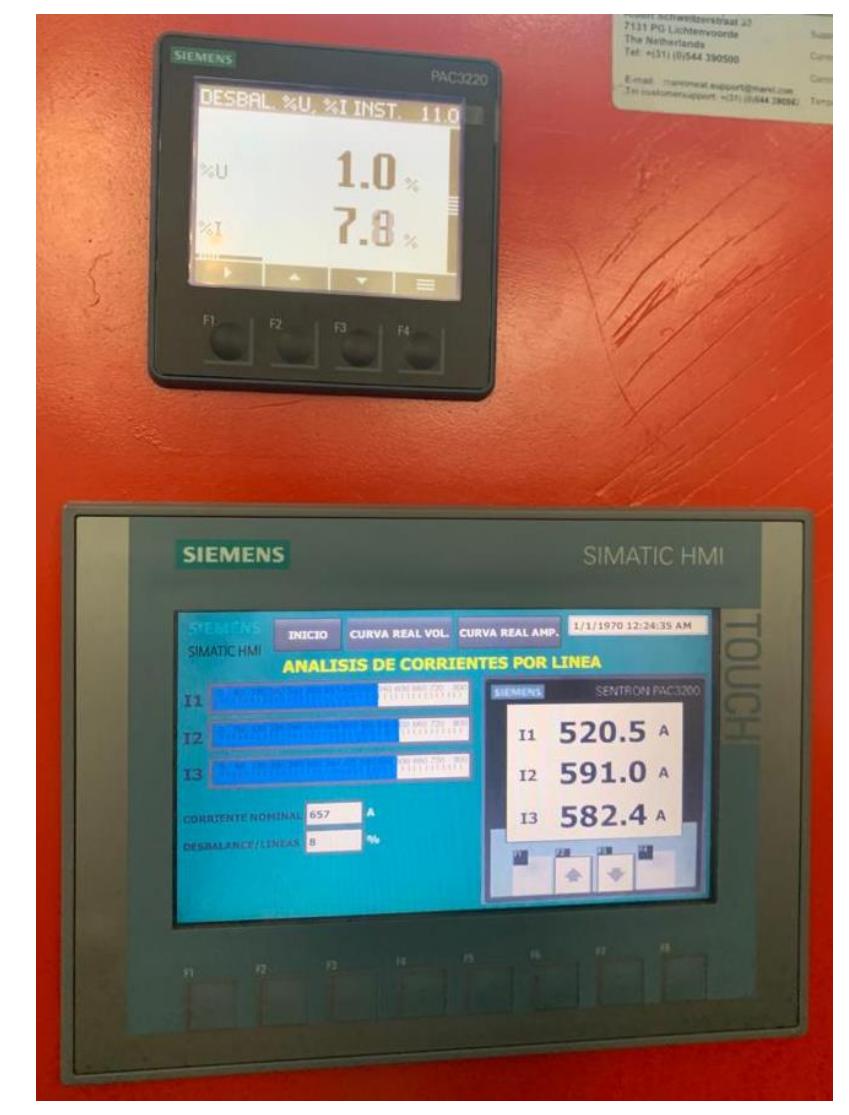

**Figura 3-4 Corrientes por cada línea del sistema trifásico**

Se visualiza las potencias del sistema trifásico, donde se reflejan valores como la potencia nominal del transformador, potencia aparente, potencia activa y potencia reactiva, factor de potencia, etc.

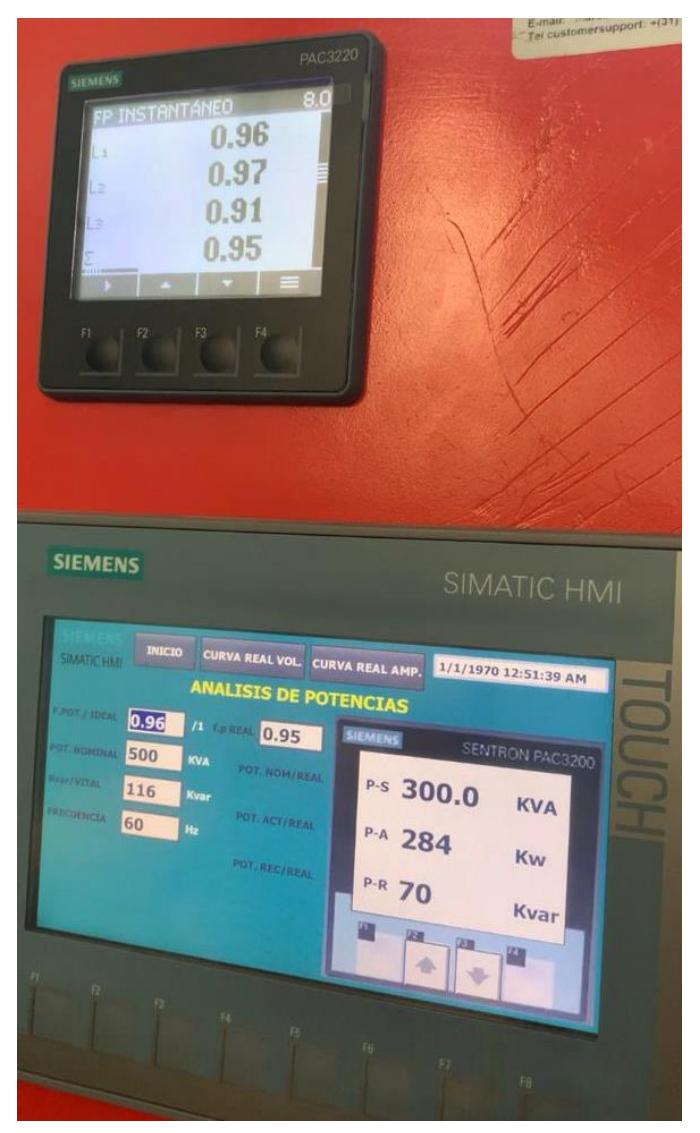

**Figura 3-5 Potencias del sistema trifásico**

## <span id="page-45-1"></span><span id="page-45-0"></span>**3.2 Control de energía basado en adquisición de datos del analizador de red a través de TIA PORTAL**

Se desarrolló la programación en el software TIA Portal V16, para el control del análisis de energía, se utilizó la comunicación TCP IP con el PAC 3220 para adquirir los datos del estado de la red eléctrica 440V de la planta industrial Rhinoplast y transmitir esa información a un sistema de monitoreo SCADA.

Para las distintas funciones se utilizaron los siguientes bloques visualizados en la Tabla 3-1.

| Conversión de datos SCADA | un bloque FC creado para<br>Es             |
|---------------------------|--------------------------------------------|
|                           | convertir y realizar las respectivas       |
|                           | dentro<br>operaciones<br>de<br>la          |
|                           | programación hacia el<br>Sistema           |
|                           | Scada, a su vez el bloque FC extrae        |
|                           | información de la base de datos del        |
|                           | analizador de red.                         |
| Medición de parámetros 1  | Es un bloque FC direccionado a             |
|                           | extraer los datos de los parámetros        |
|                           | de voltaje, corriente, potencia, factor    |
|                           | de potencia.                               |
| Medición de parámetros 2  | Es un bloque FC direccionado a             |
|                           | extraer los datos de los parámetros        |
|                           | de corriente por el neutro, energía        |
|                           | consumida,<br>horas<br>de<br>v             |
|                           | funcionamiento.                            |
| Operaciones               | Se detallan todas las operaciones          |
|                           | necesarias<br>para<br><b>llevar</b><br>esa |
|                           | información<br>al<br>Sistema<br>de         |
|                           | monitoreo de la planta para analizar       |
|                           | la calidad de energía consumida.           |

<span id="page-46-0"></span>**Tabla 3-1 Descripción de las etiquetas para bloques de programación**

| Arbol del proyecto                              |                 |                                | TESIS PAC 3220 ▶ PLC_1 [CPU 1212C AC/DC/RIy] ▶ Variables PLC |                          |                     |                    |                          |                         |                                                    | $    \times$          | P <sub>1</sub><br>areas           |
|-------------------------------------------------|-----------------|--------------------------------|--------------------------------------------------------------|--------------------------|---------------------|--------------------|--------------------------|-------------------------|----------------------------------------------------|-----------------------|-----------------------------------|
| <b>Dispositivos</b>                             |                 |                                |                                                              |                          | <b>In Variables</b> |                    | Constantes de usuario    |                         |                                                    | Constantes de sistema | Opciones                          |
| 画品<br>田                                         |                 | $\Rightarrow$<br>$\Rightarrow$ | 2 能产<br>$^{\circ}$                                           |                          |                     |                    |                          |                         |                                                    | $\Box$                |                                   |
|                                                 |                 | <b>Variables PLC</b>           |                                                              |                          |                     |                    |                          |                         |                                                    |                       | $\vee$ Buscar/reemplazar          |
| nh Dispositivos y redes                         | $\sim$          |                                | Nombre                                                       | Tabla de variables       | Tipo de datos       | Dirección          | Rema                     | Acces.                  | Visibl<br>Escrib.                                  | Comentario            |                                   |
| TIRLC 1 [CPU 1212C AC/DC/RM]                    |                 | $\leftarrow$                   | System Byte                                                  | Default tag table v Byte |                     | is) %MB1           | $\overline{\phantom{0}}$ | Ø                       | Ø<br>$\blacksquare$                                | $\lambda$             | Buscar:                           |
| Configuración de dispositivos                   |                 | <b>KEI</b>                     | FirstScan                                                    | Default tag table        | Bool                | %M1.0              | m                        | $\blacksquare$          | $\overline{\mathbf{z}}$<br>ø                       |                       |                                   |
| & Online y diagnóstico                          |                 | <b>KG</b>                      | DiagStatusUpdate                                             | Default tag table        | Bool                | %M1.1              |                          | $\overline{z}$          | ø<br>Ø                                             |                       | Buscar sólo palabra completa      |
| Bloques de programa                             |                 | <b>KET</b>                     | Always TRUE                                                  | Default tag table        | Bool                | %M1.2              |                          | ☑                       | $\overline{\mathbf{S}}$<br>$\overline{\mathbf{z}}$ |                       |                                   |
| Agregar nuevo bloque                            |                 | $\left  \cdot \right $         | Always FALSE                                                 | Default tag table        | Bool                | \$M1.3\$           | n                        | ☑                       | $\blacksquare$                                     |                       | Mayúsculas/minúsculas             |
| Main [OB1]                                      |                 | $\leftarrow$                   | Clock_Byte                                                   | Default tag table        | Byte                | %MBO               | n                        | ◙                       | Ø<br>☑                                             |                       | Buscar en estructuras subord      |
| CONVERSION DE DATOS SCADA [FC3]                 |                 | $\sqrt{2}$                     | Clock_10Hz                                                   | Default tag table        | Bool                | %MO.O              | n                        | Ø                       | ☑                                                  |                       | Buscar en textos ocultos          |
| MEDICION DE PARAMETROS 1 [FC1]                  |                 | $-61$                          | Clock 5Hz                                                    | Default tag table        | Bool                | %M0.1              | n                        | ☑                       | <b>888888</b><br>S                                 |                       | Utilizar comodines                |
| <b>12</b> MEDICION DE PARAMETROS 2 [FC2]        |                 | $\sqrt{2}$                     | Clock_2.5Hz                                                  | Default tag table        | Bool                | %MO.2              | n                        | 38                      | $\blacksquare$                                     |                       |                                   |
| PAC 3220 CONEXIONES TCP [DB4]                   | ID.             | <b>KET</b>                     | Clock_2Hz                                                    | Default tag table        | Bool                | \$M <sub>0.3</sub> | n                        |                         | Ø                                                  |                       | Utilizar expresiones regulares    |
| PAC 3220 DATOS [DB7]                            | 11              | $\overline{\mathbf{u}}$        | Clock_1.25Hz                                                 | Default tag table        | Bool                | %M0.4              | <b>I</b>                 | $\overline{\mathbf{z}}$ | $\overline{\mathbf{z}}$                            |                       | Abajo                             |
| RELOJ HORARIO [DB6]                             | 12 <sup>1</sup> | $\sqrt{2}$                     | Clock 1Hz                                                    | Default tag table        | Bool                | %MO.5              | n                        | $\overline{z}$          | $\overline{\mathbf{z}}$                            |                       |                                   |
| Bloques de sistema                              | 13              | $\overline{a}$                 | Clock_0.625Hz                                                | Default tag table        | Bool                | %M0.6              | n                        | $\overline{\mathbf{z}}$ | ☑                                                  |                       | arriba                            |
| <b>DE Objetos tecnológicos</b>                  | $14 -$          | $\sqrt{2}$                     | Clock_0.5Hz                                                  | Default tag table        | Bool                | %M0.7              | n                        | $\overline{a}$          | $\overline{\mathbf{S}}$<br>Ø                       |                       | Buscar                            |
| I sui Fuentes externas                          | 15              | $\sim$                         | DISCONET PAR 1                                               | Default tag table        | Bool                | %M2.0              | n                        | Ø                       | ☑<br>Ø                                             |                       |                                   |
| Variables PLC                                   | $16^{\circ}$    | $\overline{\mathbf{c}}$        | DISCONET PAR 2                                               | Default tag table        | Bool                | %M2.1              | n                        | $\overline{a}$          | $\overline{\mathbf{S}}$<br>☑                       |                       | Reemplazar:                       |
| Mostrar todas las variables                     | 57              | <b>KET</b>                     | VOL $1-N$                                                    | Default tag table        | Real                | %MD4               | n                        | ◙                       | ☑                                                  |                       |                                   |
| Agregar tabla de variables                      | $18^{\circ}$    | $\overline{a}$                 | $VOL 2-N$                                                    | Default tag table        | Real                | %MD8               | H                        | $\blacksquare$          | ☑<br>$\overline{\mathbf{z}}$                       |                       | a) Todo el documento              |
| Default tag table [39]                          | 39.             | $\overline{60}$                | $VOL 3-N$                                                    | Default tag table        | Real                | %MD12              | n                        | $\blacksquare$          | ø<br>$\overline{\mathbf{v}}$                       |                       |                                   |
| le Tipos de datos PLC                           | 20 <sup>1</sup> | $-61$                          | $VOL 1-2$                                                    | Default tag table        | Real                | %MD16              | n                        | $\overline{a}$          | $\overline{a}$<br>$\overline{a}$                   |                       | Desde posición actuall            |
| I de Tablas de observación y forzado permanente |                 | $\leq$                         |                                                              |                          | m                   |                    |                          |                         |                                                    | $\rightarrow$         | Selección                         |
| <b>Backups</b> online                           |                 |                                |                                                              |                          |                     | Q Propiedades      |                          |                         | *i Información D V Diagnóstico                     | <b>CURRENT</b>        | Reemplazar Reempl todo            |
| v Vista detallada                               |                 | General                        | Referencias cruzadas                                         | Compilar                 | <b>Energy Suite</b> | Generar            |                          |                         |                                                    |                       |                                   |
|                                                 |                 |                                | <b>O A O</b> Mostrar todos los avisos                        | ÷                        |                     |                    |                          |                         |                                                    |                       | v Idiomas y recursos              |
|                                                 |                 |                                |                                                              |                          |                     |                    |                          |                         |                                                    |                       | Idioma de edición:                |
| Nombre                                          |                 | Ruta                           |                                                              | Descripción              |                     |                    | ir a                     |                         | Fallos                                             | Adverten Hora         | $\blacksquare$<br>Inglés (EE.UU.) |
|                                                 |                 |                                |                                                              |                          |                     |                    |                          |                         |                                                    |                       | Idioma de referencia:             |
|                                                 |                 |                                |                                                              |                          |                     |                    |                          |                         |                                                    |                       | Inglés (EE.UU.)                   |
|                                                 |                 |                                |                                                              |                          |                     |                    |                          |                         |                                                    | $\rightarrow$         |                                   |

**Figura 3-6 Variables PLC en Tía Portal**

<span id="page-47-0"></span>Se realiza la programación en lenguaje Ladder para el desarrollo de todo el proyecto, según la creación de variables y la actividad a realizar.

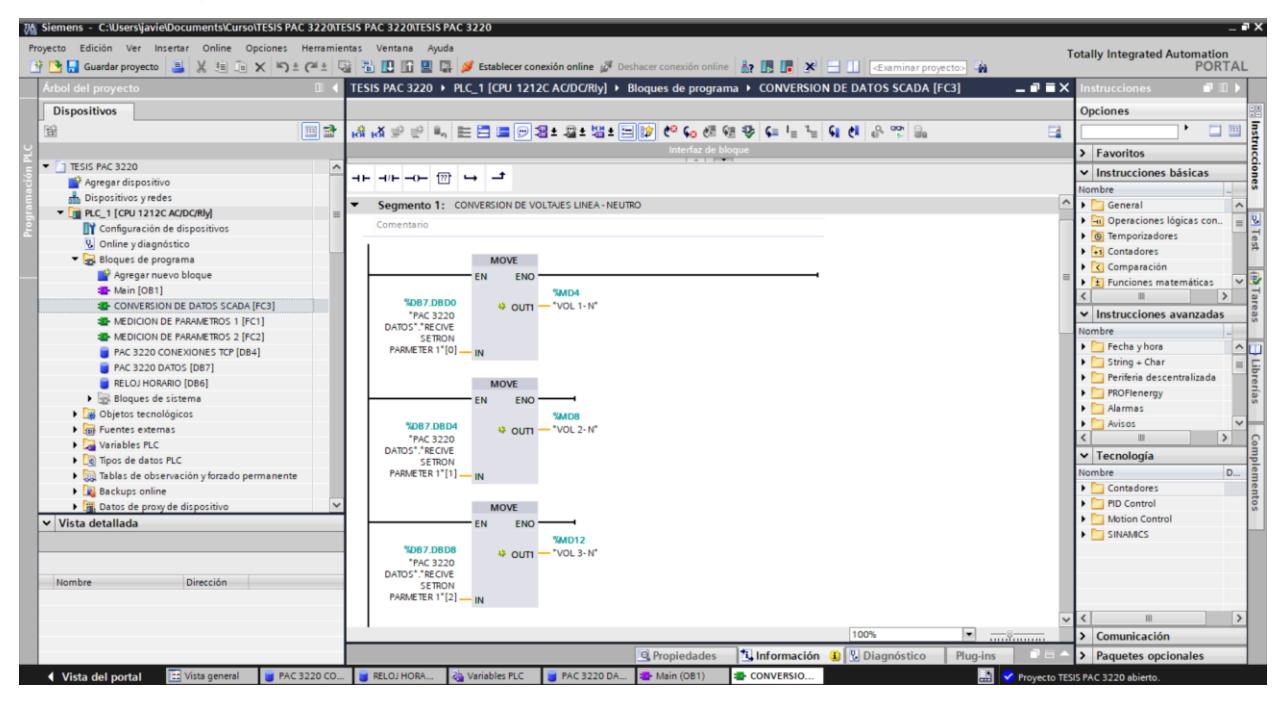

**Figura 3-7 Programación en lenguaje Ladder**

<span id="page-47-1"></span>Se utilizó bloque de datos general para los tags correspondientes a cada proceso, y la variable del PLC se relaciona con la nueva variable del HMI, la variable del HMI se relaciona con la nueva variable del Sistema SCADA según el tipo de dato y variable, las cuales pueden ser Reales, Word, Booleana y date – time.

#### <span id="page-48-0"></span>**3.3 Esquema de programación en el bloque FC OPERACIONES**

Se presenta el formato de programación de variables del PLC realizadas en el bloque FC OPERACIONES, para la cual se utiliza diferentes variables dependiendo a la función que realiza en el desarrollo del sistema. En la entrada se arrastra el "parámetro 1", el dato que se recibe se mueve hacia un área de memoria para ser direccionado hacia el Sistema SCADA.

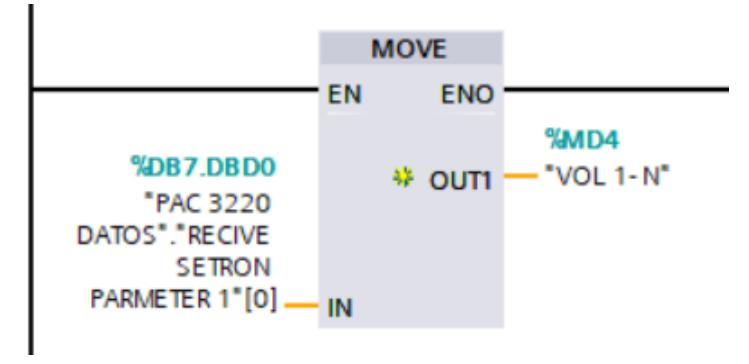

<span id="page-48-3"></span><span id="page-48-1"></span>**Figura 3-8 Bloque de conversión de dato de voltaje línea – neutro**

| <b>Etiquetas</b>         | <b>Descripción</b>                   |
|--------------------------|--------------------------------------|
| "PAC 3220 DATOS"."RECIVE | Base de datos "parámetros 1" con     |
| SETRON PARMETER 1"[0]    | direccionamiento 0 correspondiente   |
|                          | a la variable "VOL 1-N"              |
| "VOL 1- N"               | Voltaje de salida Línea - Neutro del |
|                          | sistema trifásico                    |

**Tabla 3-2 Descripción de las etiquetas para voltajes 220V**

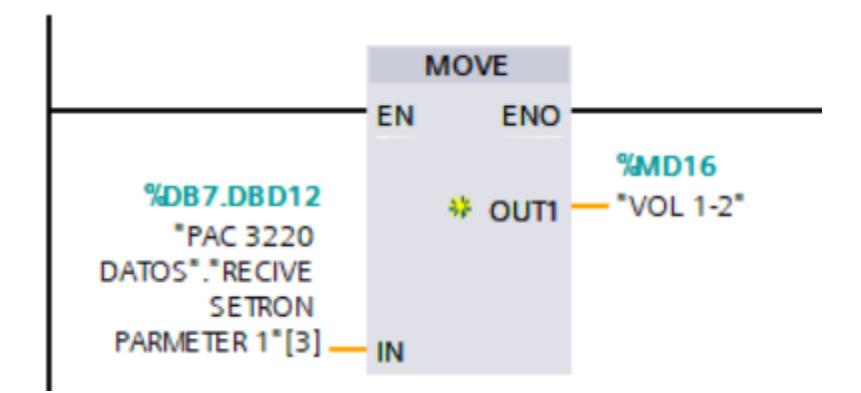

<span id="page-48-2"></span>**Figura 3-9 Bloque de conversión de dato de voltaje línea – línea**

| <b>Etiquetas</b>             | <b>Descripción</b>                  |
|------------------------------|-------------------------------------|
| "PAC 3220 DATOS"."RECIVE     | Base de datos "parámetros 1" con    |
| <b>SETRON PARMETER 1"[3]</b> | direccionamiento 3 correspondiente  |
|                              | a la variable "VOL 1-2"             |
| "VOL 1-2"                    | Voltaje de salida Línea 1 - Línea 2 |
|                              | del sistema trifásico               |

<span id="page-49-1"></span>**Tabla 3-3 Descripción de las etiquetas para voltajes 440V**

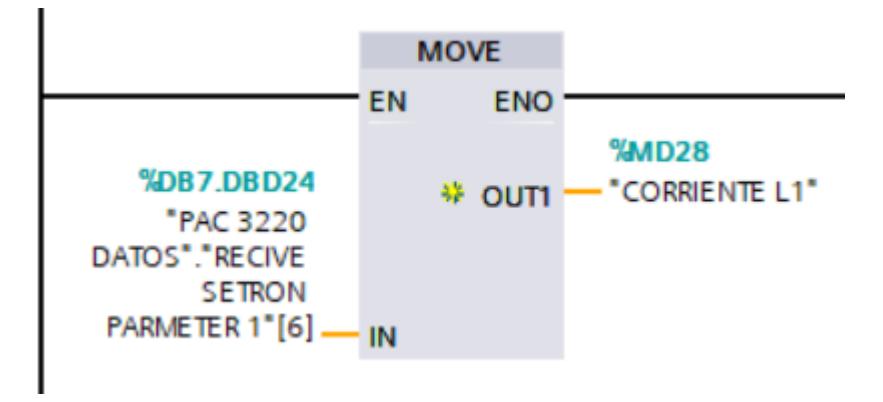

#### **Figura 3-10 Bloque de conversión de dato de voltaje línea – línea**

<span id="page-49-2"></span><span id="page-49-0"></span>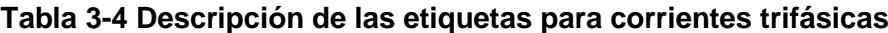

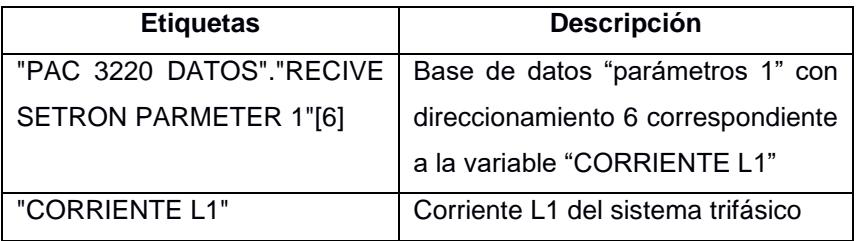

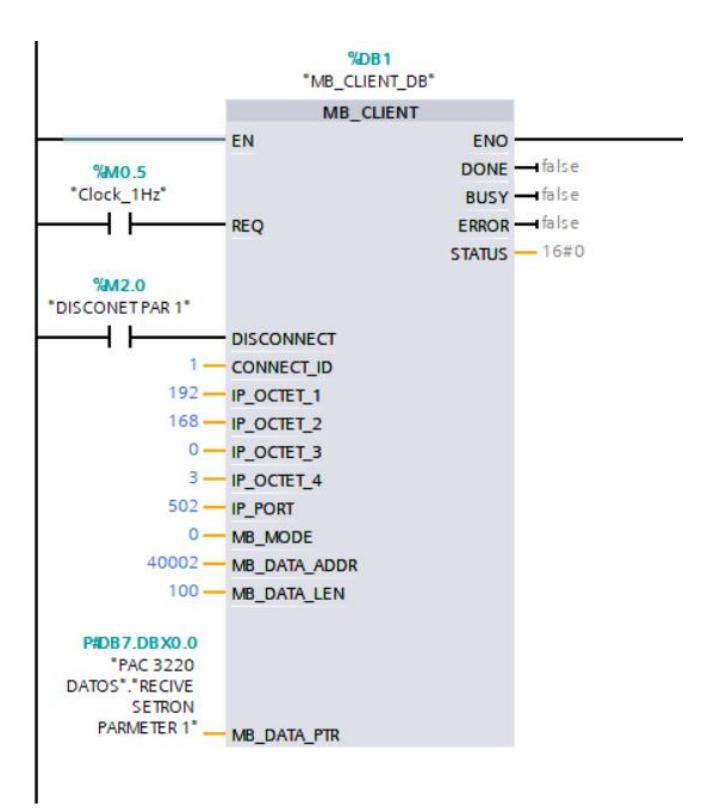

#### **Figura 3-11 Comunicación TCP-PAC 3220 datos de voltajes**

<span id="page-50-0"></span>Se configura la dirección IP para recibir datos del PAC con el número de puerto 502, conexión ID que es el número de registro 1, MB\_DATA\_ADDR que significa los parámetros relacionados a LECTURA vía MODBUS y MB\_DATA\_LENN que significa 100 datos de registro.

| <b>Etiquetas</b>          | Descripción                          |
|---------------------------|--------------------------------------|
| "Clock 1Hz"               | Intervalo de tiempo cada vez que     |
|                           | tome lectura y registre datos del    |
|                           | PAC con frecuencia de 1Hz            |
| "DISCONET PAR 1"          | Cada vez que se active esta variable |
|                           | deja de recibir datos                |
| "PAC 3220 DATOS"."RECIVE  | Base de datos "parámetros 1"         |
| <b>SETRON PARMETER 1"</b> | creada en el PLC para recibir los    |
|                           | datos a través de comunicación       |
|                           | MODBUS del PAC 3220                  |

<span id="page-50-1"></span>**Tabla 3-5 Descripción de las etiquetas para corrientes trifásicas**

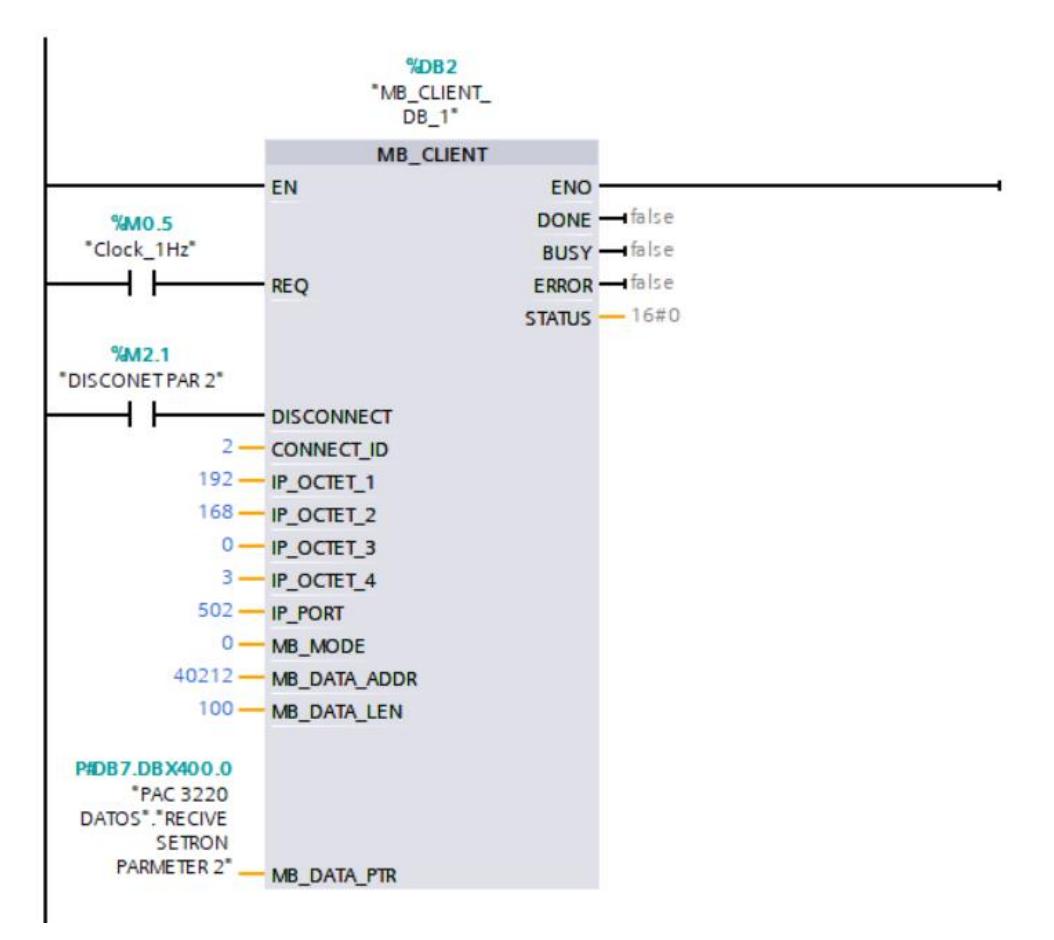

#### **Figura 3-12 Comunicación TCP-PAC 3220 datos de voltajes**

<span id="page-51-0"></span>Se utiliza bloques de la comunicación TCP IP con el PAC 3220 con la base de datos parámetro 2 con las variables factor de potencia, horas de funcionamiento, consumos de energía, donde cada bloque tiene la misma dirección IP porque se van a comunicar con el mismo equipo PAC 3220, pero según parámetros 2 selecciona otras variables hacia el Sistema Scada.

CONNECT\_ID dirección 2 es bloque MODBUS donde se configura para traer información del PAC 3220 que se envía al Sistema Scada. El MB\_DATA\_ADDR 40212 comienza otro tipo de variables según el PDF del PAC 3220.

| <b>Etiquetas</b> | <b>Descripción</b>                  |
|------------------|-------------------------------------|
| "Clock_1Hz"      | Cada vez que el ciclo de reloj este |
|                  | operando va a registrar datos, 1Hz  |
|                  | es la velocidad de escaneo de los   |
|                  | datos que extrae del SENTROC        |
|                  | PAC.                                |

<span id="page-51-1"></span>**Tabla 3-6 Descripción de etiquetas para comunicación TCP-PAC 3220**

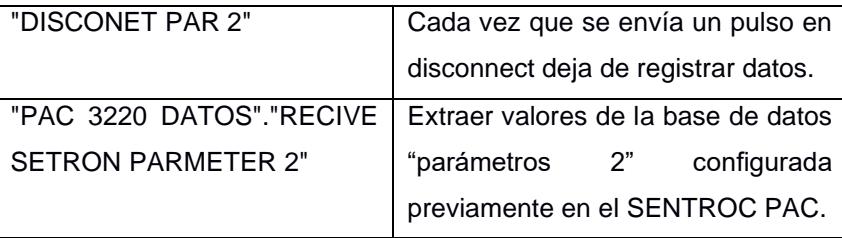

Se conecta a la CONNECT\_ED 2 con la dirección IP 192.168.0.3 en el IP\_PORT 502 con el MB\_MODE 0 significa que va a leer datos, MB\_DATA\_ADDR 40212 y el MB\_DATA\_LEN 100 significa que va a registrar 100 valores la base de datos.

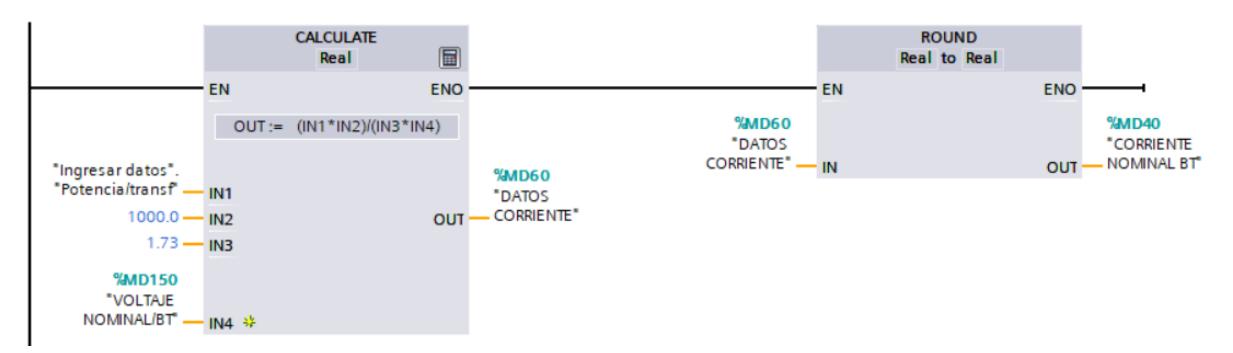

<span id="page-52-0"></span>**Figura 3-13 Cálculo de corriente nominal en baja tensión y redondeado**

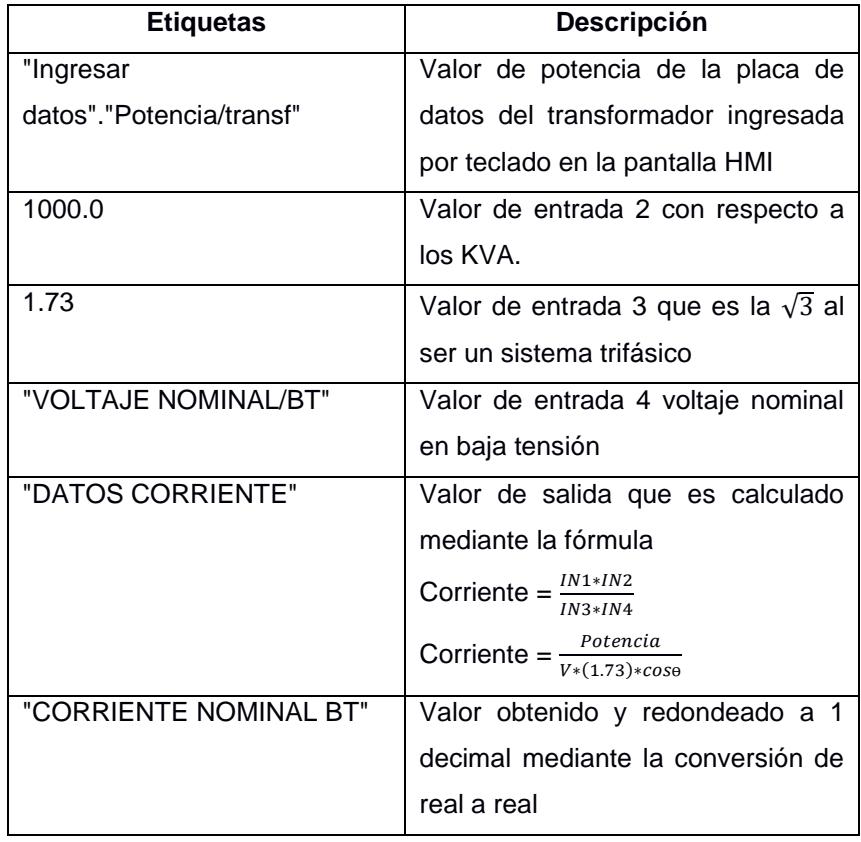

<span id="page-52-1"></span>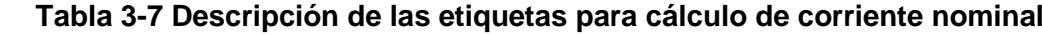

#### <span id="page-53-0"></span>**3.4 Saturación del transformador 500KVA**

La potencia aparente convertida es el valor real que se está adquiriendo del sistema, es el valor que proviene del analizador de red, este valor se compara con la potencia del transformador, y se obtiene como resultado en que porcentaje se encuentra ocupado el transformador con respecto a los 500 KVA.

|                                                |           | <b>CALCULATE</b><br>Real | $\blacksquare$ |                         |                        |        | <b>ROUND</b><br><b>Real to Real</b> |                             |
|------------------------------------------------|-----------|--------------------------|----------------|-------------------------|------------------------|--------|-------------------------------------|-----------------------------|
|                                                | <b>EN</b> |                          | <b>ENO</b>     |                         |                        | EN     | <b>ENC</b>                          |                             |
|                                                |           | $OUT := (IN1 * IN2)/IN3$ |                |                         | <b>%MD56</b><br>*DATOS |        |                                     | <b>%MD52</b><br>"SATURACION |
| <b>%MD70</b>                                   |           |                          |                | <b>%MD56</b>            | <b>SATURACION"</b>     | $-$ IN |                                     | OUT - TRANSF*               |
| "P APARENTE<br><b>CONVERTIDA".</b>             | $-1N1$    |                          | <b>OUT</b>     | *DATOS<br>- SATURACION" |                        |        |                                     |                             |
| $100.0 - IN2$                                  |           |                          |                |                         |                        |        |                                     |                             |
| "Ingresar datos".<br>"Potencia/transf" — IN3 * |           |                          |                |                         |                        |        |                                     |                             |

<span id="page-53-2"></span>**Figura 3-14 Saturación del transformador en porcentaje con referencia a la potencia aparente**

<span id="page-53-3"></span>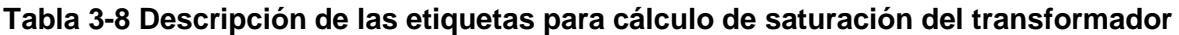

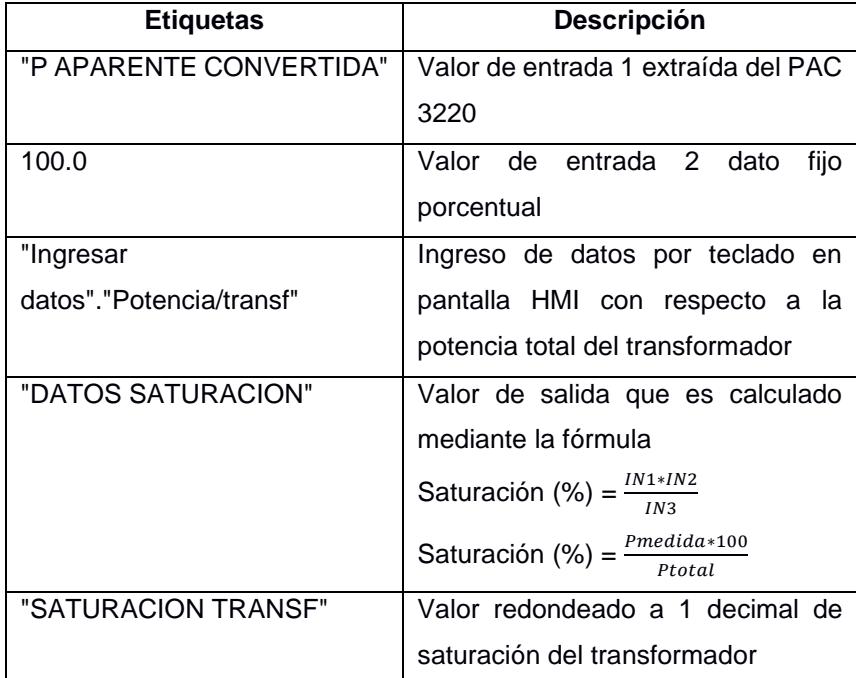

#### <span id="page-53-1"></span>**3.5 Niveles permisibles por la ARCONEL en voltaje**

Se procede a realizar la programación para registrar eventos en alto y bajo voltaje con respecto al ±8% permisible por la ARCONEL, se detalla eventos cuando los voltajes

no estén dentro de los parámetros adecuados, esto a través del ingreso de datos por el HMI de voltaje a consideración del departamento técnico.

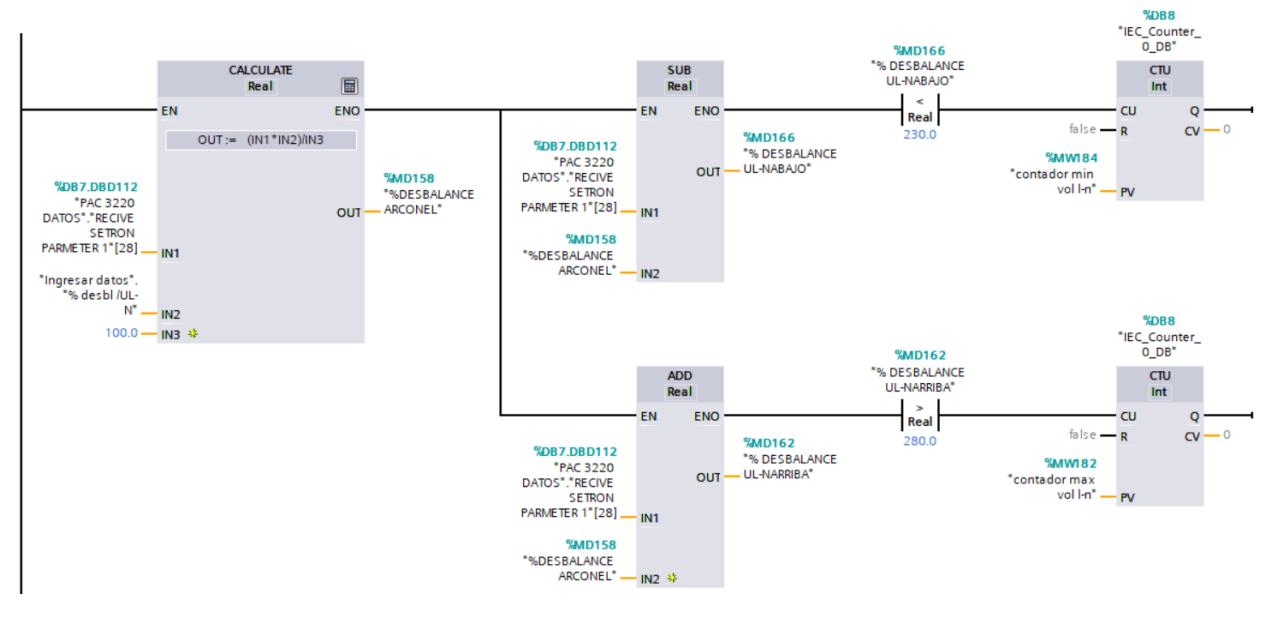

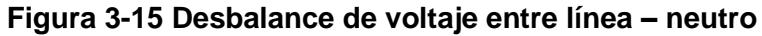

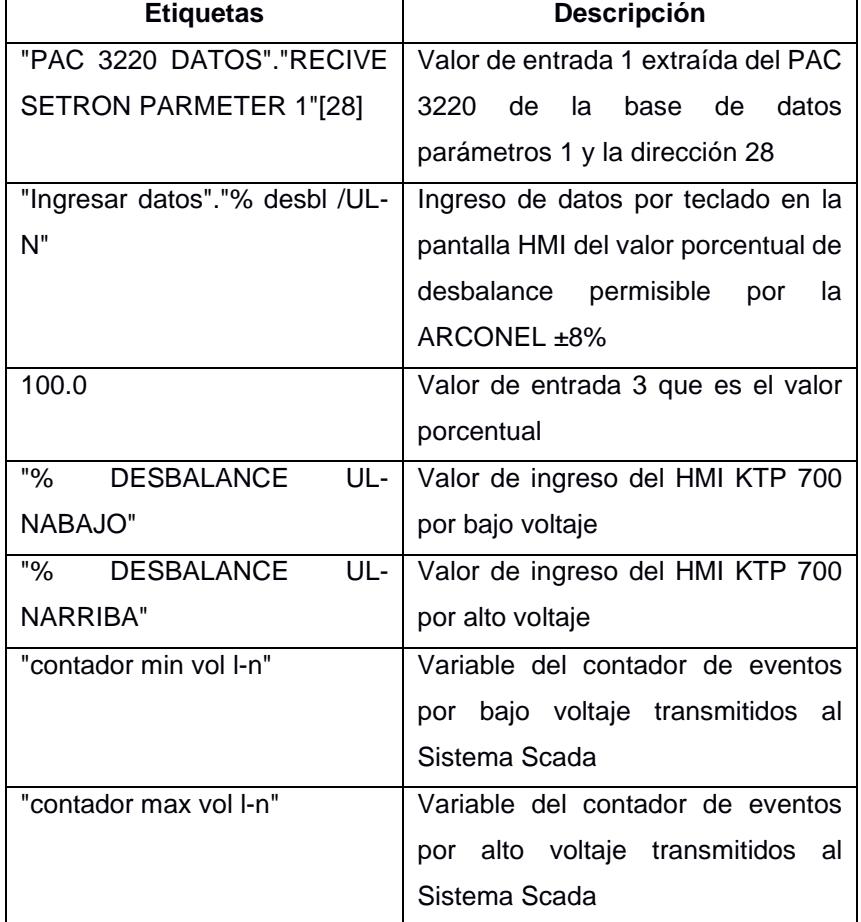

#### <span id="page-54-1"></span><span id="page-54-0"></span>**Tabla 3-9 Descripción de las etiquetas para desbalance de voltaje L – N**

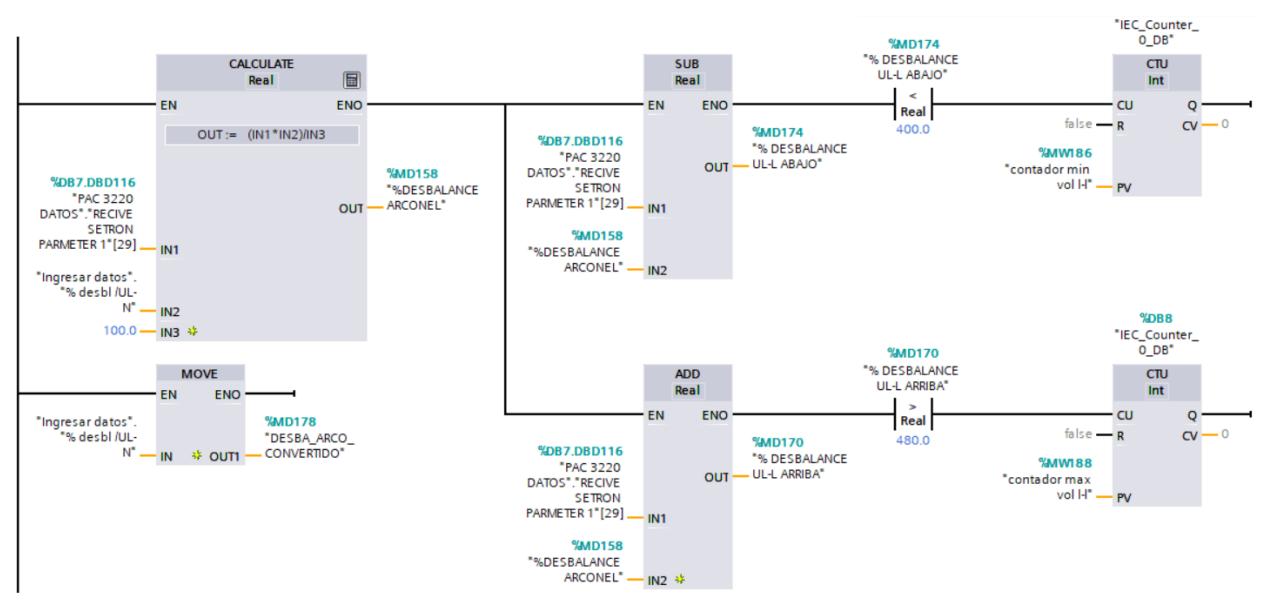

**Figura 3-16 Desbalance de voltaje entre línea – línea**

<span id="page-55-1"></span><span id="page-55-0"></span>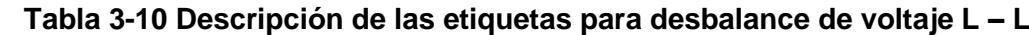

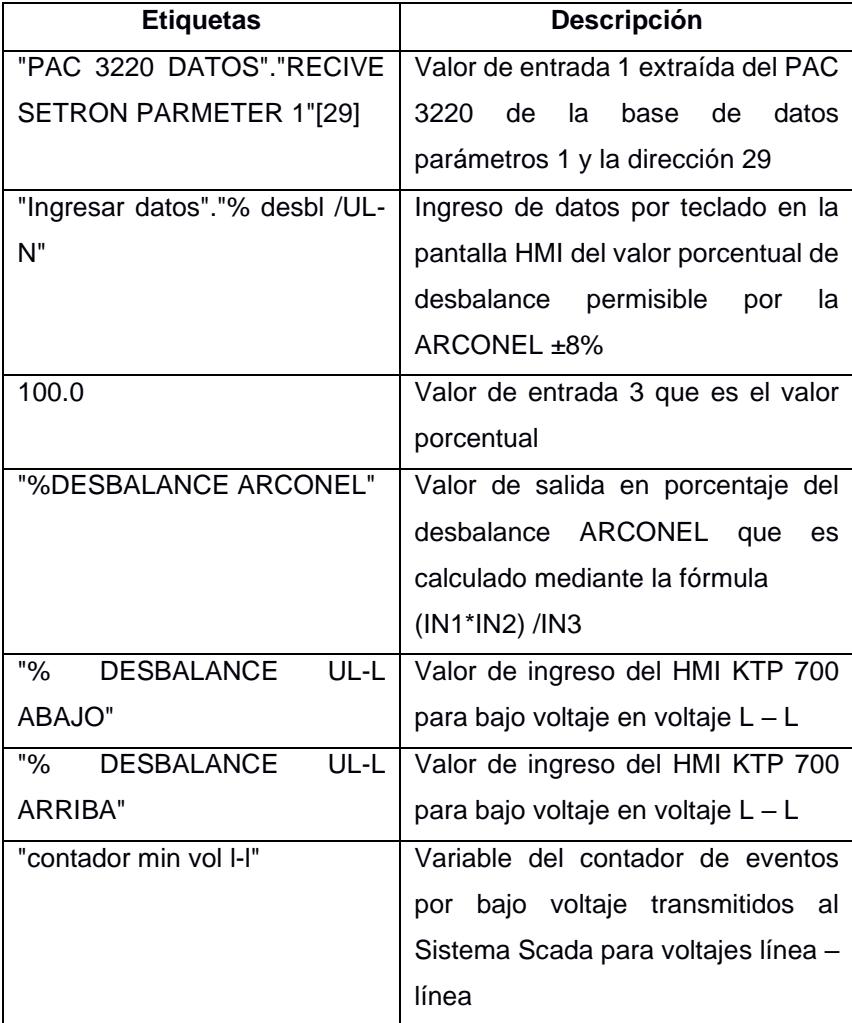

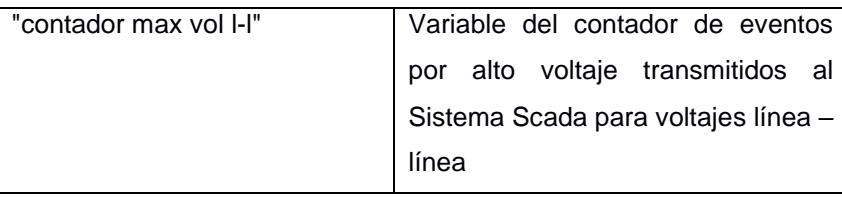

#### <span id="page-56-0"></span>**3.6 Esquema de programación en el bloque FC CONVERSION DE DATOS SCADA**

Se presenta el formato de programación utilizando las variables del PLC realizadas en el bloque FC CONVERSION DE DATOS SCADA, para la cual se utiliza diferentes variables dependiendo a la función que realiza en el desarrollo del sistema.

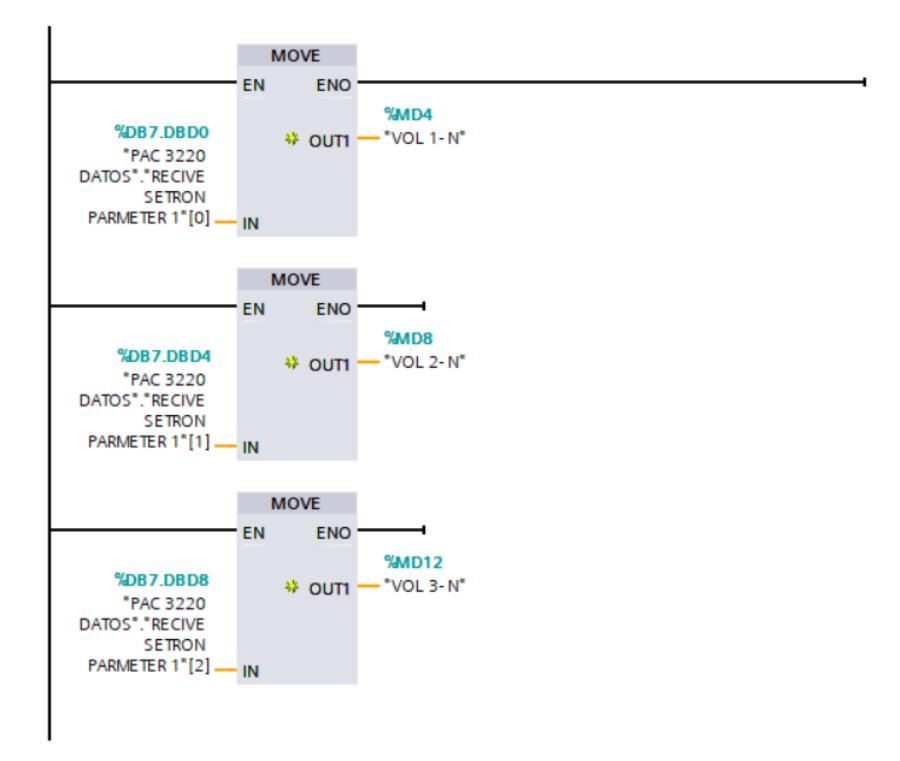

#### **Figura 3-17 Conversión de voltajes Línea - Neutro**

<span id="page-56-2"></span><span id="page-56-1"></span>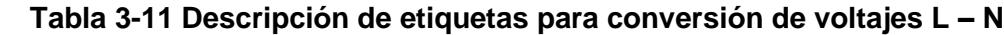

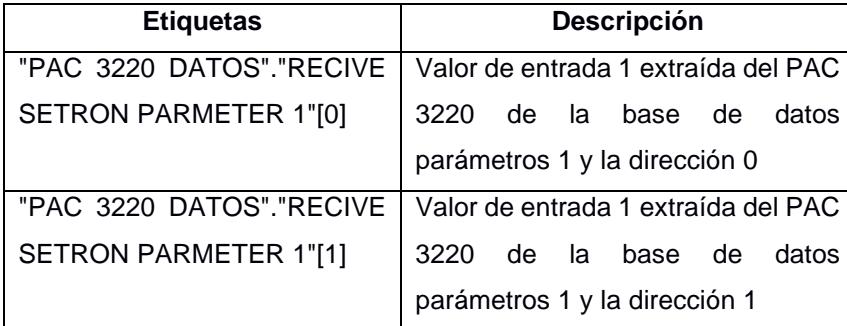

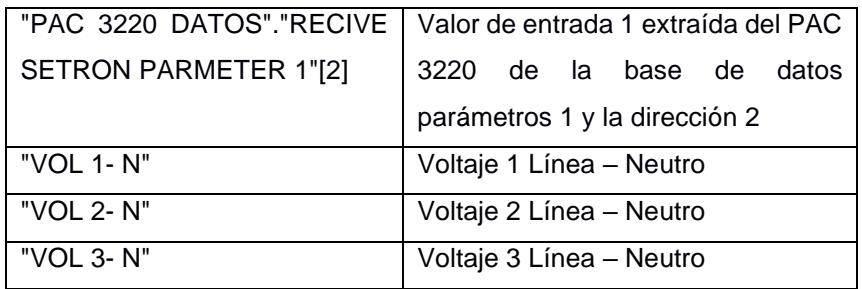

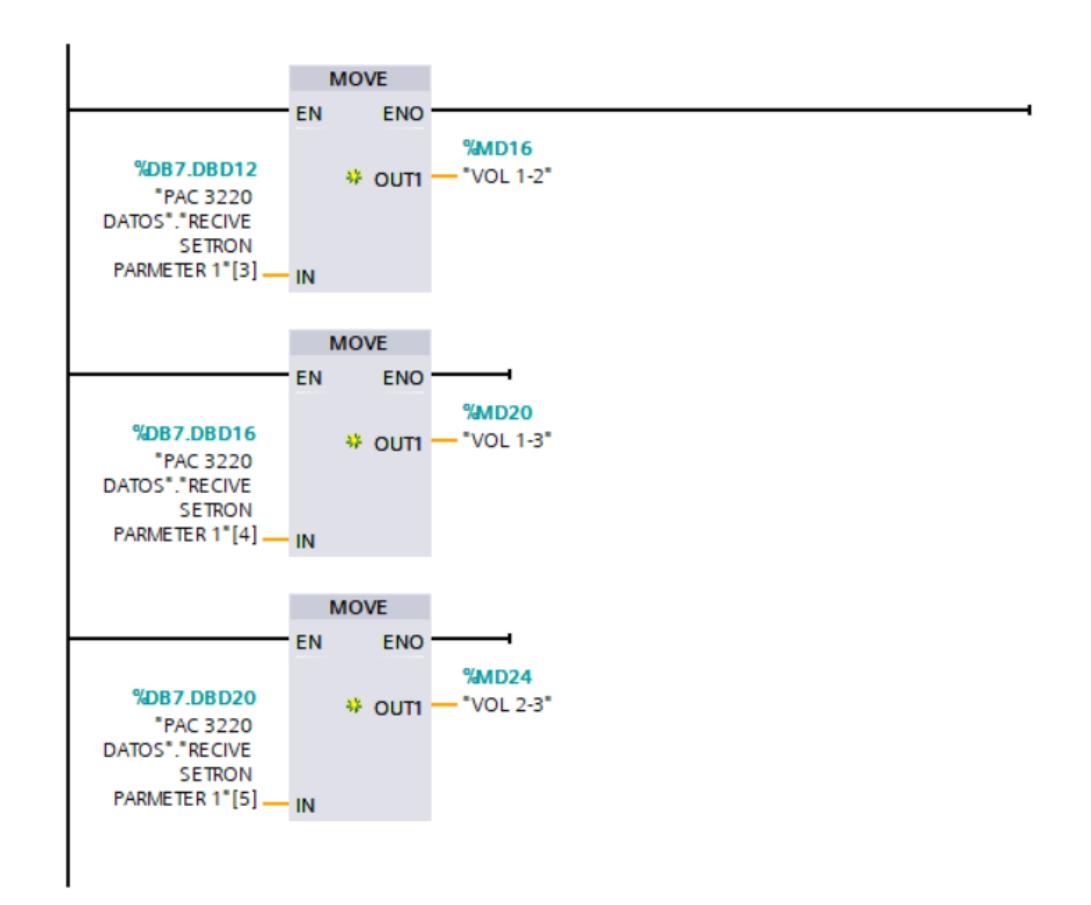

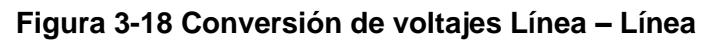

<span id="page-57-1"></span><span id="page-57-0"></span>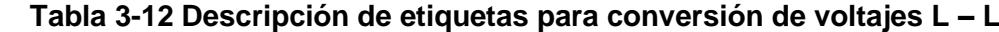

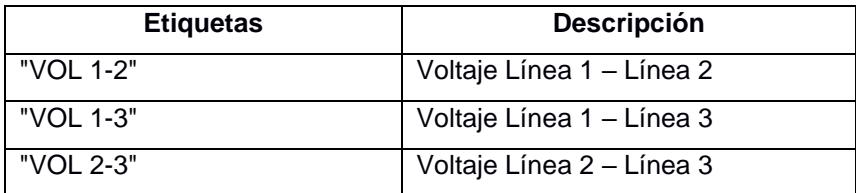

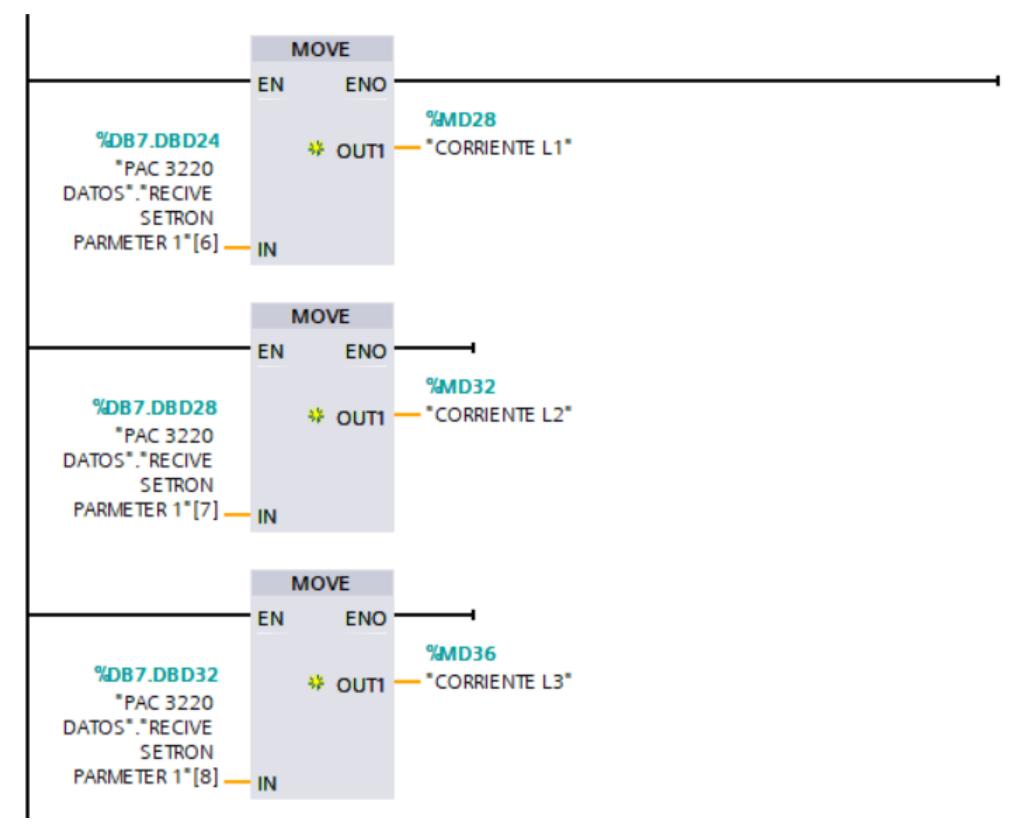

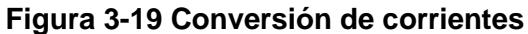

<span id="page-58-2"></span><span id="page-58-0"></span>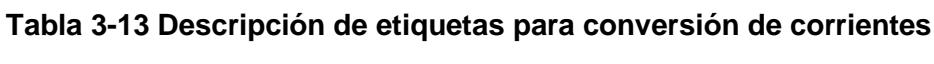

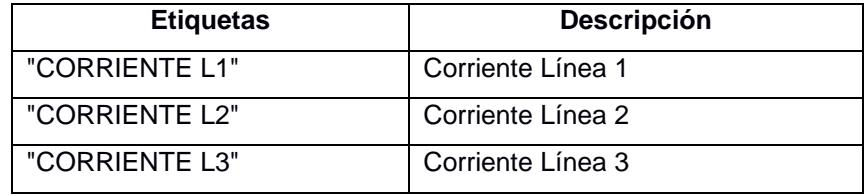

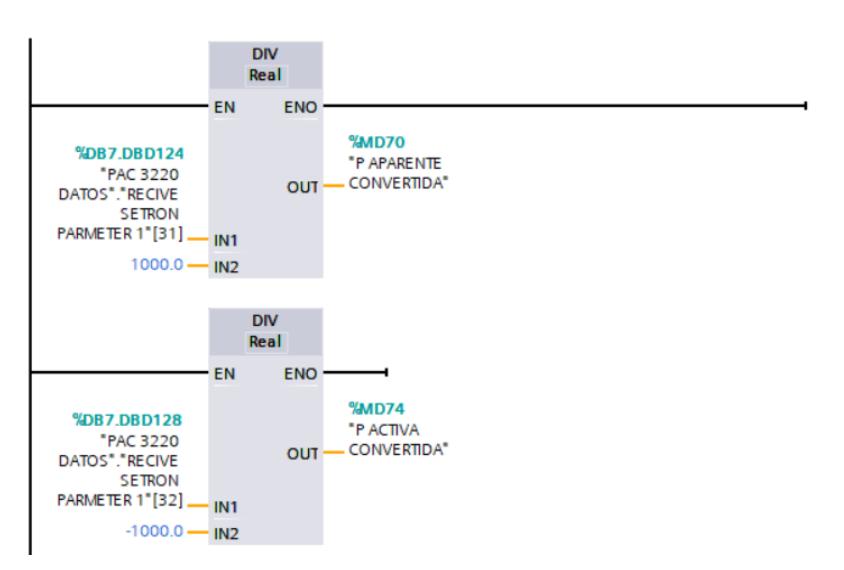

<span id="page-58-1"></span>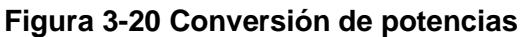

| <b>Etiquetas</b>         | Descripción                                                                 |  |  |  |  |  |  |  |  |
|--------------------------|-----------------------------------------------------------------------------|--|--|--|--|--|--|--|--|
| "PAC 3220 DATOS"."RECIVE | Valor de entrada 1 extraída del PAC                                         |  |  |  |  |  |  |  |  |
| SETRON PARMETER 1"[31]   | 3220<br>la<br>de<br>base<br>de<br>datos                                     |  |  |  |  |  |  |  |  |
|                          | parámetros 1 y la dirección 31                                              |  |  |  |  |  |  |  |  |
| 1000.0                   | Valor de entrada 2                                                          |  |  |  |  |  |  |  |  |
| "P APARENTE CONVERTIDA"  | Valor de salida que se obtiene de $\frac{IN1}{\sqrt{N}}$<br>IN <sub>2</sub> |  |  |  |  |  |  |  |  |
| "P ACTIVA CONVERTIDA"    | Potencia activa convertida                                                  |  |  |  |  |  |  |  |  |
| "P REACTIVA CONVERTIDA"  | Potencia reactiva convertida                                                |  |  |  |  |  |  |  |  |
| "P APARENTE L1"          | Potencia aparente L1                                                        |  |  |  |  |  |  |  |  |
| "P APARENTE L2"          | Potencia aparente L2                                                        |  |  |  |  |  |  |  |  |
| "P APARENTE L3"          | Potencia aparente L3                                                        |  |  |  |  |  |  |  |  |
| "P ACTIVA L1"            | Potencia activa L1                                                          |  |  |  |  |  |  |  |  |
| "P ACTIVA L2"            | Potencia activa L2                                                          |  |  |  |  |  |  |  |  |
| "P ACTIVA L3"            | Potencia activa L3                                                          |  |  |  |  |  |  |  |  |
| "P REACTIVA L1"          | Potencia reactiva L1                                                        |  |  |  |  |  |  |  |  |
| "P REACTIVA L2"          | Potencia reactiva L2                                                        |  |  |  |  |  |  |  |  |
| "P REACTIVA L3"          | Potencia reactiva L3                                                        |  |  |  |  |  |  |  |  |

<span id="page-59-1"></span>**Tabla 3-14 Descripción de etiquetas para conversión de potencias**

#### <span id="page-59-0"></span>**3.7 Sistema SCADA**

Para la programación del Sistema SCADA se visualiza el monitoreo de la red en WinCC RT Advanced, donde se realiza la creación de imágenes relacionadas con las variables del HMI.

Se realiza la lectura de datos cada minuto, cada que transcurre un minuto la lectura que este visualizando el SENTROC PAC la va a registrar y con ello se lleva una contabilidad promedio de cuanto consume en el día, hora, semana y en el mes. Al tomar lecturas cada minuto se toman 60 lecturas en una hora que es el consumo por hora, adicional se realiza un cálculo donde se toma lecturas cada hora del promedio, y como se tiene el formato del día 24 horas, razón por la cual se realiza una lectura cada hora y sale el promedio que se tiene por día, luego se tiene la lectura diarias y como la semana tiene 7 días se obtiene la lectura semanal del consumo de energía o la cantidad de reactivos que expulsó las máquinas esa semana, luego la lectura cada semana y como el mes tiene 4 semanas se obtiene el consumo mensual.

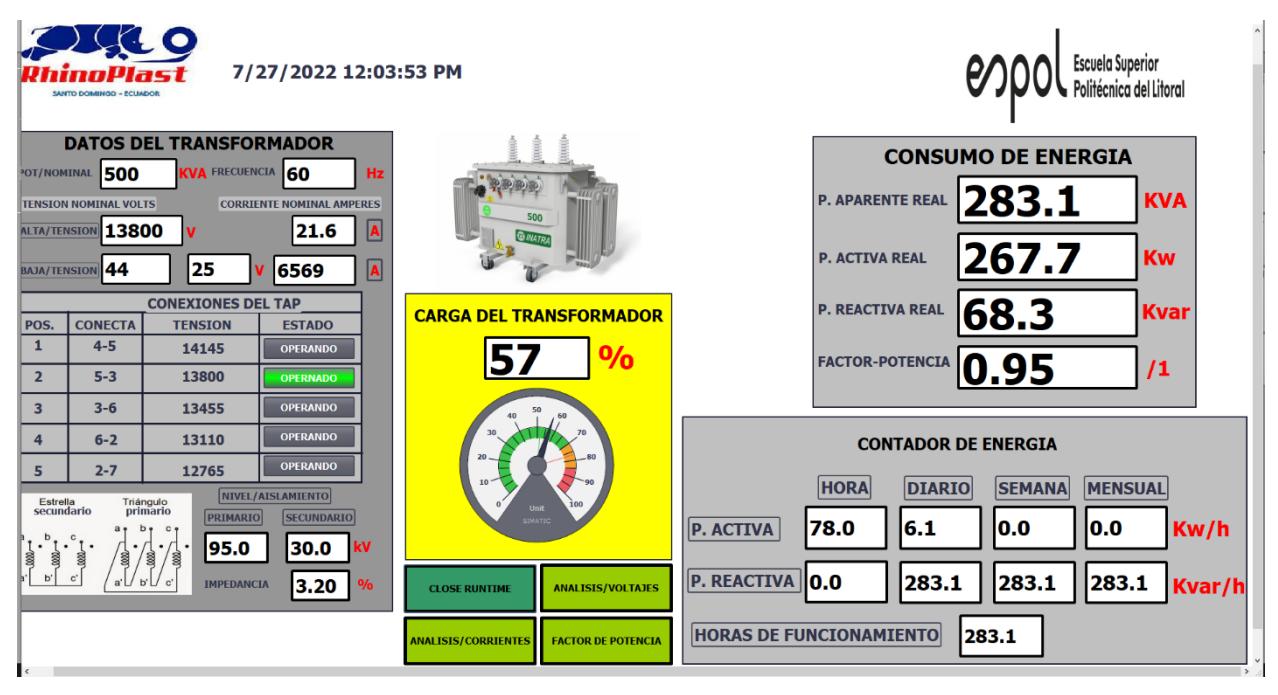

**Figura 3-21 Consumo de energía**

<span id="page-60-0"></span>En esta pantalla se visualiza el monitoreo de la RED, con el dato de placa con la potencia nominal que es la potencia del transformador, el voltaje en alta tensión, y el voltaje en baja tensión que es el L – L, L – N, corriente nominal tanto en el lado primario y el secundario y la frecuencia que es 60 Hz. En el dato de placa en el lado primario se tiene la conexión triangulo y en el lado secundario la conexión estrella, según como se observa el dato de placa del transformador el cual está en el TAP 2, que es el voltaje del lado primario 13800. Los valores de la impedancia los cuales representan las pérdidas entre el hierro y el bobinado, y también existe el nivel de aislamiento que son pruebas en el cobre, pruebas en CC y pruebas en vacío.

El valor de voltaje que indica la placa se tiene que ingresar al Sistema Scada, al ingresar al Sistema Scada por medio del departamento técnico que es la persona que realiza el cambio de TAP en el transformador, comienza a visualizarse en la posición en la que se encuentra el TAP. El TAP es solamente para visualización.

Para evaluar la calidad de energía se utiliza los parámetros potencia aparente, potencia activa, potencia reactiva y factor de potencia. En la figura 3-16 se visualiza la carga del transformador, la capacidad en la que se encuentra el transformador, consumo de energía, factor de potencia medido el cual es el que entrega el PAC y con el consumo de reactivos 68.3 KVAR, donde se llena con fórmulas para la CNEL de cuanto está facturando diariamente, cuanto se registra en forma diaria, mensual y anual, las horas de funcionamiento cada vez que haya demanda de energía.

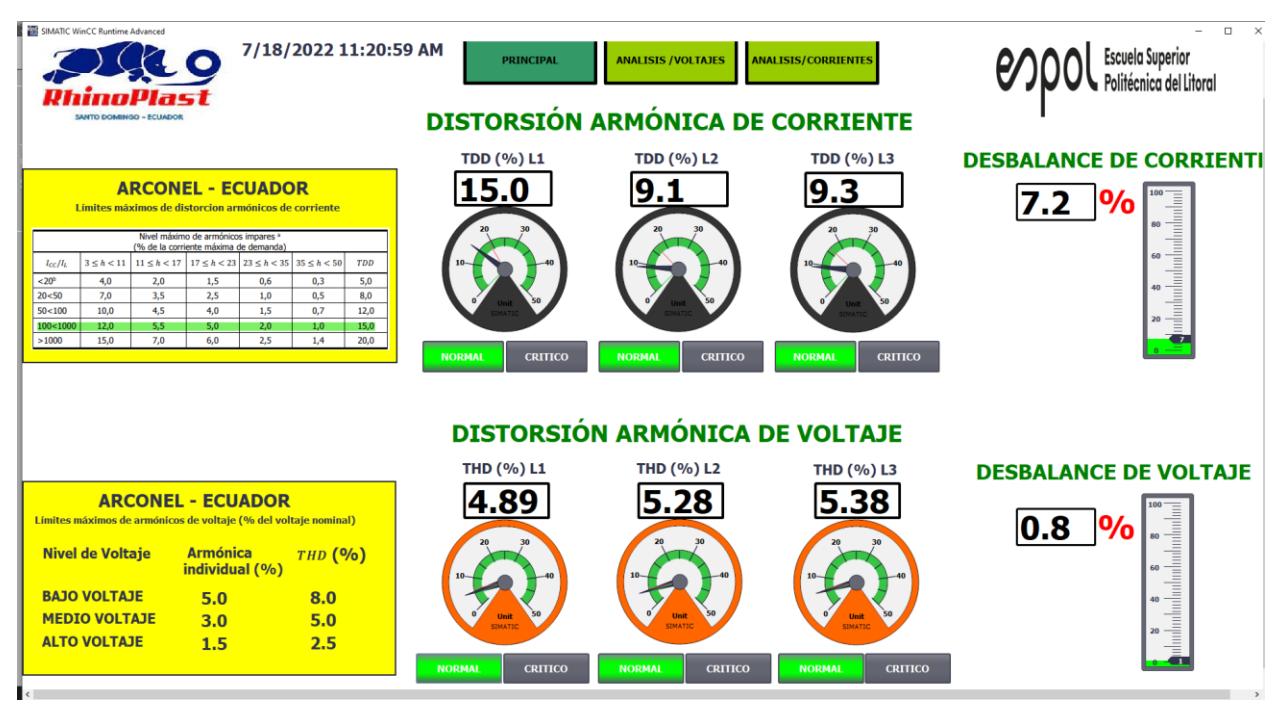

**Figura 3-22 Distorsión armónica de corriente y voltaje**

<span id="page-61-0"></span>En la figura 3-19 en la parte superior esta un recuadro de la ARCONEL, en la programación se visualiza la distorsión armónica de corriente en nivel porcentual para cada línea del sistema trifásico, se presenta a nivel de rangos en estado normal y crítico dependiendo al valor establecido por la ARCONEL – ECUADOR para las tres fases, y el desbalance de corriente expresa que no todas las líneas están cargadas con la misma carga por lo que hay un desbalance con respecto a la línea 1, el desbalance de corriente y voltaje es un valor que se obtiene del PAC 3220. Para la distorsión armónica de voltaje se tiene el armónico aceptable para la relación porcentual de las tres líneas en bajo voltaje que es el 8%, en la programación cuando se sobrepase del 10% la distorsión armónica de voltaje se pase a un nivel crítico, información para el técnico que está a cargo del Sistema Scada analice el desbalance de voltaje para que realice las correcciones respectivas.

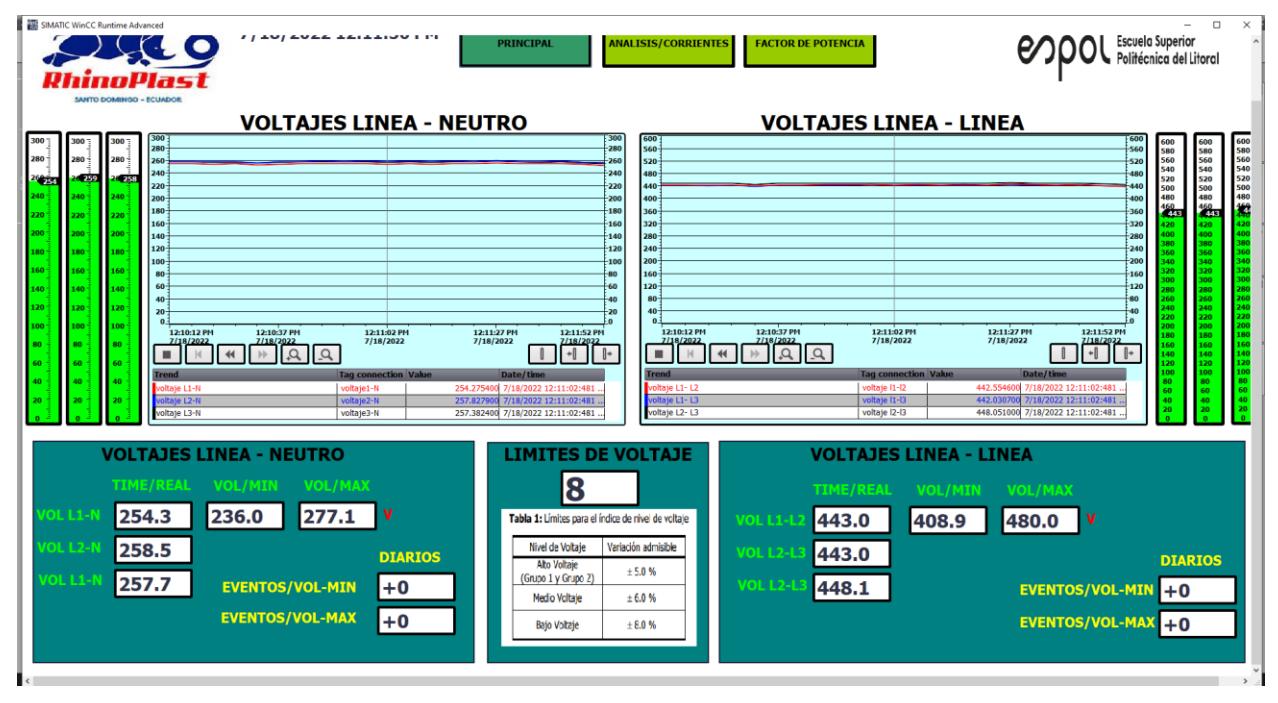

**Figura 3-23 Voltajes Línea – Neutro del sistema trifásico**

<span id="page-62-0"></span>Se realiza el análisis de voltajes para voltaje línea – neutro, voltaje línea – línea, en la imagen se observa que los voltajes están casi iguales, se está dentro del parámetro que exige la CNEL, en bajo voltaje se tiene un límite del 8%, 440V ± 8%, con respecto al 8% se tiene un rango tolerable entre [233V – 274V], por lo que se está dentro de los parámetros aceptables, adicional se tiene una programación para registrar los eventos a diario, los eventos se registran cuando superan la falla durante 10 segundos, los cuales se registran en una hoja de Excel para que la persona que está a cargo del Sistema Scada verifique cuando haya un exceso de voltaje o un bajo voltaje, información necesaria para verificar anomalías en el sistema, en voltaje línea – línea con respecto al 8% se tiene un rango tolerable entre [408V – 480V], por lo que según la imagen se visualiza que se está dentro de los rangos permitidos por la CNEL.

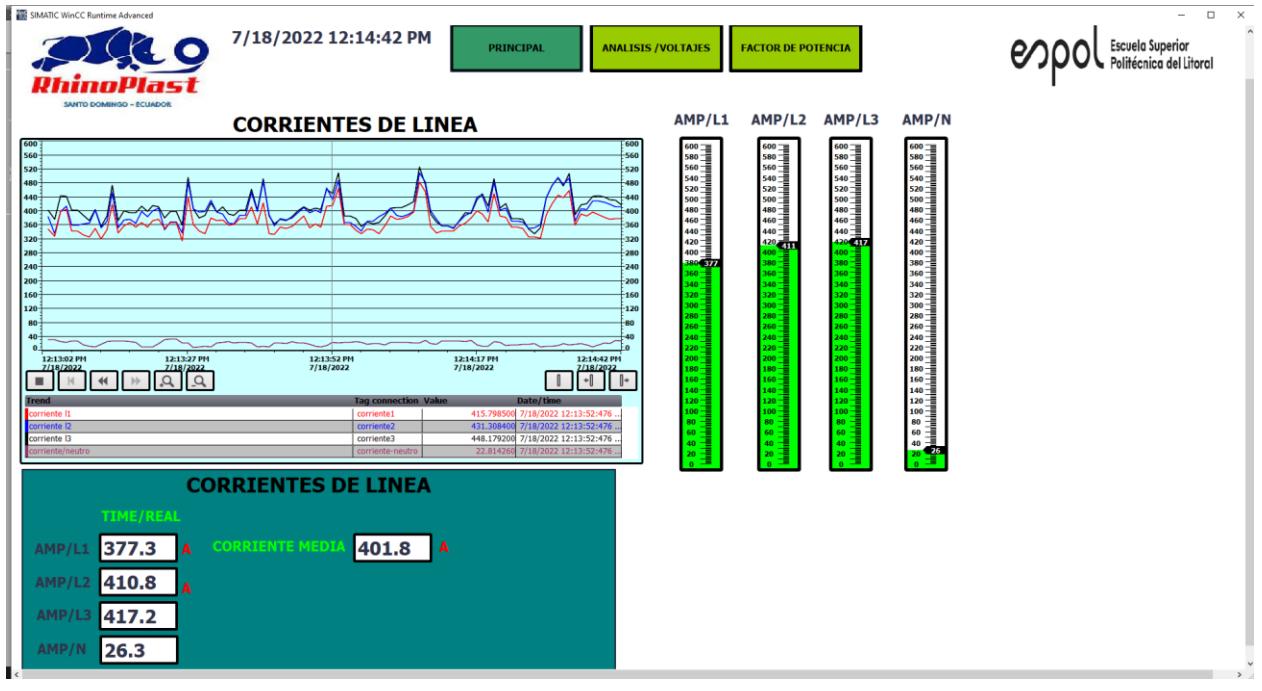

**Figura 3-24 Corrientes de línea del sistema trifásico**

<span id="page-63-1"></span>En la figura 3-21 se observa el análisis de corrientes, donde se observa un desbalance entre las líneas, un factor importante a considerar es la circulación de corriente por el neutro, esto indica que en el sistema existen cargas instaladas con respecto a iluminación y cargas electrónicas con balastros generando circulaciones de corriente sobre los 180 Hz lo que significa problemas en el armónica 3, lo cual para compensar es necesario filtros en el conexionado hacia los tableros de iluminación.

Se tiene una corriente media que es un parámetro con respecto a las 3 corrientes, de la cantidad de corriente que está extrayendo el transformador.

#### <span id="page-63-0"></span>**3.8 Registro de datos en Excel**

Se presenta una base de datos de los parámetros técnicos en Excel obtenidos mediante el Sistema Scada, los cuales sirven para el control de la información mediante fechas y horas de los distintos parámetros técnicos.

|                          |                                                                                                    | <b>K</b> Autoguardado $\begin{pmatrix} 0 \\ 0 \end{pmatrix}$ Registro $\sim$              |              |              |                                                                                                    |    |                               | $O$ Buscar (Alt+Q) |                            |                                                                                 |                                                      |                                                        |                                     |                                                     | JAVIER OBREGON GUTIERREZ                                  | $\mathbb{R}$                                             | 18<br>$\hspace{0.1mm}-\hspace{0.1mm}$ | Ō<br>$\times$                  |
|--------------------------|----------------------------------------------------------------------------------------------------|-------------------------------------------------------------------------------------------|--------------|--------------|----------------------------------------------------------------------------------------------------|----|-------------------------------|--------------------|----------------------------|---------------------------------------------------------------------------------|------------------------------------------------------|--------------------------------------------------------|-------------------------------------|-----------------------------------------------------|-----------------------------------------------------------|----------------------------------------------------------|---------------------------------------|--------------------------------|
|                          |                                                                                                    |                                                                                           |              |              | Archivo Inicio Insertar Disposición de página Fórmulas Datos Revisar Vista Ayuda                                            |    |                               |                    |                            |                                                                                 |                                                      |                                                        |                                     |                                                     |                                                           |                                                          |                                       | Comentarios <b>B Compartir</b> |
| 165                      | り<br>$\bigoplus_{n=1}^{\infty}$<br>$\subset$<br>Pegar<br>Deshacer                                                 | Calibri<br>Ib ×<br>∢<br>Portapapeles <sub>IS</sub><br>$\vee$ $\mid$ $\times$ $\vee$ $f$ x | Fuente       |              | $\mathbb{R}$ 11 $\mathbb{R}$ A $\mathbb{A}^{\mathbb{R}}$ $\equiv$ $\equiv$ $\equiv$ $\equiv$ $\mathbb{R}$<br>$\overline{5}$ |    | 향 Ajustar texto<br>Alineación |                    | General<br>$\overline{12}$ | $\checkmark$<br>$$ \cdot  \% \cdot 000 \frac{60}{00} \frac{.00}{.00}$<br>Número | $\overline{\phantom{a}}$<br>Formato<br>condicional ~ | 1<br>Dar formato Estilos de<br>como tabla v<br>Estilos | $\overline{\mathscr{S}}$<br>celda ~ | Insertar v<br>Eliminar ~<br>Fil Formato ~<br>Celdas | $\frac{\Sigma}{4}$ $\frac{A}{2}$<br>$\overline{L}$ $\sim$ | Ordenary Buscary<br>v filtrar v seleccionar v<br>Edición | 靊<br>Analizar<br>datos<br>Análisis    |                                |
|                          | $\mathsf{A}$                                                                                                    | B                                                                                         | $\mathsf{C}$ | D            | E                                                                                                    | F. | G                             | H                  | . .                        |                                                                                 | K                                                    | L                                                      | M                                   | $\mathsf N$                                         | $\circ$                                                   | P                                                        | $\Omega$                              | $\mathsf{R}$                   |
|                          | 1 Fecha                                                                                                    | Hora                                                                                      | voltaje1-N   | voltaje2-N   | voltaje3-N                                                                                                    |    |                               |                    |                            |                                                                                 |                                                      |                                                        |                                     |                                                     |                                                           |                                                          |                                       |                                |
| $\overline{2}$           | 4/6/2022                                                                                                    | 14:40:01                                                                                  | 263,6547     | 263,5194     | 250,3297                                                                                                    |    |                               |                    |                            |                                                                                 |                                                      |                                                        |                                     |                                                     |                                                           |                                                          |                                       |                                |
| $\overline{\mathbf{3}}$  | 4/6/2022                                                                                                    | 14:41:01                                                                                  | 263,6849     | 264,4676     | 249,5776                                                                                                    |    |                               |                    |                            |                                                                                 |                                                      |                                                        |                                     |                                                     |                                                           |                                                          |                                       |                                |
| $\overline{4}$           | 16/6/2022                                                                                                    | 3:04:01                                                                                   | $\mathbf{0}$ | $\mathbf{0}$ | $\mathbf{0}$                                                                                                    |    |                               |                    |                            |                                                                                 |                                                      |                                                        |                                     |                                                     |                                                           |                                                          |                                       |                                |
| $\overline{\phantom{a}}$ | 16/6/2022                                                                                                    | 3:05:01                                                                                   | $\circ$      | $\mathbf{O}$ | $\bf{0}$                                                                                                    |    |                               |                    |                            |                                                                                 |                                                      |                                                        |                                     |                                                     |                                                           |                                                          |                                       |                                |
| 6                        | 16/6/2022                                                                                                    | 3:34:01                                                                                   | $\mathbf{O}$ | $\Omega$     | $\mathbf{0}$                                                                                                    |    |                               |                    |                            |                                                                                 |                                                      |                                                        |                                     |                                                     |                                                           |                                                          |                                       |                                |
| $\overline{7}$           | 16/6/2022                                                                                                    | 3:36:01                                                                                   | $\circ$      | $\circ$      | $\Omega$                                                                                                    |    |                               |                    |                            |                                                                                 |                                                      |                                                        |                                     |                                                     |                                                           |                                                          |                                       |                                |
| 8                        | 16/6/2022                                                                                                    | 10:42:01                                                                                  | $\mathbf{0}$ | $\mathbf{O}$ | $\bf{0}$                                                                                                    |    |                               |                    |                            |                                                                                 |                                                      |                                                        |                                     |                                                     |                                                           |                                                          |                                       |                                |
| $\overline{9}$           | 16/6/2022                                                                                                    | 10:43:01                                                                                  | $\mathbf{0}$ | $\mathbf{0}$ | $\mathbf{0}$                                                                                                    |    |                               |                    |                            |                                                                                 |                                                      |                                                        |                                     |                                                     |                                                           |                                                          |                                       |                                |
| 10                       | 16/6/2022                                                                                                    | 10:44:01                                                                                  | $\mathbf{0}$ | $\circ$      | $\mathbf{O}$                                                                                                    |    |                               |                    |                            |                                                                                 |                                                      |                                                        |                                     |                                                     |                                                           |                                                          |                                       |                                |
| 11                       | 16/6/2022                                                                                                    | 10:45:01                                                                                  | $\mathbf{O}$ | $\bf{0}$     | $\mathbf{0}$                                                                                                    |    |                               |                    |                            |                                                                                 |                                                      |                                                        |                                     |                                                     |                                                           |                                                          |                                       |                                |
| 12                       | 16/6/2022                                                                                                    | 11:29:01                                                                                  | $\mathbf{0}$ | $\mathbf{o}$ | $\mathbf{O}$                                                                                                    |    |                               |                    |                            |                                                                                 |                                                      |                                                        |                                     |                                                     |                                                           |                                                          |                                       |                                |
| 13                       | 16/6/2022                                                                                                    | 11:30:01                                                                                  | $\mathbf{0}$ | $\bf{0}$     | $\mathbf{O}$                                                                                                    |    |                               |                    |                            |                                                                                 |                                                      |                                                        |                                     |                                                     |                                                           |                                                          |                                       |                                |
| 14                       | 16/6/2022                                                                                                    | 11:31:01                                                                                  | $\mathbf{0}$ | $\mathbf{0}$ | $\mathbf{0}$                                                                                                    |    |                               |                    |                            |                                                                                 |                                                      |                                                        |                                     |                                                     |                                                           |                                                          |                                       |                                |
| 15                       | 16/6/2022                                                                                                    | 11:32:01                                                                                  | $\mathbf{O}$ | $\mathbf 0$  | $\mathbf{0}$                                                                                                    |    |                               |                    |                            |                                                                                 |                                                      |                                                        |                                     |                                                     |                                                           |                                                          |                                       |                                |
| 16                       | 16/6/2022                                                                                                    | 11:33:01                                                                                  | $\Omega$     | $\Omega$     | $\bf{0}$                                                                                                    |    |                               |                    |                            |                                                                                 |                                                      |                                                        |                                     |                                                     |                                                           |                                                          |                                       |                                |
| 17                       | 16/6/2022                                                                                                    | 11:34:01                                                                                  | $\mathbf{0}$ | $\bf{0}$     | $\bf{0}$                                                                                                    |    |                               |                    |                            |                                                                                 |                                                      |                                                        |                                     |                                                     |                                                           |                                                          |                                       |                                |
| 18                       | 16/6/2022                                                                                                    | 11:35:01                                                                                  | $\mathbf{0}$ | $\mathbf{0}$ | $\mathbf{0}$                                                                                                    |    |                               |                    |                            |                                                                                 |                                                      |                                                        |                                     |                                                     |                                                           |                                                          |                                       |                                |
| 19                       | 16/6/2022                                                                                                    | 11:36:01                                                                                  | $\mathbf{O}$ | $\mathbf{0}$ | $\Omega$                                                                                                    |    |                               |                    |                            |                                                                                 |                                                      |                                                        |                                     |                                                     |                                                           |                                                          |                                       |                                |
| 20                       | 16/6/2022                                                                                                    | 11:37:01                                                                                  | $\mathbf{O}$ | $\mathbf{0}$ | $\mathbf{0}$                                                                                                    |    |                               |                    |                            |                                                                                 |                                                      |                                                        |                                     |                                                     |                                                           |                                                          |                                       |                                |
| 21                       | 18/6/2022                                                                                                    | 13:08:01                                                                                  | 253,8041     | 251,6511     | 256,9461                                                                                                    |    |                               |                    |                            |                                                                                 |                                                      |                                                        |                                     |                                                     |                                                           |                                                          |                                       |                                |
| 22                       | 18/6/2022                                                                                                    | 13:09:01                                                                                  | 253,7508     | 251,7095     | 256,7485                                                                                                    |    |                               |                    |                            |                                                                                 |                                                      |                                                        |                                     |                                                     |                                                           |                                                          |                                       |                                |
| 23                       | 18/6/2022                                                                                                    | 13:10:01                                                                                  | 253,0008     | 250,9852     | 256,2847                                                                                                    |    |                               |                    |                            |                                                                                 |                                                      |                                                        |                                     |                                                     |                                                           |                                                          |                                       |                                |
| 24                       | 18/6/2022                                                                                                    | 13:11:01                                                                                  | 254,035      | 252,1591     | 257,3881                                                                                                    |    |                               |                    |                            |                                                                                 |                                                      |                                                        |                                     |                                                     |                                                           |                                                          |                                       |                                |
| 25                       | 18/6/2022                                                                                                    | 13:12:01                                                                                  | 255,4562     | 253,281      | 258,5932                                                                                                    |    |                               |                    |                            |                                                                                 |                                                      |                                                        |                                     |                                                     |                                                           |                                                          |                                       |                                |
| 26                       | 18/6/2022                                                                                                    | 13:13:01                                                                                  | 254,6707     | 252,3501     | 257,5893                                                                                                    |    |                               |                    |                            |                                                                                 |                                                      |                                                        |                                     |                                                     |                                                           |                                                          |                                       |                                |
| 27                       | 18/6/2022                                                                                                    | 13:14:01                                                                                  | 253,5646     | 251,7324     | 256,4589                                                                                                    |    |                               |                    |                            |                                                                                 |                                                      |                                                        |                                     |                                                     |                                                           |                                                          |                                       |                                |
| 28                       | 18/6/2022                                                                                                    | 13:15:01                                                                                  | 255,0395     | 252,4543     | 257,8353                                                                                                    |    |                               |                    |                            |                                                                                 |                                                      |                                                        |                                     |                                                     |                                                           |                                                          |                                       |                                |
| $\sim$                   | <b><i><u><u><b>a</b></u></u></i></b> <i>a</i> <b></b> <i><b><i>a a a a a a a a a</i></b></i><br>$4$ $\rightarrow$ | <b>CELEBRATION</b><br>Registro<br>$(+)$                                                   | .            |              | ------                                                                                                    |    |                               |                    |                            |                                                                                 | $\frac{1}{2}$ 46                                     |                                                        |                                     |                                                     |                                                           |                                                          |                                       |                                |
|                          |                                                                                                    | Listo $\frac{40}{35}$ Accesibilidad: No disponible                                        |              |              |                                                                                                    |    |                               |                    |                            |                                                                                 |                                                      |                                                        |                                     |                                                     | 囲                                                         | 凹<br>画                                                   | $+$<br>$\qquad \qquad -$              | 100%                           |

**Figura 3-25 Base de datos en Excel**

#### <span id="page-64-1"></span><span id="page-64-0"></span>**3.9 Web Server**

Web Server donde visualiza los datos en tiempo real a través de navegadores en internet, se visualiza valores de voltaje Línea – Neutro, voltaje Línea – Línea, corriente, potencia, frecuencia.

| <b>2</b> PAC3220<br>$\leftarrow$ $\rightarrow$ C' A No seguro   192.168.0.3/#details | $\times$ +                              |           |                                               |                                         |          | $\Box$<br>$\vee$ =<br>$*$ $\Box$<br>图 13 食  |
|--------------------------------------------------------------------------------------|-----------------------------------------|-----------|-----------------------------------------------|-----------------------------------------|----------|---------------------------------------------|
| <b>SIEMENS</b>                                                                       |                                         |           |                                               |                                         |          | C<br>$\oplus$<br>$\equiv$                   |
| <b>ED</b> Overview                                                                   | $\blacktriangleright$ Voltages $U_{LN}$ |           |                                               | $\blacktriangleright$ Voltages $U_{LL}$ |          |                                             |
| $\equiv$ Details                                                                     | $U_{L1}$                                | 0.00V     | $262.14 \text{ V}$ $\triangleq$<br>$0.00 V -$ | $U_{L12}$                               | 115,92 V | 448.99 V $\triangleq$<br>$0.00 V -$         |
| <b>W</b> Energy<br>$\sim$ Waveform                                                   | $U_{12}$                                | 119.47 V  | 265.33 V $\triangleq$<br>$0.00 V -$           | $U_{1,23}$                              | 238.43 V | 452.24 V $\triangleq$<br>$0.00 V -$         |
| (i) Device Info                                                                      | $U_{L3}$                                | 118.99 V  | $375.13 \text{ V}$ $\sim$<br>$0.00 V -$       | $U_{L31}$                               | 122.84 V | 446.85 V $\sim$<br>$0.00V -$                |
|                                                                                      | $\blacktriangleright$ Current           |           |                                               | $\blacktriangleright$ Frequency         |          |                                             |
|                                                                                      | J <sub>L1</sub>                         | 0.00A     | $54.68 A -$<br>$0.00A =$                      | $\mathsf{f}$                            | 60.05 Hz | 62.56 Hz $-$<br>50.00 Hz $-$                |
|                                                                                      | $I_{12}$                                | 0.00A     | 698.09 A $-$<br>$0.00A =$                     |                                         |          |                                             |
|                                                                                      | $I_{L3}$                                | 0.00A     | 615.72 A $\triangleq$<br>$0.00 A =$           |                                         |          |                                             |
|                                                                                      | $I_N$                                   | 0.00A     | 1090.56 A $\triangleq$<br>$0.00A =$           |                                         |          |                                             |
|                                                                                      | ¥.<br><b>Active Power</b>               |           |                                               | Apparent Power                          |          |                                             |
|                                                                                      | $P_{L1}$                                | $0.00$ kW | $3.45$ kW $\sim$<br>$-3.16$ kW $\sim$         | $S_{L1}$                                | 0.00 kVA | 13.74 kVA $\triangleq$<br>$0.00$ kVA $\sim$ |

<span id="page-64-2"></span>**Figura 3-26 Web server del PAC 3220**

| (2) WhatsApp                                                             | $\times$ $\bullet$ PAC3220 | $\times$ +                                                                                                    |                                            |                                                                                                    |                               |      |
|--------------------------------------------------------------------------|----------------------------|----------------------------------------------------------------------------------------------------|--------------------------------------------|----------------------------------------------------------------------------------------------------|-------------------------------|------|
| $\leftarrow$ $\rightarrow$ C' $\Delta$ No seguro   192.168.0.3/#overview |                            | LUCation ruentimen                                                                                                    |                                            |                                                                                                    |                               | 12 ☆ |
| <b>SIEMENS</b>                                                           |                            |                                                                                                    |                                            |                                                                                                    |                               |      |
| <b>NE</b> Overview                                                       |                            | Energy Counter T1                                                                                                    |                                            | Energy Counter T2                                                                                                    |                               |      |
| <b>E</b> Details                                                         |                            | <b>Total Import</b>                                                                                                    | 9.47 kWh                                   | <b>Total Import</b>                                                                                                    | 0.00 kWh                      |      |
|                                                                          |                            | <b>Total Export</b>                                                                                                    | 602.39 kWh                                 | <b>Total Export</b>                                                                                                    | 0.00 kWh                      |      |
| <b>手</b> Energy                                                          |                            | <b>Today's Import</b>                                                                                                    | 0.00 kWh                                   | Today's Import                                                                                                    | 0.00 kWh                      |      |
| $\sim$ Waveform                                                          |                            |                                                                                                    |                                            |                                                                                                    |                               |      |
| (i) Device Info                                                          |                            | This Month's Import                                                                                                    | 9.47 kWh                                   | This Month's Import                                                                                                    | 0.00 kWh                      |      |
|                                                                          |                            | Il, Daily Energy                                                                                                    | 王<br>$\langle 05/23/22 - 05/29/22 \rangle$ | <b>II.</b> Monthly Energy                                                                                                    | 土<br>$\langle$ 2022 $\rangle$ |      |
|                                                                          |                            | $100 -$<br>$0 -$<br>$-100$<br>$-200$<br>$-300$<br>$-400$<br>$-500$<br>$-600$<br>$-700$<br>Sun<br>Mon<br>Tue<br>Wed<br>II. Yearly Energy<br>100<br>$\Omega$<br>$-100$ | last week<br>Thu<br>Fri<br>Sat<br>土        | last year<br>100<br>$0 -$<br>$-100$<br>$-200$<br>$-300$<br>$-400$<br>$-500$<br>$-600$<br>$-700$<br>Jan Feb Mar<br>Apr<br>May Jun<br>Jul<br>Aug<br>Sep<br>II. Active Power Chart<br>$1.0 -$<br>$0.9 -$<br>$0.8 -$ | Oct<br>Nov Dec<br>$\colon$    |      |
|                                                                          |                            | $-200$<br>$-300$<br>$-400$<br>$-500$<br>$-600$<br>$-700$                                                                                                    |                                            | $0.7 -$<br>0.6.<br>$\geq 0.5$<br>0.4<br>$0.3 -$<br>$0.2 -$<br>$0.1 -$<br>$0 -$                                                                                                    |                               |      |

**Figura 3-27 Información en servidor web del PAC 3220**

<span id="page-65-0"></span>

| 2 (2) WhatsApp                                                         | $\times$ $\bullet$ PAC3220 | $\times$ +                                 |           |                                                                                                    |                                         |          |                                              |
|------------------------------------------------------------------------|----------------------------|--------------------------------------------|-----------|----------------------------------------------------------------------------------------------------|-----------------------------------------|----------|----------------------------------------------|
| $\leftarrow$ $\rightarrow$ C $\Delta$ No seguro   192.168.0.3/#details |                            |                                            |           |                                                                                                    |                                         |          |                                              |
| <b>SIEMENS</b>                                                         |                            |                                            |           |                                                                                                    |                                         |          |                                              |
| <b>ED</b> Overview                                                     |                            | $\blacktriangleright$ Voltages $\cup_{LN}$ |           |                                                                                                    | $\blacktriangleright$ Voltages $U_{LL}$ |          |                                              |
| $\equiv$ Details                                                       |                            | $U_{L1}$                                   | 0.00V     | $262.14 V - 0.00 V -$                                                                                                    | $U_{L12}$                               | 112.93 V | 448.99 V $\sim$<br>$0.00 V$ $\sim$           |
| <b>W</b> Energy<br>$\sim$ Waveform                                     |                            | $U_{L2}$                                   | 116.21 V  | 265.33 V $\rightarrow$ 0.00 V $\rightarrow$                                                                                                    | $U_{L23}$                               | 233.13 V | 452.24 V $^{\circ}$ 0.00 V $^{\circ}$        |
| (i) Device Info                                                        |                            | $U_{L3}$                                   | 116.90 V  | 375.13 V $\sim$<br>$0.00 V -$                                                                                                    | $U_{L31}$                               | 120.48 V | 446.85 V $\triangle$<br>$0.00 V -$           |
|                                                                        |                            | $\blacktriangleright$ Current              |           |                                                                                                    | $\blacktriangleright$ Frequency         |          |                                              |
|                                                                        |                            | AL1                                        | 0.00A     | $54.68 A$ $\sim$<br>$0.00A -$                                                                                                    | f                                       | 60.03 Hz | 62.56 Hz $-$<br>$50.00$ Hz $\sim$            |
|                                                                        |                            | $l_{L2}$                                   | 0.00A     | 698.09 A $\sim$<br>$0.00 A -$                                                                                                    |                                         |          |                                              |
|                                                                        |                            | l <sub>L3</sub>                            | 0.00A     | 615.72 A $\triangleq$<br>$0.00A -$                                                                                                    |                                         |          |                                              |
|                                                                        |                            | $I_N$                                      | 0.00A     | $\begin{array}{cc} \textbf{1090.56\,A} & \!\!\!\!\! \textbf{0} & \!\!\!\!\! \textbf{0} \\ \textbf{0.00\,A} & \!\!\!\!\! \textbf{v} \end{array}$ |                                         |          |                                              |
|                                                                        |                            | Active Power                               |           |                                                                                                    | Apparent Power                          |          |                                              |
|                                                                        |                            | $P_{L1}$                                   | 0.00 kW   | $\begin{array}{cc} 3.45 \text{ kW} & \hat{=} \\ -3.16 \text{ kW} & \hat{=} \end{array}$                                                         | $S_{L1}$                                | 0.00 kVA | 13.74 kVA $-$<br>$0.00 \text{ kVA}$ $\sim$   |
|                                                                        |                            | $P_{L2}$                                   | 0.00 kW   | 140.69 kW $\rightarrow$ -171.49 kW $\rightarrow$                                                                                                | $S_{L2}$                                | 0.00 kVA | 178.17 kVA $\triangleq$<br>$0.00$ kVA $\sim$ |
|                                                                        |                            | $P_{L3}$                                   | 0.00 kW   | 98.98 kW -<br>$-135.14$ kW $-$                                                                                                    | $S_{L3}$                                | 0.00 kVA | 190.82 kVA ~<br>$0.00$ kVA $\sim$            |
|                                                                        |                            | $P_{\Sigma}$                               | $0.00$ kW | 237.20 kW ~<br>-275.21 kW ~                                                                                                    | $\mathbb{S}_{\Sigma}$                   | 0.00 kVA | 340.85 kVA $\triangleq$<br>$0.00$ kVA $\sim$ |
|                                                                        |                            | <b>K</b> Reactive Power                    |           |                                                                                                    | Power Factor                            |          |                                              |

<span id="page-65-1"></span>**Figura 3-28 Parámetros técnicos en navegador de internet**

#### <span id="page-66-0"></span>**3.10 Análisis de costos**

Se detalla los equipos utilizados para el desarrollo del proyecto de titulación con sus respectivos valores.

Tablero de control Equipo Cantidad Valor Unitario Valor Total PLC S7-1200 1 380 380 HMI KTP 700 1 600 600 PAC 3220 1 392.85 392.85 Guardamotor 3ѳ 20A 1 40 40 Breaker 2 polos 1 20 20 Transformador Corri 3 86.61 259.83 Sirena 110V 1 20 20 Tablero BEAOCUP 1 40 40 Otros 1 100 100 Total 1852.68

<span id="page-66-1"></span>Tabla 3-15 Lista de equipos utilizados en el proyecto de titulación

# **CAPÍTULO 4**

## <span id="page-67-2"></span><span id="page-67-1"></span><span id="page-67-0"></span>**4. CONCLUSIONES Y RECOMENDACIONES**

#### **Conclusiones**

- Se logró desarrollar la implementación del sistema de monitoreo de energía para el tablero de distribución 440 VAC de la empresa Rhinoplast, donde se realizó varias pruebas técnicas en el PLC con la visualización en el HMI.
- Se analizó el consumo energético de la planta principal de la empresa Rhinoplast por medio de la identificación de variables eléctrica en el tablero de 440 VAC en el área de producción.
- En la programación obtenida por los datos del medidor SENTRON PAC3220, el PLC logró monitorear el sistema eléctrico para evitar paradas improductivas. Es importante evaluar el consumo eléctrico dentro del área administrativa de producción para mejorar el proceso de gestión de la energía dentro de la planta.
- Con el diseño del sistema de notificaciones ante posibles eventos de anomalías eléctricas, se logra el control dentro de la empresa y un mejor rendimiento en el área operativa. Es importante conocer la capacidad de los capacitores para corregir el factor de potencia.
- El nivel de voltaje se encuentra bien.
- La distorsión armónica de corriente no debe superar del 15% de la sumatoria de todos los armónicos de corriente, y en las tres líneas el resultado está en 9.1% por lo que está dentro de los parámetros establecidos, en la distorsión armónica de voltaje según la ARCONEL en bajo voltaje es el 8% de la sumatoria de todos los armónicos que hay dentro de la red, y en cada línea los resultados se encuentran en 4.89%.

#### <span id="page-68-0"></span>**Recomendaciones**

- Continuamente revisar los armónicos de las instalaciones debido al desbalance de la línea del sistema trifásico.
- Verificar la capacidad de los sistemas eléctricos y de la potencia contratada.
- Realizar y justificar auditorias energéticas.
- Balancear las cargas, para lo cual es importante ampliar cargas futuras, donde se debe cargar a la línea 1 del sistema trifásico para poder equilibrar respecto al desbalance de corrientes.
- Realizar mantenimientos preventivos a la red eléctrica.

## **BIBLIOGRAFÍA**

- <span id="page-69-0"></span>Almache, V. (2017). *"DISEÑO DE UN HMI EN WEB SERVERS DE LOS PLC's S7-1200/1500 PARA EL CONTROL DE UN PROCESO MULTIVARIABLE DE UN MÓDULO DIDÁCTICO PARA EL LABORATORIO DE HIDRÓNICA Y NEUTRÓNICA DE LA UNIVERSIDAD DE LAS FUERZAS ARMADAS ESPE EXTENSIÓN LATACUNGA"* [ESPE]. http://repositorio.espe.edu.ec/bitstream/21000/13718/2/ESPEL-EMI-0336- P.pdf
- Bowne Michael. (2020, August 1). *Canales de comunicación PROFINET – PI Norte América*. https://us.profinet.com/canales-de-comunicacion-profinet/
- InBCS. (2018, December 10). *Tecnologías IIoT*. https://inbcs.es/posts/post10122018.html
- INFAIMON. (2018, May 17). *Procesos industriales, conceptos generales obligatorios*. https://blog.infaimon.com/procesos-industriales-conceptosgenerales-obligatorios/
- infoPLC. (2019, November 26). *TIA Portal V16 pone el foco en la estandarización y la integración continua*. https://www.infoplc.net/noticias/item/107194-tiaportal-v16-siemens

SIEMENS. (2014). *Basic Panels 2nd Generation*.

SIEMENS. (2019). *PAC3220*.